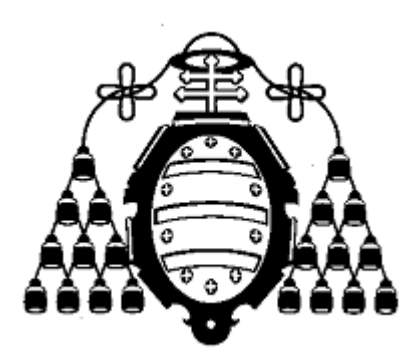

#### **UNIVERSIDAD DE OVIEDO**

#### **CENTRO INTERNACIONAL DE POSTGRADO**

# **MASTER EN INGENIERÍA MECATRÓNICA**

## **TRABAJO FIN DE MÁSTER**

# **Modificación de mando para ayuda al autopilotaje de avión de uso deportivo**

**JULIO DE 2015**

 **Jaime Fernández Alonso Miguel Ángel José Prieto** 

 **[Firma] [Firma]** 

# **Agradecimientos**

 La realización de éste Trabajo Fin de Máster supone el final de dos largos años de duro trabajo, el cual sin el apoyo de muchos hubiese sido imposible recorrer.

 En primer lugar, debo agradecer a mi familia su apoyo moral y económico, imprescindible en ésta campaña.

 A mis instructores de las escuelas de vuelo Sotres-Aeroastur S.L. y Asturavia S.L, por brindarme los conocimientos en aeronáutica y técnica de vuelo imprescindibles para realizar éste proyecto.

 A mis compañeros de promoción Lucía, Alexandra, Alberto, Covadonga, Alfonso, Pablo, Paula, Luz, Ricardo, Adrián y Ricardo Grande, por contar con su ayuda siempre que la necesité.

A los profesores Francisco Manuel Fernández Linera y Carlos Manuel Suárez Álvarez, profesores, respectivamente, del Departamento de Ingeniería eléctrica, electrónica, de computadores y sistemas y del departamento de Construcción e Ingeniería de la fabricación de Ésta Universidad, por creer y apoyar éste proyecto desde el principio.

Al profesor del Departamento de Ingeniería eléctrica, electrónica, de computadores y sistemas de Ésta Universidad Miguel Ángel José Prieto por sus desvelos por lograr en mí una afición por la electrónica así como por su inestimable trabajo para que éste proyecto llegase a buen puerto.

 Al profesor de Mecánica de Medios continuos y Teoría de estructuras Alfonso Carlos Fernández Canteli por devolverme la ilusión por la Ingeniería y recordarme con tanta energía la importancia de ésta para que el mundo avance.

# **Resumen**

Éste proyecto pretende, en el marco de la ingeniería mecatrónica, realizar un prototipo funcional de piloto automático para aviación ligera, ultraligera y experimental. El sistema de piloto automático está tecnológicamente muy avanzado de la mano de los grandes productores de aviones, tanto civiles como militares. Sin embargo el piloto automático en aeronaves deportivas y experimentales está aún considerado un "extra" de lujo, y los fabricantes existentes son escasos y producen aparatos aún susceptibles de mejoras.

El control de una aeronave de éstas características requiere la realización de cálculos mecánicos y de ingeniería fluidomecánica; requiere también saber trabajar con sistemas de medida inerciales y sus filtros, conocer las técnicas de instrumentación electrónica, familiarizarse con el diseño electrónico y de circuitos electrónicos así como implementar de lazos de control mediante programación.

La idea de producir un prototipo de éstas características constituye, por tanto, un maravilloso escenario de trabajo para el ingeniero mecatrónico que tendrá la oportunidad de poner en práctica todos los conocimientos adquiridos durante el estudio de la titulación y ampliarlos infinitamente si lo desea.

Las limitaciones de tiempo han provocado que éste proyecto concluya con el diseño mecánico, electrónico y de programación completos, pero solamente se llegó a producir la placa electrónica diseñada, lo cual permite el análisis y mejora del programa diseñado.

#### **Palabras clave**

Piloto automático - IMU - Aviación - Microcontrolador - Mecánica - Control

# ÍNDICE GENERAL

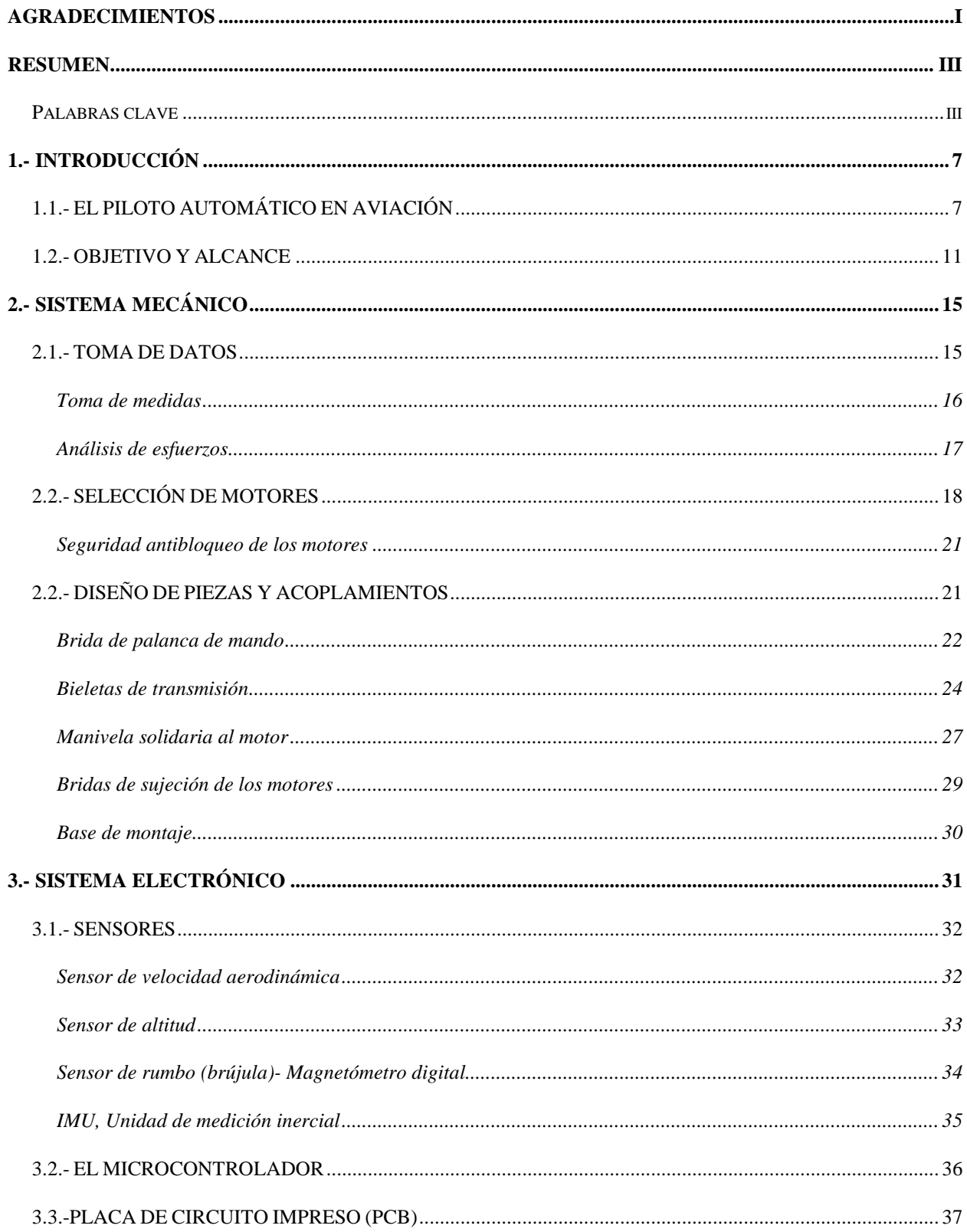

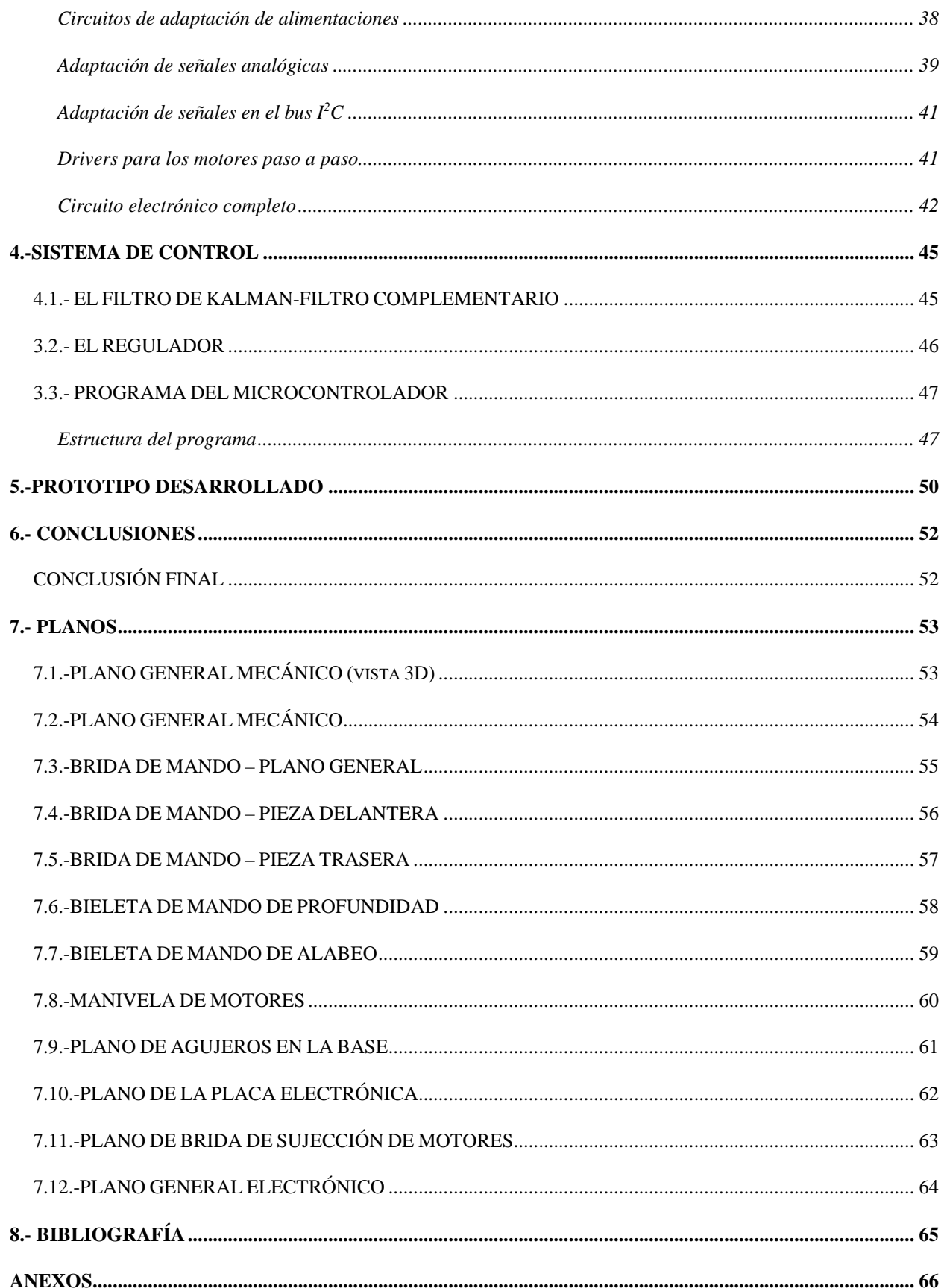

# **1.- INTRODUCCIÓN**

# **1.1.- EL PILOTO AUTOMÁTICO EN AVIACIÓN**

El piloto automático en aviación es, hoy por hoy una herramienta indispensable en aviación. Los actuales aviones comerciales modernos están equipados desde su fabricación con la más moderna y avanzada versión de éste dispositivo, que acostumbra a controlar los enormes aparatos en torno al 80% del tiempo de vuelo.

Muchas compañías actuales obligan hoy a sus pilotos a emplear el piloto automático, o *autopilot* (en adelante el AP) de forma generalizada, recomendándoles volar en "manual"

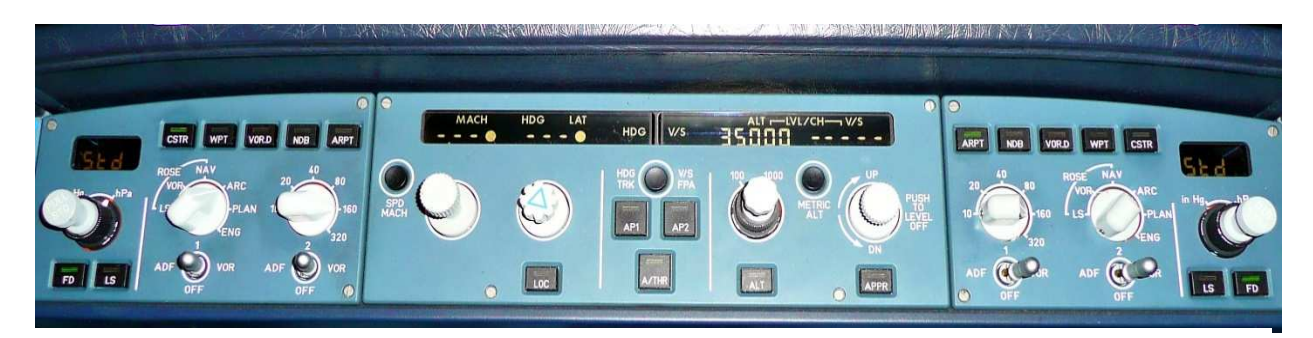

*Figura 1.1.- Interface del piloto automático del Airbus A340* 

el mínimo tiempo posible y sólo durante las maniobras más críticas o peligrosas. Éste dispositivo, que en los grandes aviones trabaja conjuntamente con otro similar, el *autothrottle,*  encargado de controlar la potencia de los motores, logra la posición de vuelo aerodinámicamente óptima, minimizando las resistencias al avance y optimizando la potencia de los motores, con el consiguiente ahorro energético. Lógicamente, esto se transforma en ahorro de combustible, mejorando el rendimiento económico de la actividad de las aerolíneas.

Además de esto, el piloto automático permite reducir el estrés de los pilotos al no requerir que éstos estén constantemente pendientes de los mandos de vuelo, pudiendo dedicarse al estudio de la ruta, la verificación de parámetros, atender debidamente a las comunicaciones, etc. con el consiguiente aumento de la seguridad. Paradójicamente, la historia del piloto automático se remonta a antes de la invención del propio avión. Ya en el siglo XIX existían primitivos pilotos automáticos para dirigibles y embarcaciones. Éstos dispositivos empleaban una brújula magnética como "sensor" de rumbo y péndulos para calcular el ángulo de inclinación de la nave.

Conociendo la inclinación de su nave, el rumbo real y el deseado por el navegante, ingresado como consigna en un dispositivo mecánico creado a tal efecto, estos sistemas mecánicos actuaban sobre válvulas hidráulicas y neumáticas, controlando así los timones de mando hasta que la brújula apuntaba al rumbo deseado, momento en el que nuevamente

estabilizaban la nave. La estabilidad en travesía, es decir cuando rumbo real y consigna coincidían estaba garantizada por los péndulos.

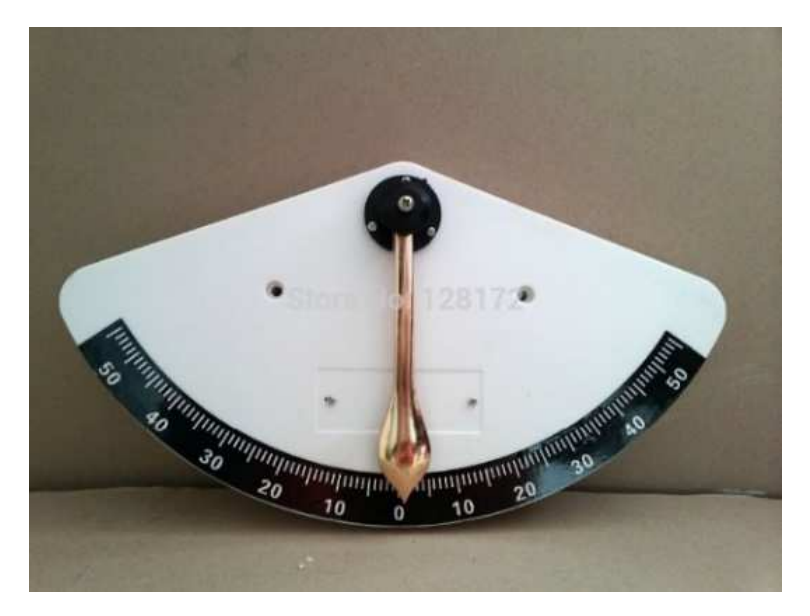

*Figura 1.2.- Inclinómetro pendular* 

Éstos primitivos sistemas, sencillos y relativamente fiables funcionaron en barcos y dirigibles, debido a sus giros lentos, con escasa aparición de la componente centrífuga, que permitía que en los virajes el péndulo apuntase siempre hacía en centro de la Tierra, es decir "hacia abajo".

En aviación el panorama de fuerzas es sustancialmente distinto. En un avión el vuelo recto y nivelado, es decir, estable, sin realizar ningún giro ni viraje, actúan cuatro fuerzas (véase Fig 1.3), **la sustentación**, generada por efecto Venturi debido al paso de la corriente de aire a cierta velocidad a través de las alas del aparato, es la fuerza que hace volar al avión y siempre actúa perpendicular al plano de las alas; **el peso**, debido, obviamente, a la atracción gravitatoria; **la tracción o empuje**, generado por el motor (o motores), que permite al avión ganar velocidad para

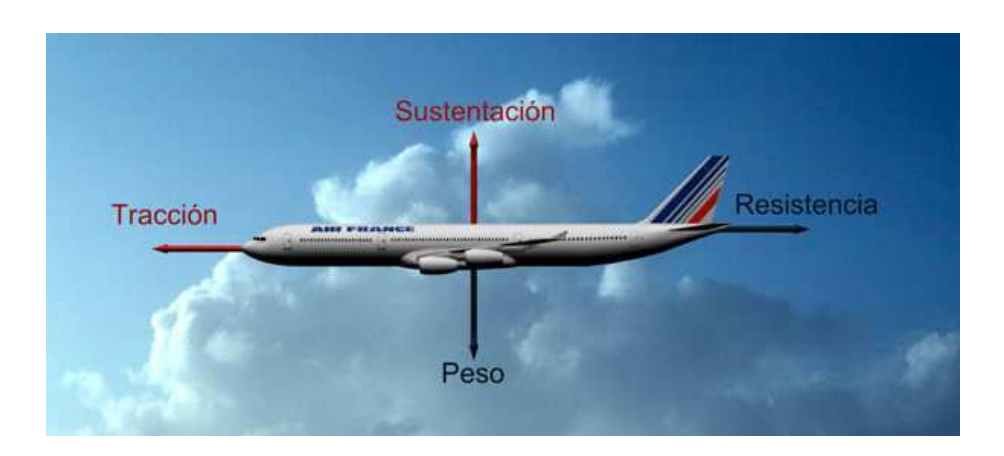

*Figura 1.3.-Fuerzas de un avión el vuelo recto y nivelado* 

desplazarse y para generar sustentación; y, finalmente, **la resistencia aerodinámica**, producto ésta de sumar dos más pequeñas: la resistencia parásita, producida al desplazarse un cuerpo en el seno de un fluido viscoso, como es el aire; y la resistencia inducida, generada en las alas para crear la sustentación.

 Para el dispositivo en cuestión, el AP, tanto la tracción como la resistencia quedan excluidas de ser objeto de estudio, pues ambas fuerzas se equilibran o rebasan según la aeronave acelere o frene, y no intervienen en el rumbo o dirección de la aeronave.

Viendo éste esquema de fuerzas parece lógico pensar que el anterior sistema pendular podría funcionar sin problemas, pues la masa de un péndulo siempre apuntará al suelo, siendo por tanto la medida el ángulo de inclinación sencilla de realizar.

Desgraciadamente, esto no ocurre así. En un avión virando (véase Fig. 1.4.), además de la

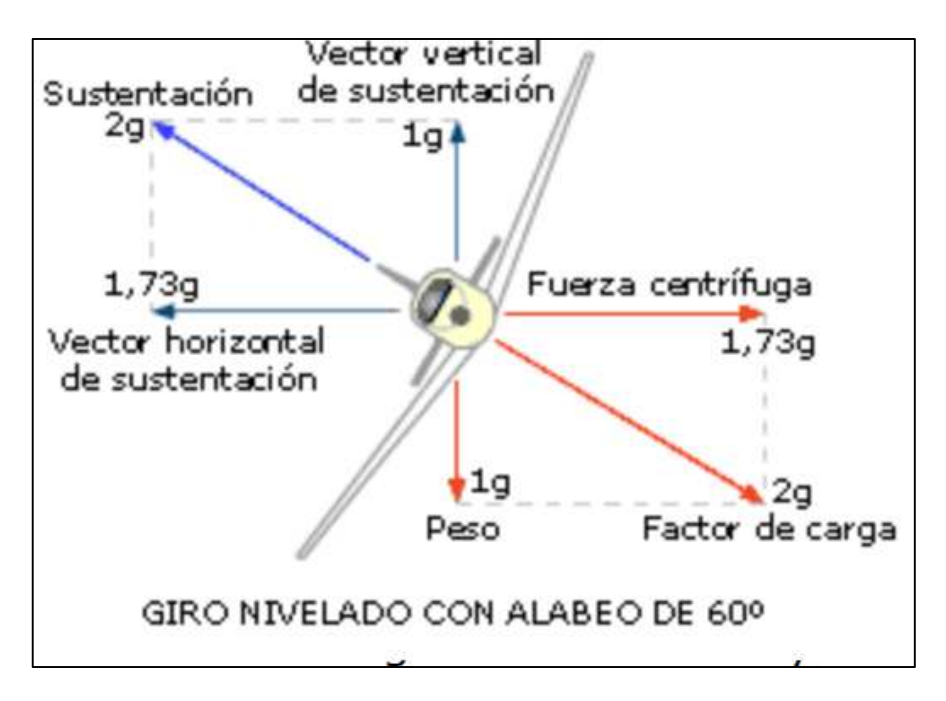

*Figura 1.4.-Fuerzas de un avión Virando* 

sustentación y el peso, aparece una nueva fuerza, la fuerza centrífuga. Ésta fuerza, bien conocida cuando un cuerpo gira respecto a un punto externo a él, provoca un curioso efecto en el avión. Si el viraje es "coordinado", es decir, si está bien hecho, resulta inapreciable para los pasajeros, la fuerza centrífuga se equilibra con la componente horizontal del vector sustentación; mientras, la componente vertical de la sustentación, a su vez, se equilibra con el peso, siendo estas cuatro fuerzas iguales en módulo pero contrarias entre sí en sentido. Se crea así una resultante entre la fuerza centrífuga y el peso, **el factor de carga**; de igual módulo y sentido contrario a la sustentación. El factor de carga y la sustentación resultan ser, a su vez idénticas en módulo, y contrarias en sentido, actuando perpendiculares al aparato. A efectos de fuerzas, se comportan como lo hacían antes la sustentación y el peso, aunque con mayor valor que éstos. Ésta circunstancia hace que un péndulo en el interior de un avión en viraje, escorado decenas de grados respecto a la horizontal muestre una lectura de 0º, pues sólo detecta la sustentación, que lo sujeta hacia arriba y al factor de carga que tira de él con la misma intensidad hacia abajo, tal y como hacían en vuelo recto y nivelado el peso y la sustentación.

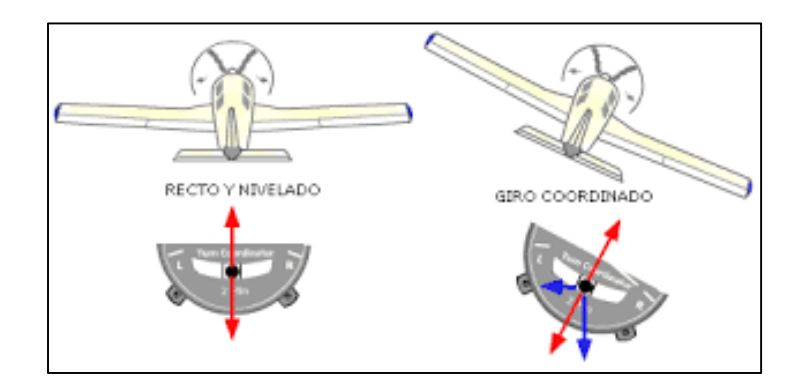

*Figura 1.5.-En los aviones actuales aún se instala un instrumento llamado "la bola", el cual no es más que un péndulo que debe mantenerse central en los virajes* 

Para solucionar éste problema se comenzó con el uso del giróscopo mecánico. Este dispositivo, inventado por León Foucault, basa su funcionamiento en el efecto giroscópico, principio por el que se mantienen, por ejemplo, las bicicletas verticales mientras circulan. Este efecto permite que un disco girando a gran velocidad en un entorno non escaso rozamiento,

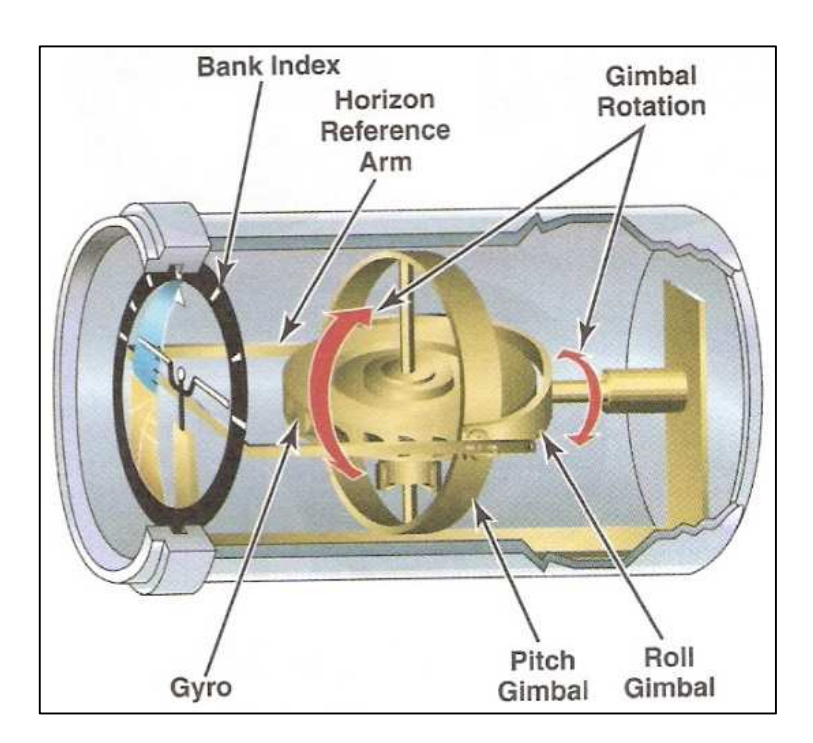

*Figura 1.6.-Giróscopo mecánico aeronáutico.* 

mantenga su posición en el espacio independientemente de la dirección o sentido de las fuerzas gravitatorias e inerciales que puedan afectarle.

Así, equipados con éste dispositivo, aparecen los primeros pilotos automáticos, que se convierten en un elemento fiable y ya casi imprescindible en torno a los años 40, desarrollados especialmente por Alemania e Inglaterra para sus ejércitos.

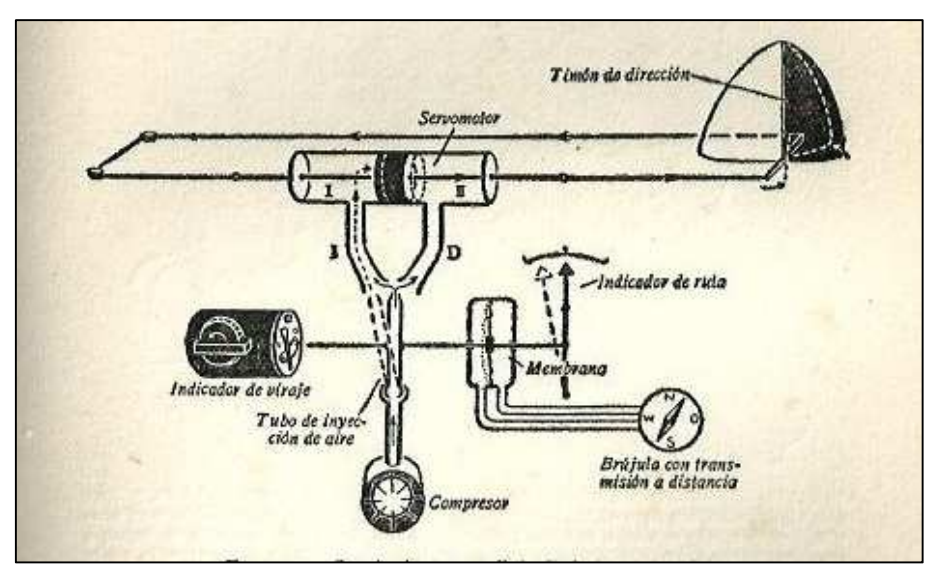

*Figura 1.7.-Piloto automático neumático creado por Siemens para la Luftwaffe en los años 40.* 

Con la llegada de la informática, estos sistemas mecánicos, pesados y complicados pasan a ser sistemas electrónicos de alta tecnología, capaces de recoger datos de satélites y equipados con sensores inerciales de estado sólido: el trabajo de los antiguos péndulos pasan a hacerlo diminutos acelerómetros, y los pesados y costoso giróscopos se convierten en giróscopos electrónicos de estado sólido; diminutos chips que detectan la velocidad angular.

Los actuadores mueven las superficies de vuelo sin emplear válvulas mecánicas, sino a través de servomotores electrónicos. El nivel de automatización alcanzado por estos sistemas les permite ser capaces de hacer casi todo lo imaginable, por ejemplo, predecir situaciones de riesgo o tomar las riendas de las aeronaves si detectan una situación potencialmente peligrosa.

# **1.2.- OBJETIVO Y ALCANCE**

En el punto 1 de la introducción se habló del funcionamiento, historia y conceptos generales de la aviación y el piloto automático. Sin embargo, aunque el diseño del piloto automático en aviación comercial está ampliamente desarrollado por los respectivos fabricantes de aviones, en aviación general, es decir aviación deportiva, ligera y ultraligera, las aeronaves conocidas comúnmente como "avionetas", el AP aún es un elemento no muy común, considerado un equipamiento de lujo. Si bien es cierto, el vuelo en estos aparatos suele ser por el puro placer de manejar estas apasionantes máquinas, o para entrenarse como piloto profesional, pero ciertamente, para largas travesías o con escasa visibilidad, la ayuda de un AP puede ser bienvenida.

A pesar de que el 75% de las aeronaves que vuelan en el mundo pertenecen a la categoría anteriormente citada, en el mercado, actualmente, apenas existen cuatro o cinco fabricantes de dispositivos especialmente adaptados a éste tipo de aviones, y los propios fabricantes advierten, a menudo en sus manuales, al piloto usuario que nunca debe bajar la guardia cuando emplea su producto, pues en esencia son dispositivos aún en fase de pruebas.

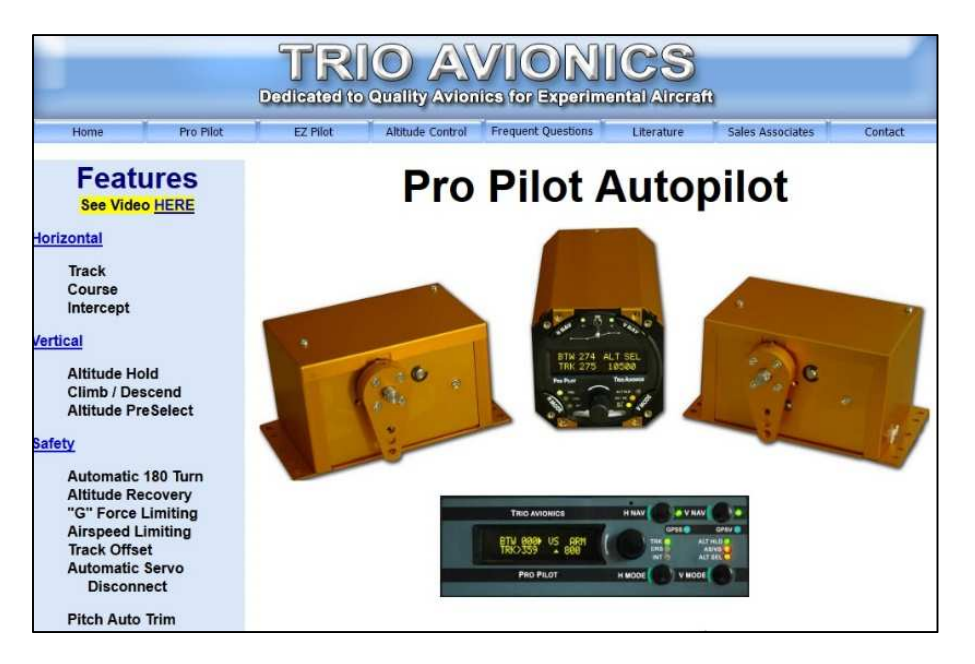

*Figura 1.8.-Página web de "Trio Avionics", una de las escasas empresas que comercializan un AP para aviones ligeros experimentales.* 

 El objetivo de éste proyecto es crear un prototipo funcional de AP, de bajo coste, para aviación ligera y ultraligera, empleando para ello sensores discretos, es decir, sin recurrir a los sistemas de sensores integrados que ya ofrecen señales filtradas y pre procesadas. Para generar el control se pretende emplear un micro controlador, por su sencillez y bajo coste, y los

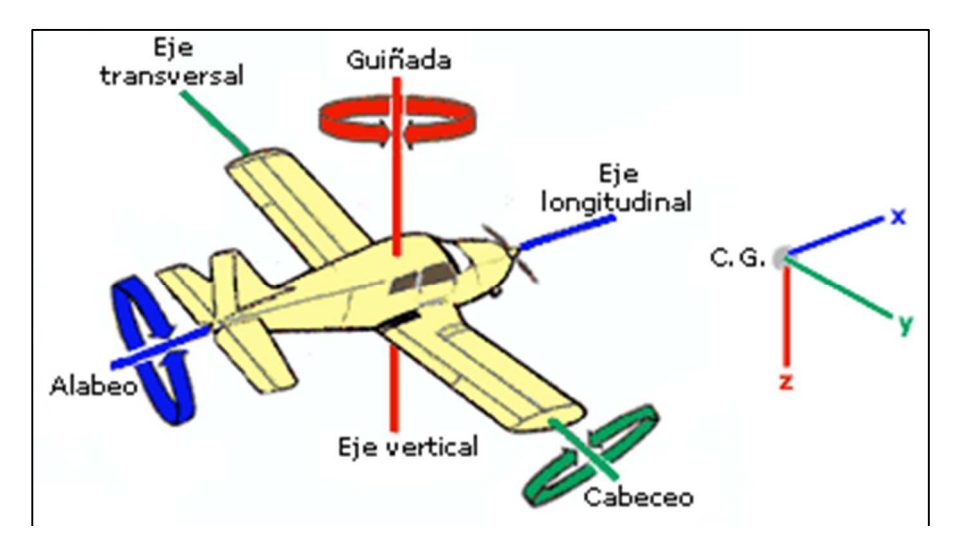

*Figura 1.9.-Ejes del avión y movimientos sobre ellos* 

accionamientos se realizarán mediante motores paso a paso, pues ofrecen precisión, facilidad de control y es una tecnología ampliamente conocida.

 En éste tipo de aeronaves la transmisión del movimiento de los mandos a los timones se realiza de forma mecánica, es decir, mediante el empleo de bieletas, rótulas, poleas y cables de transmisión; por tanto, se decidió que éste piloto automático actuase directamente sobre el mando de vuelo, en el que actúa el piloto en su función normal. Para calcular esfuerzos y dimensiones éste proyecto se centra en un avión muy común y conocido entre los aficionados a éste deporte, el Zenair 601XLB de la Zenith aircraft Company.

Se pretende hacer un dispositivo capaz de controlar el avión en el **eje transversal**, control de **cabeceo** (con el que se controla el ascenso y descenso) y **el eje longitudinal**, control de **alabeo** (véase Fig 1.9.) con el que se dirige la aeronave hacia un rumbo deseado.

Para ello el usuario tendrá un interface donde podrá ingresar las consignas de rumbo, expresado en grados respecto al norte magnético, y de altitud, expresado en pies respecto al suelo. Es, por tanto necesario ingresar también la presión a nivel del mar en ese punto, expresada en milibares (el QNH). Procesando ésta información los motores actuarán sobre la palanca de control, moviendo a ésta adelante y atrás para el cabeceo, y lateralmente para controlar el alabeo.

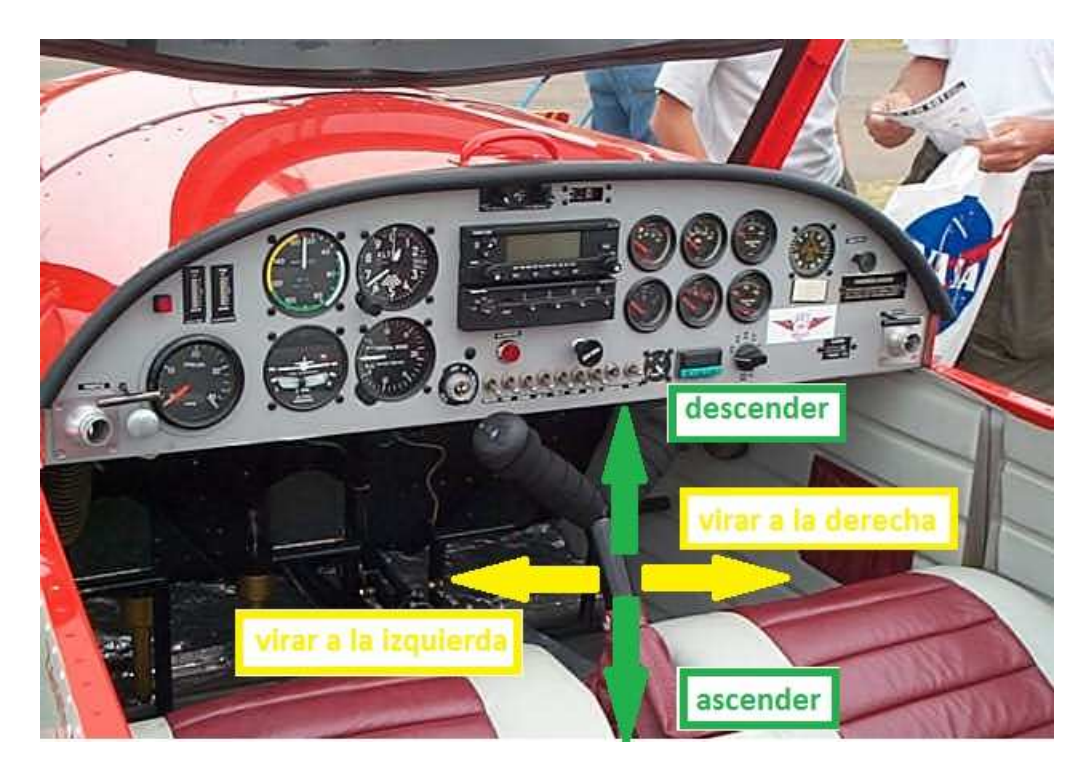

*Figura 1.10.-Comportamiento de la palanca de control*

El movimiento final del avión estará retroalimentado a su vez por las medidas de una unidad de medida inercial o IMU, (del inglés Inertial Measurement Unit), un dispositivo electrónico que mide e informa acerca de la velocidad, orientación y fuerzas gravitacionales de un aparato, usando una combinación de acelerómetros y giróscopos *[1].* Éste dispositivo permitirá comprobar que los tres ángulos de inclinación del aparato nunca superen un valor crítico, manteniendo el avión nivelado cuando esté en los parámetros seseados y corrigiendo cualquier perturbación.

Los controles de los dos ejes a automatizar son independientes, aunque comparten las lecturas del IMU.

Para el control de alabeo, la referencia de rumbo se introducirá al sistema a través de un potenciómetro, el rumbo real será obtenido a través de un magnetómetro y el IMU garantizará que el aeroplano nunca supere un ángulo de inclinación lateral considerado crítico (en nuestro caso será de 40º). Tras ejecutar el control, se activará un motor PAP que ejecutará el movimiento correspondiente.

Para el control de cabeceo, la referencia de altura se introducirá por el usuario nuevamente a través de un potenciómetro. La altura real estará calculada por el controlador a partir de la lectura de un sensor de presión absoluta, que a partir de la presión a nivel del mar en el inicio del vuelo o QNH, y conocida la tasa de variación de la presión con la altura, conocerá en cada instante la altura de vuelo. El control accionará el correspondiente motor PAP para que, nuevamente la medida real alcance a la consigna.

 En éste caso dos sistemas velarán porque el avión no llegue a alcanzar nunca un ángulo crítico. La IMU, que velará por mantener el avión dentro de un ángulo considerado prudente y un sensor de presión diferencial trabajando como sensor de Pitot, encargado de proporcionar los datos necesarios para el cálculo de la velocidad del avión respecto al aire. Éste dato es imprescindible para garantizar que la velocidad aerodinámica del avión en ascenso o descenso nunca aumente o disminuya de los valores críticos característicos del avión, como son la velocidad mínima, o de entrada en pérdida y la velocidad máxima o velocidad de nunca exceder.

# **2.- SISTEMA MECÁNICO**

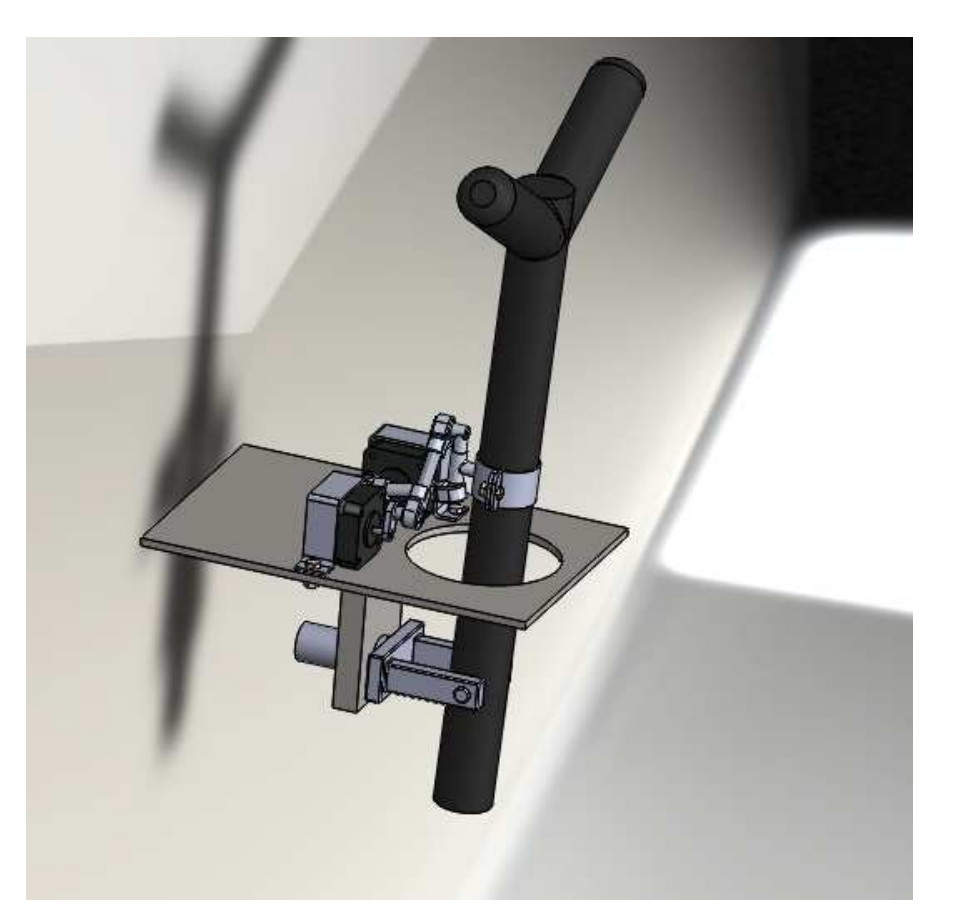

*Figura 2.1.- Diseño mecánico*

Para realizar el diseño mecánico de éste proyecto, se comenzó estudiando previamente el sistema mecánico existente en la aeronave a controlar. En un primer momento, se recopilaron las dimensiones y recorridos del mando de la aeronave referenciada en el capítulo anterior; se tomaron medidas de esfuerzos y se comenzó a crear una composición de lugar del sistema en sí.

Como herramienta para el diseño, se empleó un sistema de CAD, tanto para la generación de planos, como la creación de los modelos 3D. En éste proyecto se utiliza el programa informático SolidWorks, en su versión 2014.

# **2.1.- TOMA DE DATOS**

Como se dijo anteriormente, para comenzar a realizar el diseño mecánico se comenzó con una toma de medidas reales sobre la aeronave, que permitieron generar un modelo 3D del mecanismo preexistente, necesario para poder trabajar sobre éste.

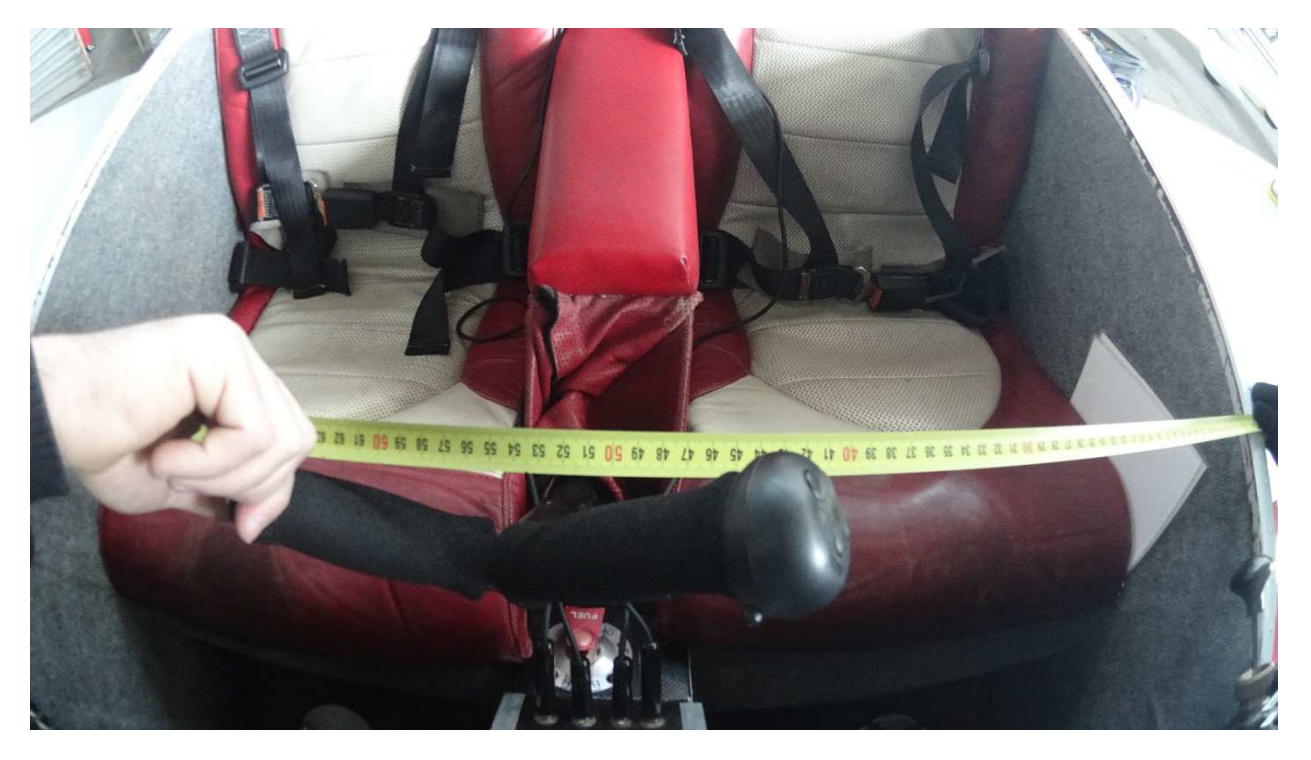

*Ilustración 2.2.- Toma de medidas de los desplazamientos en tierra.* 

## **Toma de medidas**

 Se comenzó tomando las medidas de los recorridos del mando del aparato. Colocando una cámara enfocando la palanca de mando, y una cinta métrica en las direcciones que se desean medir, se realizaron diversas instantáneas colocando los mandos en posiciones extremas.

Como resultado de éstas medidas, se llegó a la conclusión de que los recorridos máximos de los mandos, a la altura en que el piloto los maneja, en tierra serían:

- De 100mm lateralmente, es decir, en alabeo.
- De 150mm hacia adelante y hacia atrás.

Sin embargo, estos desplazamientos, tomados en tierra parecían ser exagerados en comparación con los movimientos necesarios para el vuelo. Por tanto, las medidas fueron tomadas de nuevo en pleno vuelo, dónde se descubrió, que, en la práctica, en un vuelo normal, éste movimiento es de apenas 20mm en casa sentido.

Éste pequeño estudio permite ya realizar un modelo 3D del mecanismo del avión, con el que empezar a trabajar. Como se puede ver en la figura 2.3, se trata de una palanca articulada en la parte de abajo a través de un mecanismo que permite el movimiento de ésta en dos sentidos perpendiculares entre sí, a modo de joystick.

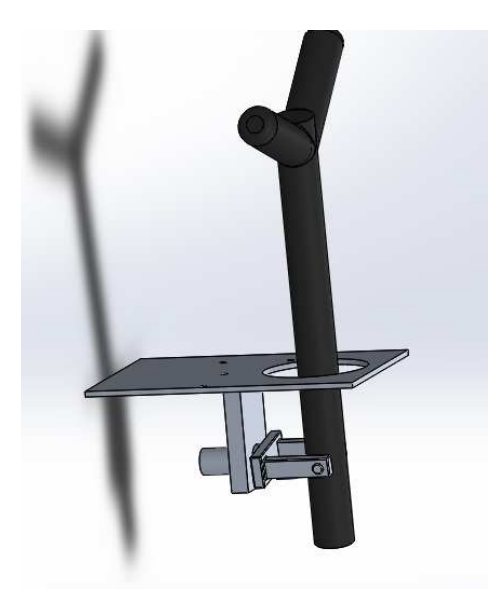

*Figura 2.3.- Mando del avión* 

## **Análisis de esfuerzos**

Tras conocer en detalle las dimensiones y características morfológicas del mando a automatizar se necesita, también, conocer los esfuerzos necesarios para moverlo. Para ello, subiéndose al avión de nuevo con un pequeño dinamómetro, en pleno vuelo, se movió el mando con el dinamómetro, encontrado, en el caso más desfavorable, una resistencia al movimiento de 2,5N.

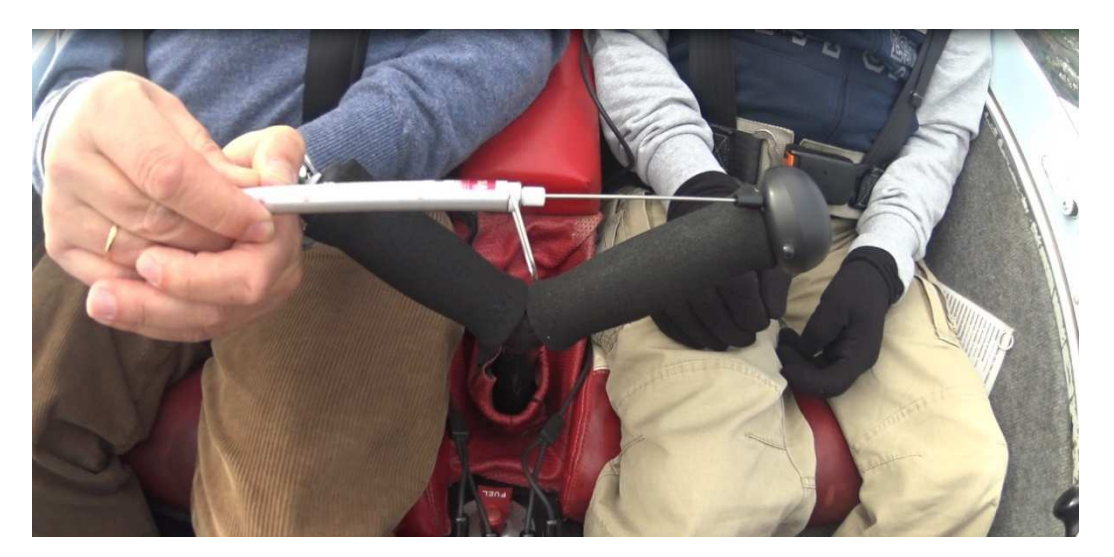

*Figura 2.4.- Medida de la fuerza a ejercer* 

Los experimentos anteriores permitieron calcular con fidelidad el par y fuerzas necesarias para manejar el mando del aparato. Como se observa en la figura 2.5, la el par a conseguir en el eje de giro del mando ha de ser de 0,9 Nm o superior, pues se ha calculado teniendo en cuenta los 2,5N de aplicación en el extremo y la longitud de mando, incluyendo los datos en la fórmula:

$$
Mt[Nm] = F[N]^*d[m]
$$
 (2.1)

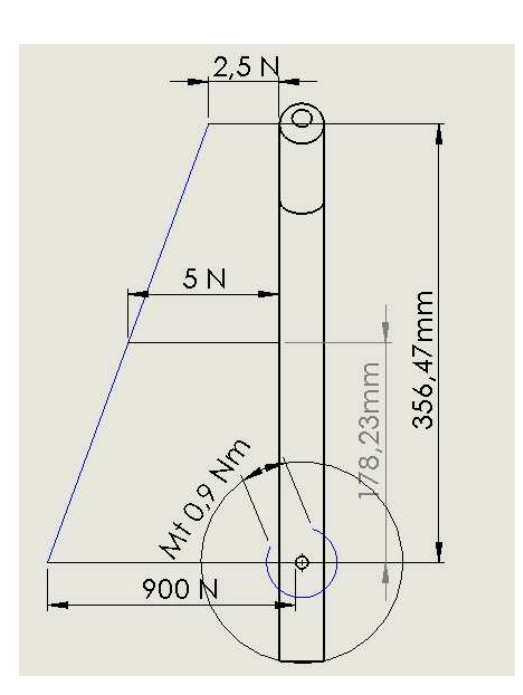

*Figura 2.5.-Fuerzas u momentos aplicados al mando. Medidas verticales en mm, fuerzas en Newtons y momentos en Newtons por metro.* 

Como se puede observar, cuanto más hacia abajo apliquemos la fuerza al mando más resistencia al movimiento encontraremos.

## **2.2.- SELECCIÓN DE MOTORES**

Para generar el movimiento en el mando, se optó desde el principio por utilizar motores paso a paso. El motivo de la elección es su gran precisión, pero sobre todo, su enorme facilidad de manejo y control a través de un microcontrolador. Debe tenerse en cuenta que a éste tipo de motores deben enviarse señales digitales, por tanto, resulta ideal para ser usado con microcontroladores.

De entre los diferentes tipos de motores paso a paso existentes en el mercado, se plantea el uso de motores paso a paso unipolares, por su mayor facilidad de control. Los motores paso a paso unipolares tan sólo necesitan recibir pulsos en sus terminales para funcionar. En cambio, otras configuraciones, como los bipolares, se necesitan, que se invierta la polaridad de los mismos, complicando el control.

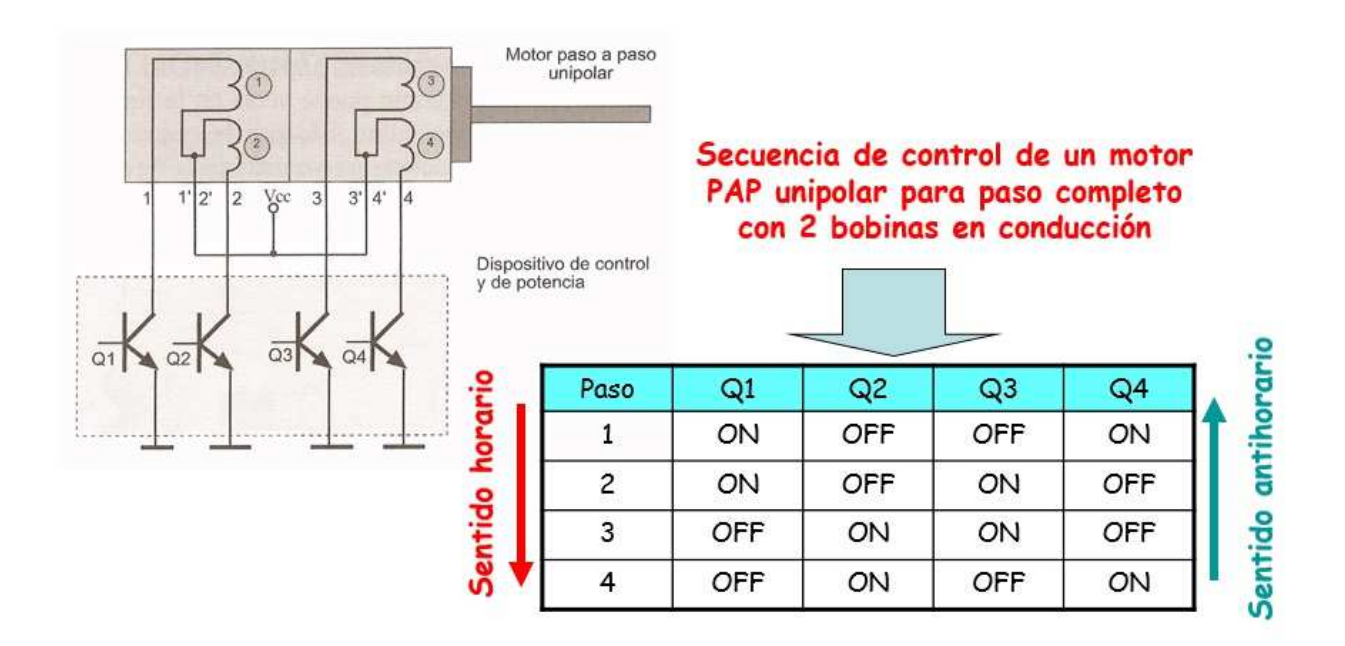

*Figura 2.6.- Algoritmo de control de un motor PAP unipolar* 

La mayoría de aeronaves de éste tipo tienen una instalación eléctrica similar a la de los automóviles, trabajando a una tensión de 12V y corriente continua. Esto limita sensiblemente el motor a elegir, pues fuerza, lógicamente a que éste trabaje a 12V, siendo una tensión no muy habitual en éstos dispositivos, cuyos fabricantes ofrecen amplios catálogos, por ejemplo, en 24V.

 Teniendo en cuenta los datos del apartado anterior, en cuanto al diagrama de fuerzas, se buscó un motor de éstas características en un proveedor, concretamente en la empresa RS-Amidata, encontrando un dispositivo que cumple con los requisitos del sistema.

El motor seleccionado es el "RS-Stepping motor 191-8299", de 12V de tensión nominal y 100Nmm de par.

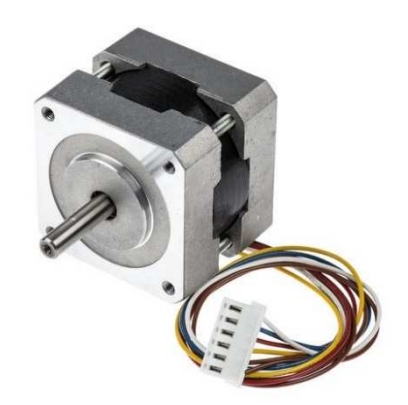

*Figura 2.7.- Motor RS 191-3299* 

Para comprobar que éste motor es capaz de generar en la articulación el par necesario, se recurre de nuevo a la fórmula del par anterior (2.1).

El motor genera un par en su eje, como se dijo antes de 100Nmm, y éste par, como es lógico, ha de ser transmitido a través de un mecanismo a la palanca de mando. El mecanismo diseñado para este proyecto se compone de una manivela, acoplada directamente al motor, una bieleta, equipada con dos rótulas articuladas en los extremos que trabajará a tracción, y cuya función es unir la manivela de los motores y la brida al mando, dónde la fuerza se transmite ya a la palanca de mando. (Véase Figura 2.8).

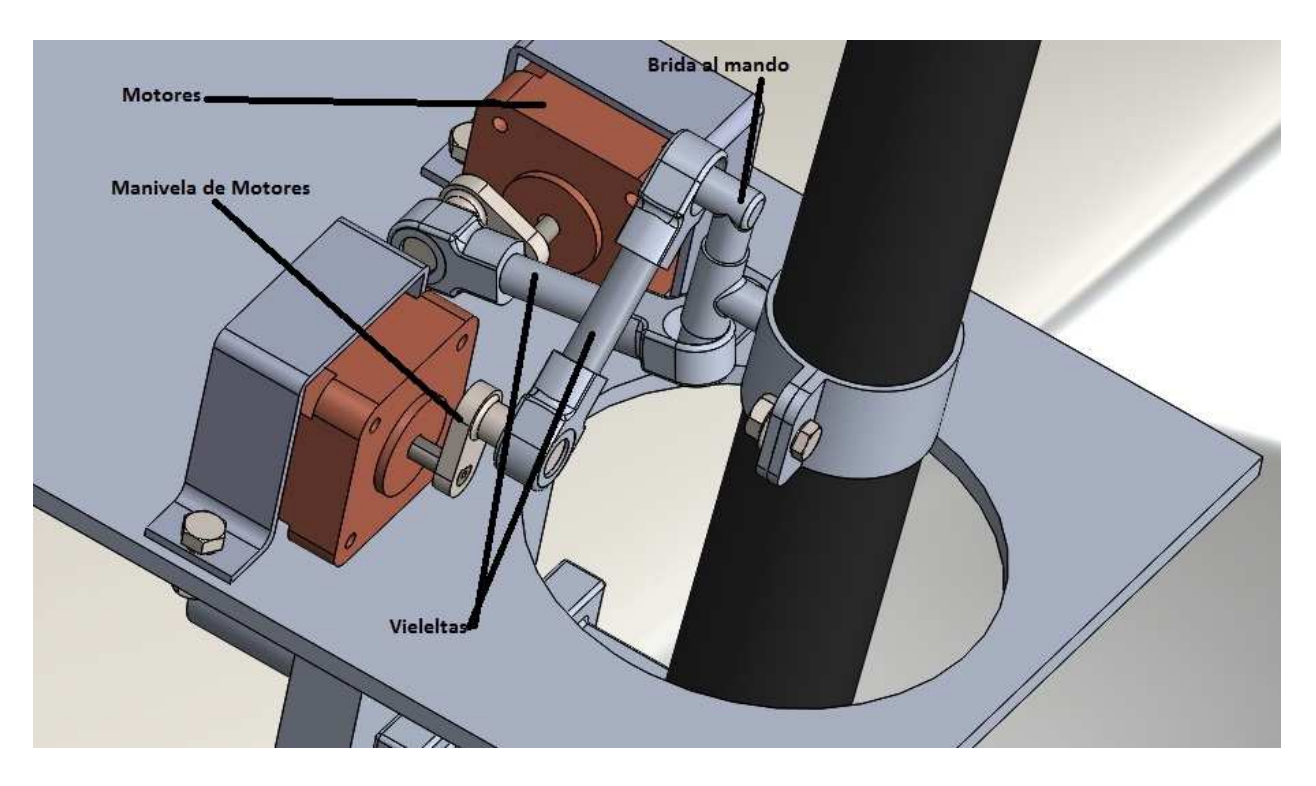

*Figura 2.8.- Mecanismo diseñado* 

Como se explica en la figura 2.9, debido a la longitud de la manivela de los motores, la fuerza máxima generada es de 7,6N en el enganche de la bieleta. Por tanto, aplicando de nuevo la misma ecuación a la palanca de mando, se obtiene que para que el mecanismo pueda funcionar, la fuerza ha de ser aplicada como mínimo a 118,4mm del punto de giro de la palanca de mando.

$$
0,9[N*m]=7,6[N]*X[m]
$$
  

$$
X=0,1184=118,4mm
$$

Si la instalación del mecanismo se realiza según esta especificación, el motor realizará el trabajo sin problemas.

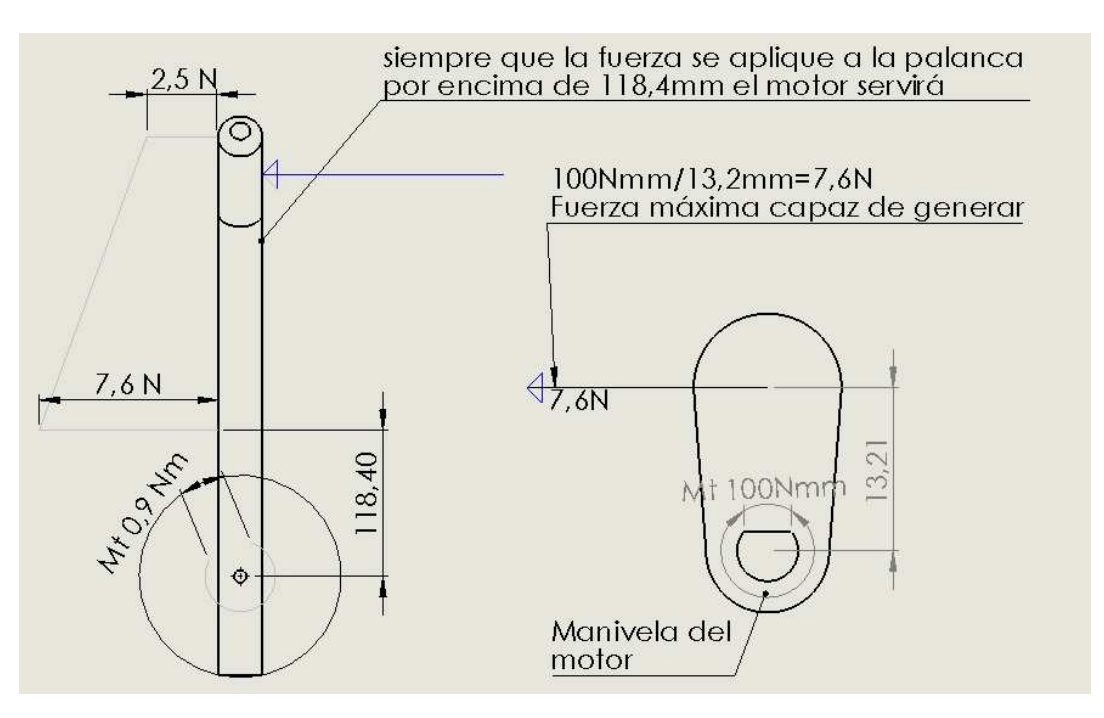

*Figura 2.9.- Transmisión de momentos a la palanca de mando* 

#### **Seguridad antibloqueo de los motores**

 Desde el principio del diseño mecánico, se pensó en la posibilidad de incluir a la salida de los motores embarques, o algún otro dispositivo mecánico antibloqueo de los mismos, puesto que, si apareciese una avería o un fallo de control, sería vital poder coger los mandos del aparato manualmente y no encontrar la resistencia de los motores.

 La idea fue desestimada debido a que los motores paso a paso se desbloquean automáticamente al quitarles la tensión de alimentación, por tanto la seguridad antibloqueo de los motores se reduce a la instalación de una será de emergencia, o algún dispositivo similar en la alimentación de los mismos.

## **2.2.- DISEÑO DE PIEZAS Y ACOPLAMIENTOS**

 Con todos los datos anteriores presentes, se comenzó a desarrollar el sistema mecánico que permita a las órdenes del controlador convertirse en movimientos efectivos, teniendo en cuenta que el mando del avión no debe ser modificado, pues se pretende que éste piloto automático sea un prototipo fácilmente desmontable.

# **Brida de palanca de mando**

Con el objetivo de transmitir el par de los motores a la palanca, se diseña una brida de sujeción desmontable, a modo de las empleadas, por ejemplo, para anclar conductos agua.

Éste elemento consta a su vez de otras dos piezas, una parte delantera, cuya única función es mantener firmemente unidos la brida y la palanca de mando y una trasera, dónde existe un pequeño saliente para conectar las bieletas de mando.

Esta pieza deberá fabricarse en aluminio, por su ligereza, y debe instalarse siempre 118,4mm por encima del eje de giro de la palanca de mando para no exceder el par máximo que ha de desarrollar el motor, tal y como se indicó anteriormente.

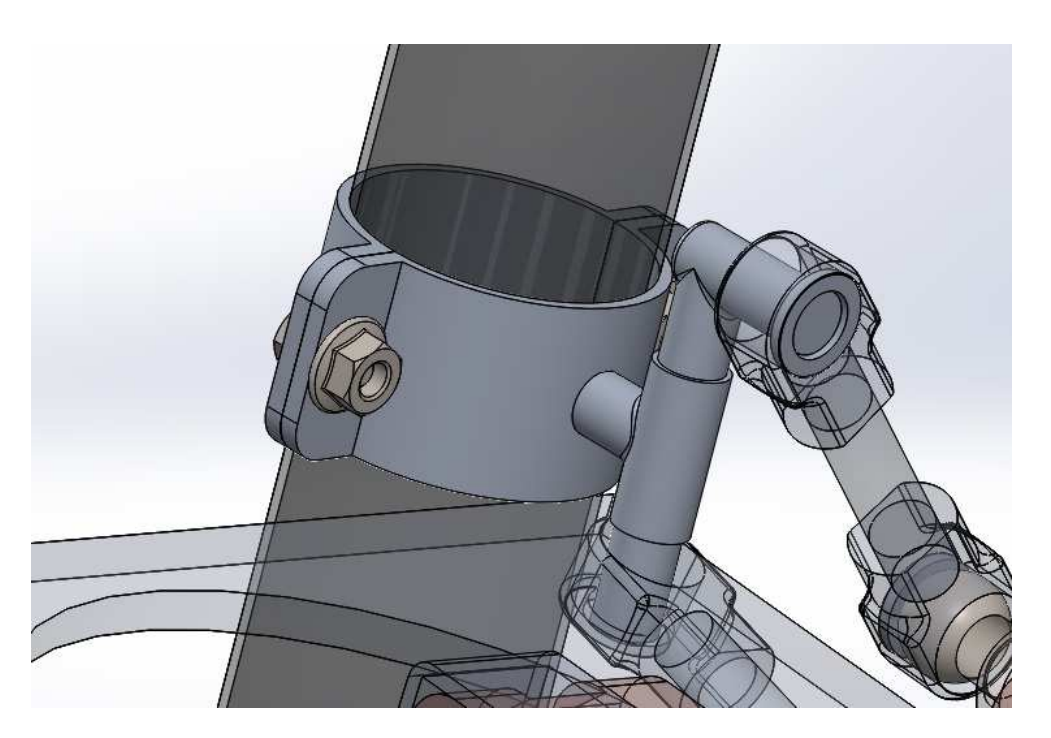

*Figura 2.10.- Brida de mando en el mecanismo* 

#### *Análisis de esfuerzos en la brida de mando*

 Para comprobar la funcionalidad del díseño, se calculan los esfuerzos en la pieza con el calculador por elementos finitos del programa SolidWorks, observando las tensiones aparecidas en la pieza, según el criterio de Von Misses, y los desplazamientos generados.

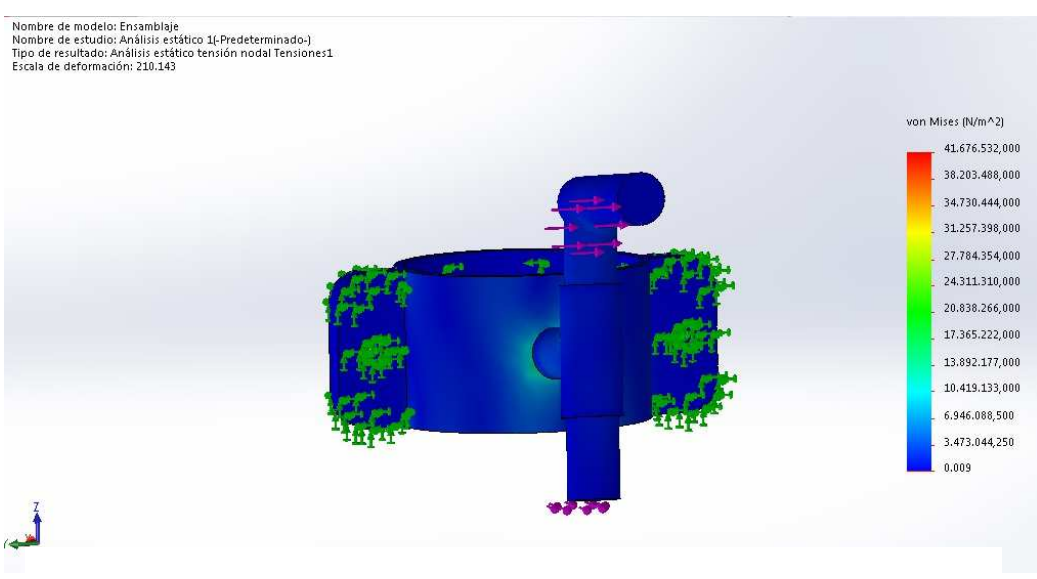

*Figura 2.11.- Esfuerzos normales en la pieza* 

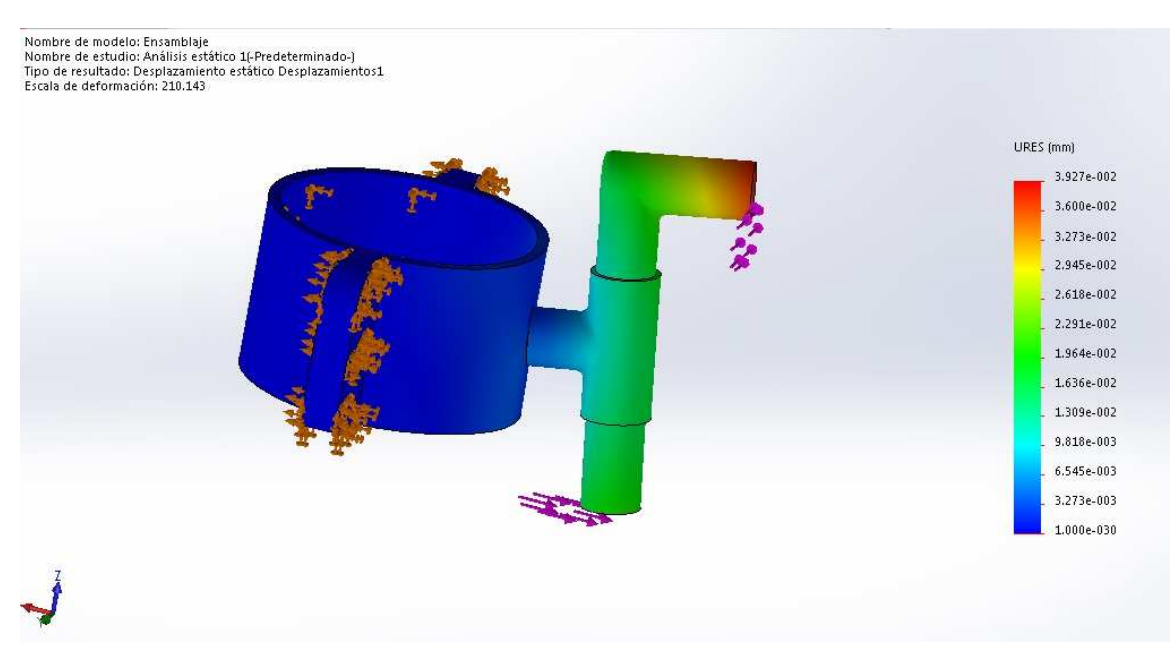

*Figura 2.12.- Desplazamientos en la pieza* 

 Como se puede observar en las imágenes, los esfuerzos en la pieza nunca adquieren una dimensión crítica y los desplazamientos, en el caso más desfavorable, apenas llegan a los 0,03mm. Se concluye por tanto, que la pieza es válida desde el punto de vista mecánico.

## **Bieletas de transmisión**

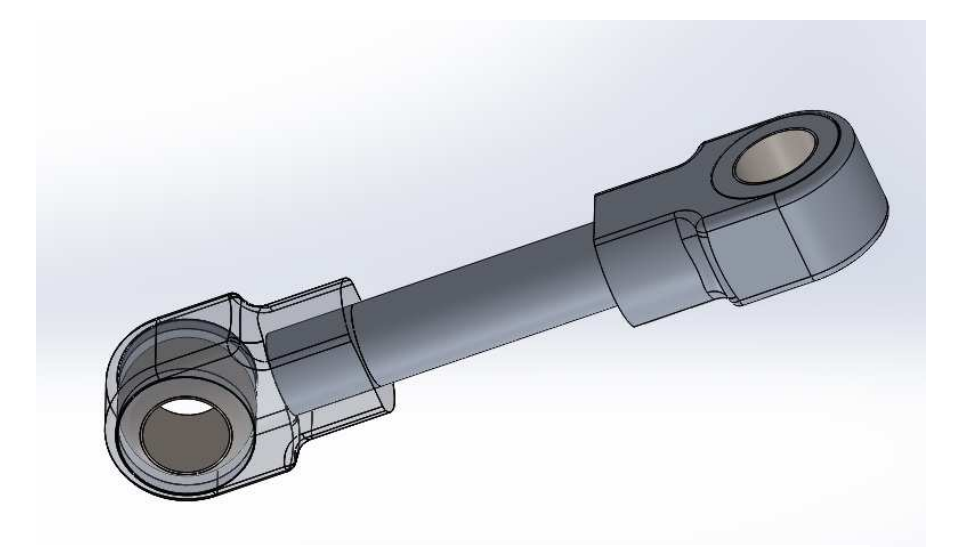

*Figura 2.13.-Bieleta de transmisión*

 Como se indicó ya en párrafos anteriores, para unir las manivelas, solidarias al eje del motor, con la brida en el mando se optó por un sistema basado en bieletas de transmisión.

Éste sistema resulta cómodo de montar e instalar, es sencillo y además permite el movimiento simultáneo de los dos motores sin generar interferencias.

La bieleta diseñada es de muy fácil construcción. Consta en el centro de una barra de redondo de aluminio de diámetro 8,5mm, cortada a la medida, según plano correspondiente y roscado en sus extremos con rosca métrica 8 de 12 mm de longitud. El roscado permite atornillar las rótulas, que vienen fabricadas para métrica 8. La rótula seleccionada es de la marca ISB, el modelo TSF8

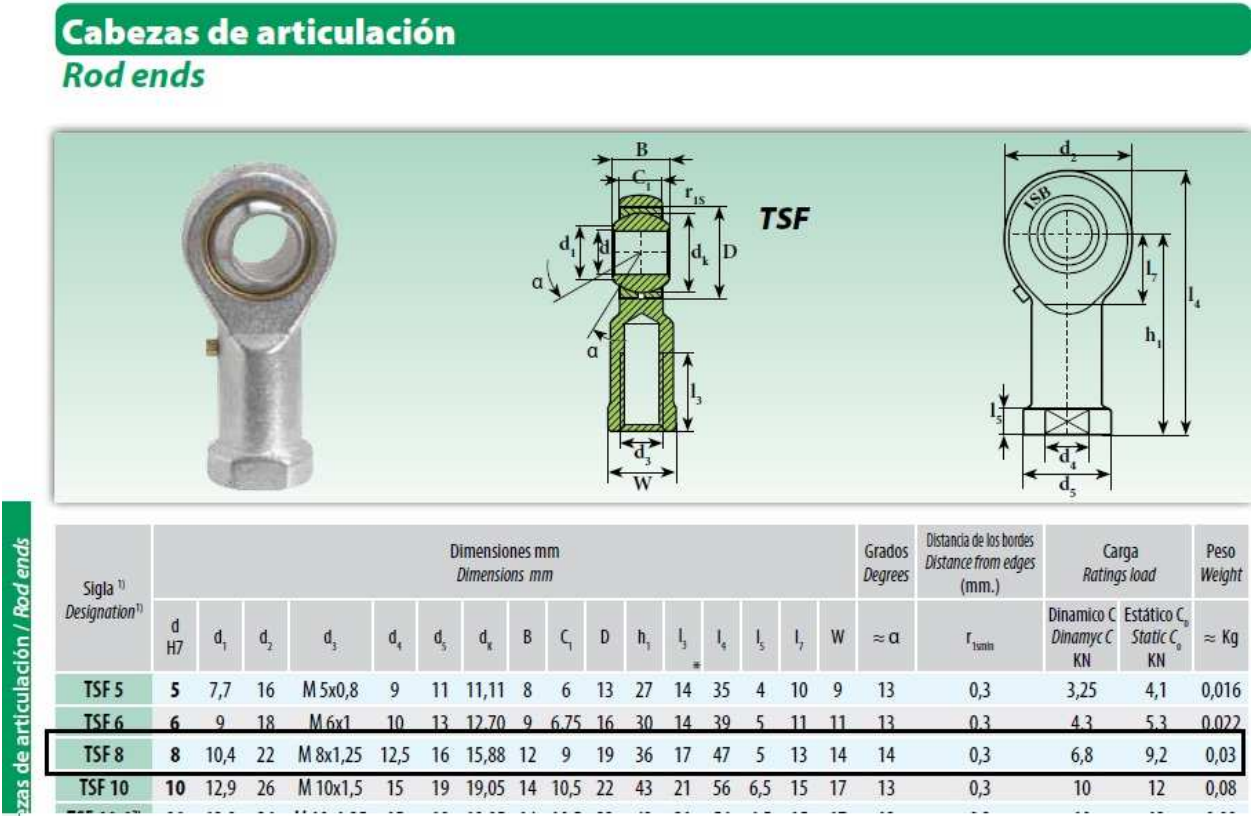

*Figura 2.14.- Selección de la rótula en el catálogo*

Ambas bieletas, de alabeo y cabeceo, se componen de los mismos elementos, sólo varía en ellas la longitud del brazo y las disposiciones de las rótulas, como se puede ver, por ejemplo en la figura 2.8 y en los correspondientes planos.

#### *Análisis de esfuerzos en las bieletas de mando*

Nuevamente, para comprobar la funcionalidad del diseño, se calculan los esfuerzos en la pieza, con el calculador por elementos finitos del programa SolidWorks, aplicando los materiales, acero para las rótulas y aluminio para el brazo. Se observan las tensiones aparecidas en la pieza, según el criterio de Von Misses, y los desplazamientos generados.

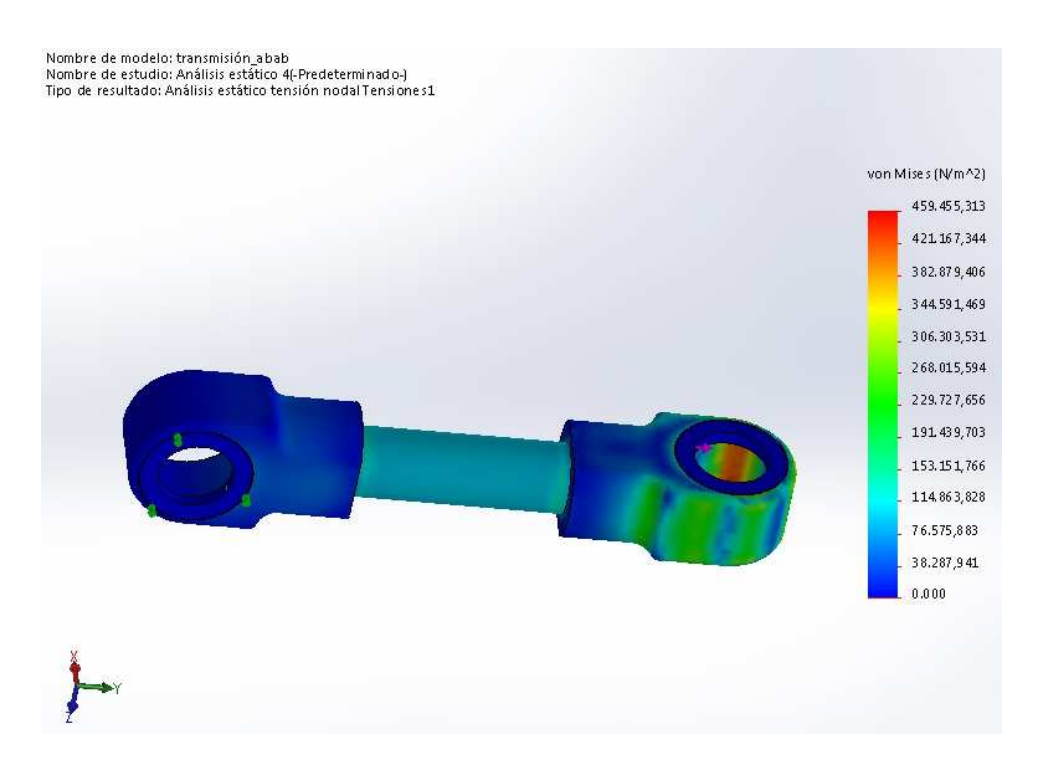

*Figura 2.15.- Tensión de Von Mises.* 

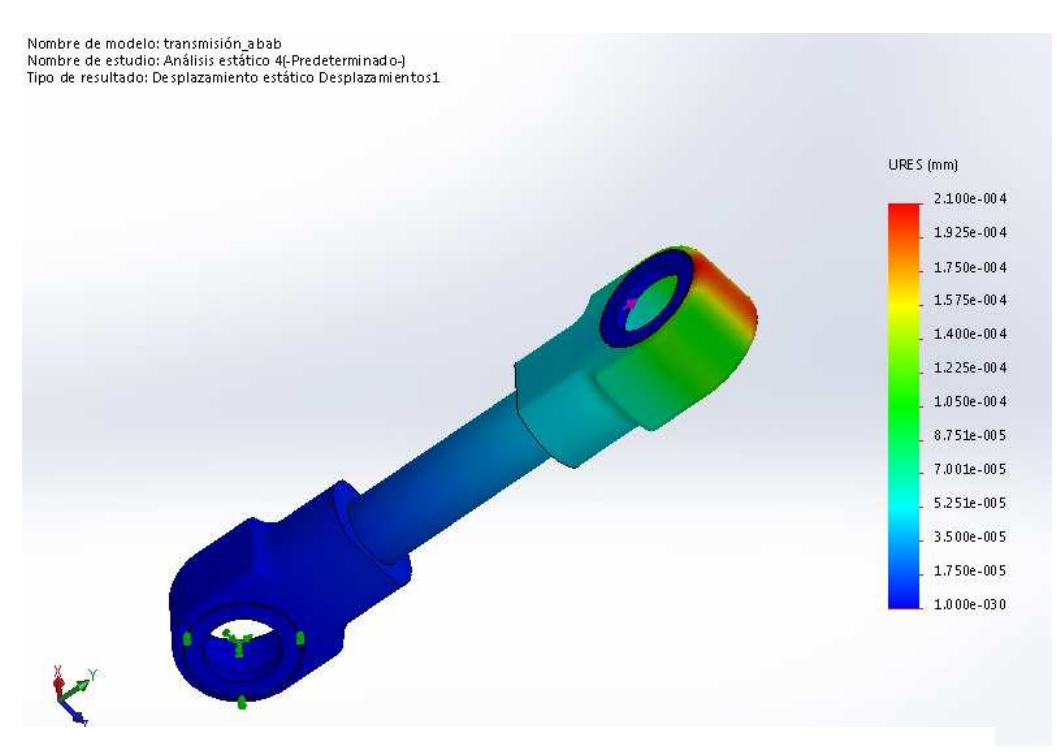

*Figura 2.16.- Deformaciones en la pieza.* 

A la vista de los resultados, nuevamente la pieza resulta ser resistente. Las tensiones de Von Mises se mantienen por debajo de su límite elástico y la deformación máxima es de 0,0004mm.

#### **Manivela solidaria al motor**

Para aprovechar el par de los motores se hace imprescindible el diseño de una pequeña pieza, la manivela de motores (véase figura 2.8). Ésta pieza está diseñada de modo que encaje, en un extremo, con el eje de los motores, y en el otro, con la rótula. Para garantizar la sujeción entre la pieza y el eje de los motores, la pieza cuenta con el chaflán existente en el eje del motor, así como con un tornillo de sujeción tipo DIN 913 de métrica 2, como se ve en los planos.

La pieza ha de permitir el recorrido necesario de la palanca de control, unos 20mm, pero siendo suficientemente corta como para no disminuir demasiado el par. Debe fabricarse en aluminio.

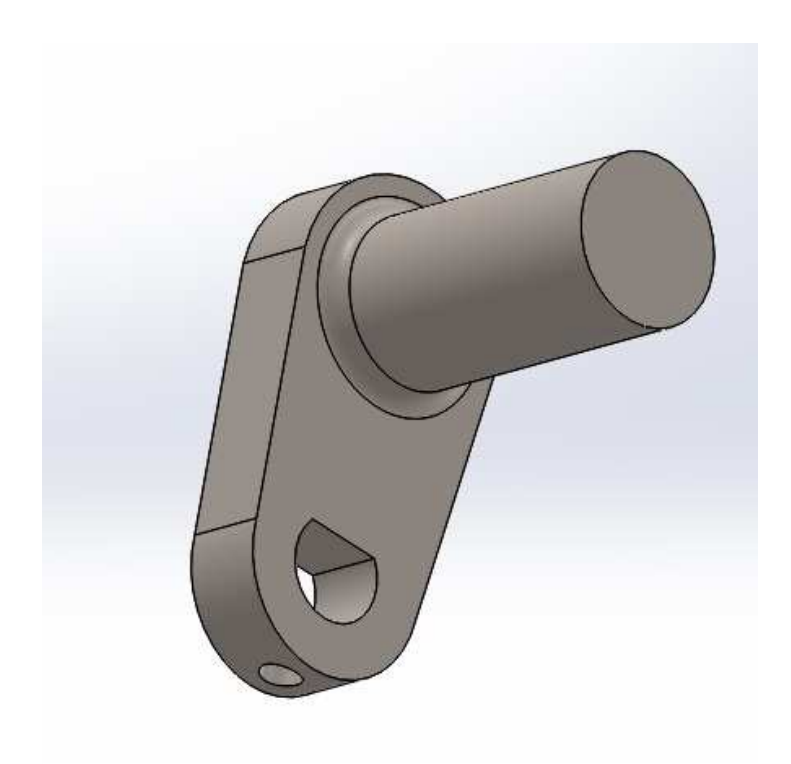

*Figura 2.17.- Manivela de motores* 

*Análisis de esfuerzos en la manivela de mando* 

Al igual que en las piezas anteriormente descritas, se realizó un estudio por elementos finitos con SolidWorks para comprobar que los esfuerzos normales y deformaciones se mantienen en un margen admisible.

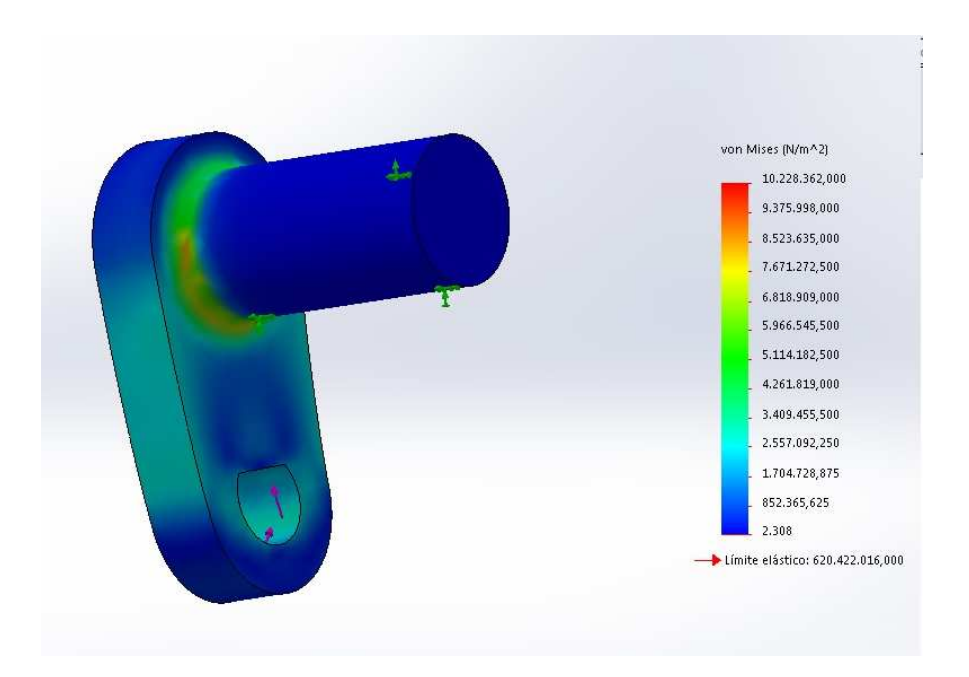

*Figura 2.18.-Tensiones normales según el criterio de Von Mises* 

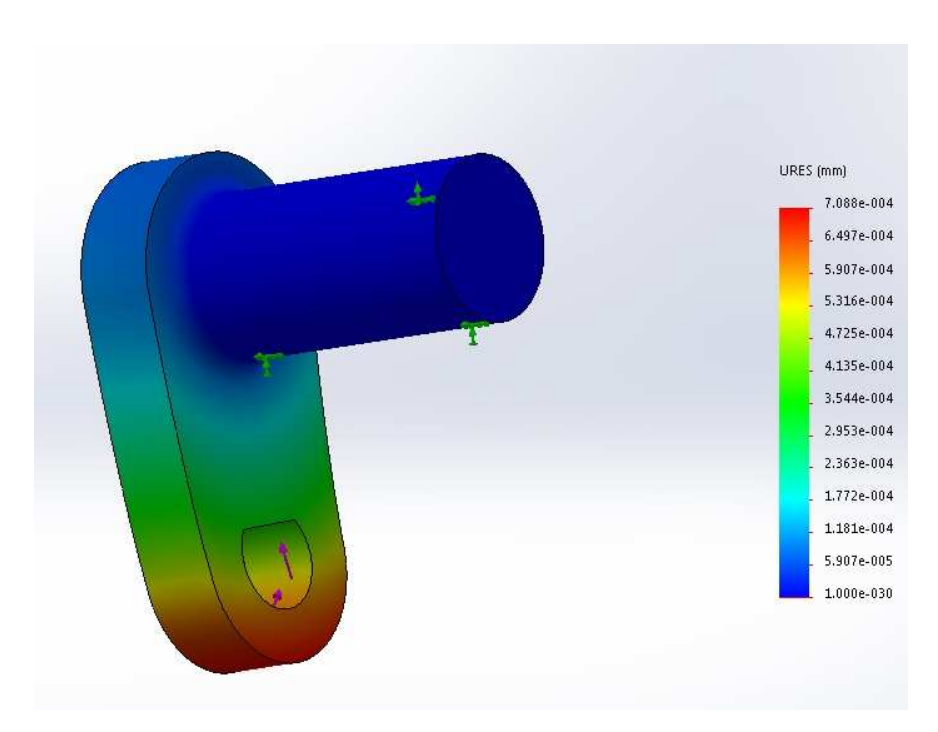

*Figura 2.19.-Deformaciones en la manivela de motores* 

#### **Bridas de sujeción de los motores**

Para sujetar los motores a la superficie dónde irán instalados, se vió conveniente el diseño de bridas para mantenerlos sujetos. Éstas bridas están pensadas para ser fabricadas con de fleje de aluminio de 2mm de espesor doblado.

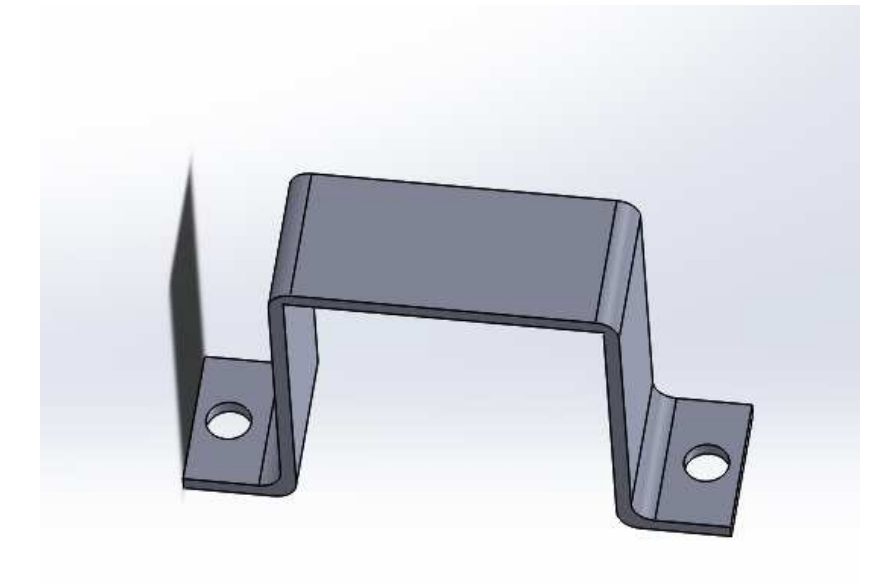

*Figura 2.20- Brida de sujeción de motores* 

Ésta pieza responde a un diseño preliminar, que probablemente deba ser redefinido en la fase de montaje, tras comprobar in situ que el diseño es válido.

## **Base de montaje**

La base de montaje, aunque podría diseñarse con facilidad no se ha hecho así. Pretende aprovechar directamente la superficie existente tras la palanca de mando en el propio avión.

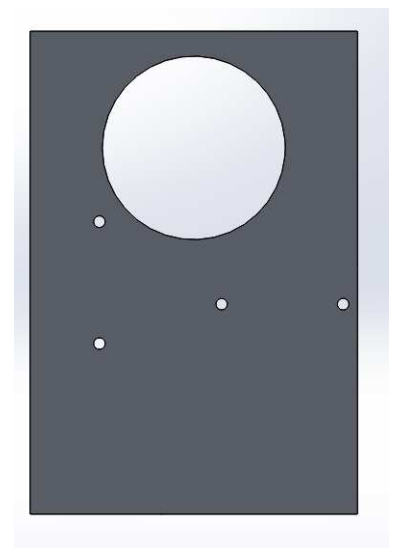

En lugar de un diseño de pieza en sí, se genera un plano de taladros a realizar en el hueco central de la aeronave. Si en la fase de montaje resultase incómodo, bastaría con generar una pieza de ancho suficiente basada en la plantilla de taladros antes mencionada.

# **3.- SISTEMA ELECTRÓNICO**

Para que el sistema mecánico descrito en el capítulo anterior pueda funcionar, los motores necesitan recibir los impulsos eléctricos necesarios para realizar el movimiento correspondiente. Éstas señales, como se dijo anteriormente son el fruto del procesamiento, en un microcontrolador, de señales provenientes de sensores y consignas introducidas por el usuario.

Los diferentes sensores, así como los motores utilizados necesitan adaptaciones de tensión, pues no todos trabajan en los mismos rangos de ésta, y pueden necesitar grandes intensidades de corriente. Por otra parte, el controlador que se utiliza necesita un emplazamiento con las conexiones correspondientes. Por todo esto, tras una minuciosa selección de sensores, se diseña y desarrolla una placa electrónica de circuito impreso PCB, que cumpla con las especificaciones anteriores.

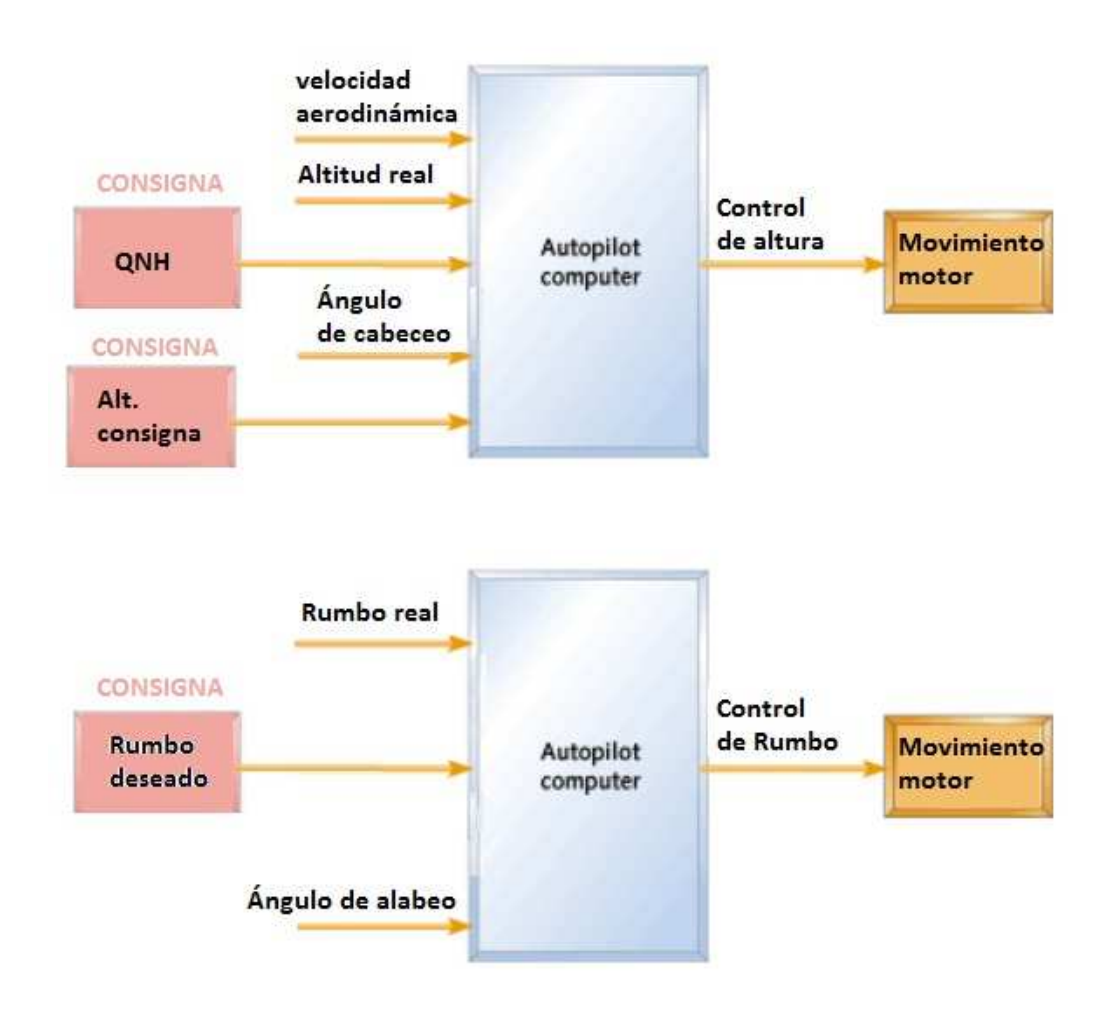

*Figura 3.1.- Esquema de señales para el control de alabeo y cabeceo* 

# **3.1.- SENSORES**

#### **Sensor de velocidad aerodinámica**

En aviones, buques y todo tipo de vehículos existentes que navegan sin una referencia directa con el terreno, la forma más habitual de medir la velocidad con respecto al fluido en el que se mueven es mediante el sistema conocido en mecánica de fluidos como Tubo de Pitot.

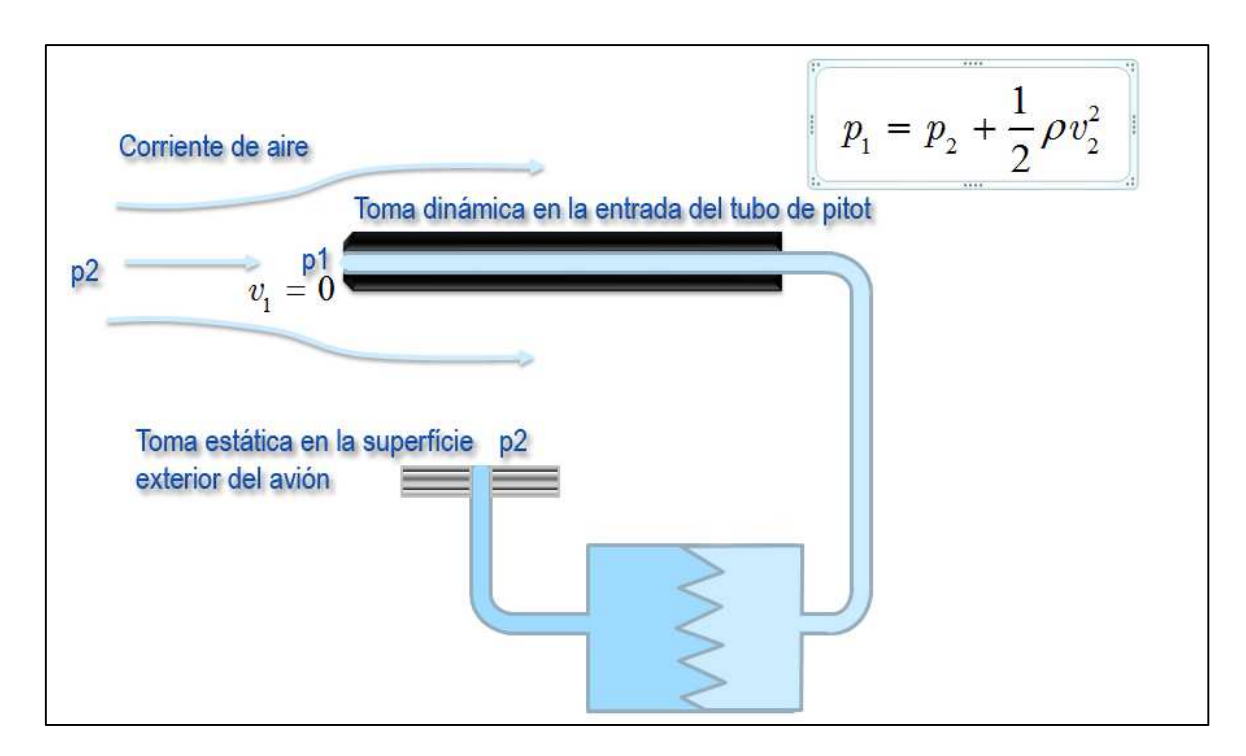

*Figura 3.2.- El Tubo de Pitot* 

Éste sistema basa su medida en comparar las presiones en el morro del avión, o sea, la presión enfrentada a la corriente de aire (llamada presión dinámica), con la presión en los laterales de la aeronave, considerada presión a velocidad 0, o presión estática. Procesando ésta diferencia mediante la fórmula expresada en la Figura 3.2, se puede conocer la velocidad aerodinámica del avión.

Teniendo en cuenta este principio de funcionamiento, se cree idónea la selección para éste cometido de un sensor de presión diferencial. Para poder conocer aproximadamente el rango de presiones que va a tener que detectar, se estima una velocidad máxima de vuelo, que nunca se alcanzará, de 280Km/h. Calculando con la fórmula anterior:

$$
P1[Pa] = P2[Pa] + \frac{1}{2} * \rho \left[\frac{Kg}{m^3}\right] * V\left[\frac{m}{s}\right]_2^2 \tag{3.1}
$$

1 atmósfera = 101300 Pa

P (densidad) del aire a 20 °C = 1,1 Kg/m<sup>3</sup>

$$
280 \frac{Km}{h} * \frac{1h}{3600s} * \frac{1000m}{1Km} = 77,8m/s
$$
\n(3.2)

$$
P1 = 101300 + \frac{1}{2} * 1.1 * 77.8^2 = 104630 Pa
$$
\n(3.3)

Por tanto la diferencia de presiones que debe ser capaz de captar el sensor es:

P1-P2= 4.630 Pa, aproximadamente 5KPa (3.4)

Para seleccionar el sensor correspondiente, además del rango de presiones calculado previamente, se tiene en cuenta la tensión de trabajo, nunca superior a 12V, e idealmente de 5V, ya que es la tensión nominal de trabajo de los microcontroladores y facilita el diseño hardware.

teniendo lo anterior en cuenta y consultando el catálogo de RS-amidata, se elige el sensor de presión diferencial MPX5050DP, el cual se alimenta a 5V, ofrece una salida analógica comprendida entre 4,5 y 4,7V que más tarde habrá que adaptar. Su rango de presiones va de 0 a 50 KPa, abarcando, por tanto, el rango de presiones que interesa en este caso.

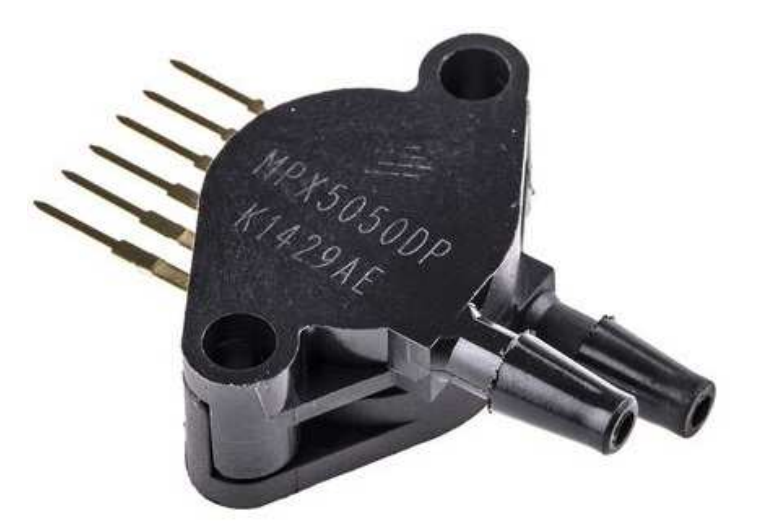

*Figura 3.3.- Sensor de presión diferencial MPX5050DP* 

#### **Sensor de altitud**

La medida de la altimetría en aviación se realiza nuevamente mediante el empleo de técnicas barométricas. En esencia, los altímetros aeronáuticos son barómetros que, a través de la presión atmosférica existente en el exterior de la nave, calculan la altura. Como la presión en la atmósfera es variable, y depende de las condiciones meteorológicas existentes en un determinado instante, la presión a nivel del mar de la zona sobrevolada debe ser introducida constantemente de modo manual. Éste dato se conoce como el QNH y es facilitado periódicamente por las torres de control aeroportuario en milibares.

Es también conocida la tasa de reducción de la presión con la altitud, siendo ésta de 1mb cada 27 pies, 8,2 metros.

Teniendo en cuenta lo anterior, y que los aviones de éste tipo no deben superar los 12.000 ft (unos 4.000 m), debido a la reducción de la presión de oxígeno, se puede realizar un cálculo aproximado del rango de presiones que se va a manejar:

A nivel del mar: en torno a 101.300Pa = 1013mb

A 12.000ft: en torno a 56.856Pa = 568,56mb

 Además de las características necesarias en términos de presión, es necesario también atender a las características eléctricas, siendo preferible un sensor alimentado a 5V

 Consultando el catálogo del distribuidor RS-amidata, se encuentra un sensor de idénticas características eléctricas que el anterior, empleado como tubo de Pitot, pero cuya medida es absoluta. Esto es que compara la medida de la presión que llega a su sonda y la compara con el vacío. Se trata del sensor de presión absoluta MPX5100A, capaz de medir el sango de presiones comprendidas entre 15 y 150 KPa.

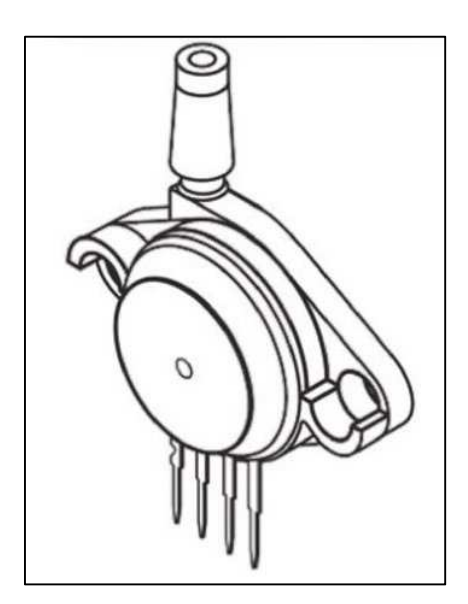

*Figura 3.4.- Sensor de presión absoluta MPX5100A* 

#### **Sensor de rumbo (brújula)- Magnetómetro digital**

Del mismo modo que los pilotos y navegantes necesitan conocer su rumbo, el piloto automático necesita conocer el rumbo que sigue la aeronave en cada instante. Para ello existen actualmente pequeños circuitos integrados, los magnetómetros, capaces de identificar el flujo magnético terrestre y enviarlo digitalmente al controlador.

Tras investigar en el mercado las diferentes opciones, se optó por adquirir la brújula digital CMPS10, que se alimenta a 5V y se comunica con un microcontrolador mediante protocolo I<sup>2</sup>C. Éste dispositivo, además de su gran facilidad de manejo, ofrece una lectura de rumbo compensando la inclinación de la misma.
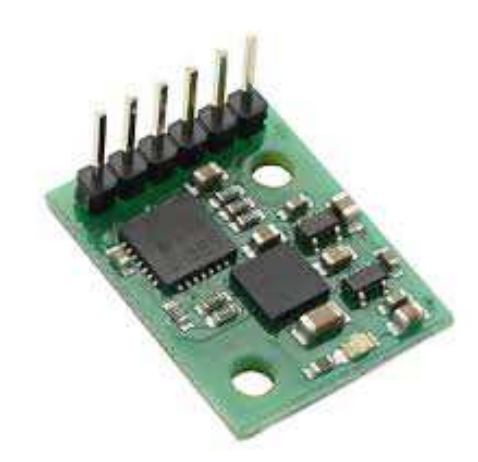

*Figura 3.5.- Brújula digital CMPS10* 

## **IMU, Unidad de medición inercial**

Como se explicó ya, en apartados anteriores de este documento, para garantizar la seguridad en el funcionamiento del dispositivo diseñado, es necesario conocer en cada momento su posición en el espacio, para verificar que nunca alcance valores anormales o peligrosos. Esto, que, como se dijo, se hacía tradicionalmente con péndulos y giróscopos mecánicos se puede hacer ahora con chips que integran acelerómetros y giróscopos de estado sólido.

Los acelerómetros en estado sólido son circuitos integrados milimétricos, capaces de detectar aceleraciones. Tal vez el tipo más común de éstos, el acelerómetro capacitivo que alberga en su interior una diminuta masa que se desplaza como efecto de las aceleraciones que sufra en su eje, éste desplazamiento altera la capacidad de un condensador, por tanto es medible eléctricamente. Éste principio de funcionamiento hace que se comporten exactamente igual que los tradicionales péndulos, pero con dimensiones micrométricas. Para facilitar su uso, la mayoría de estos dispositivos incluyen transductores que ofrecen una salida de los datos cómoda para manejarlos. Típicamente empleando el protocolo de comunicación I<sup>2</sup>C.

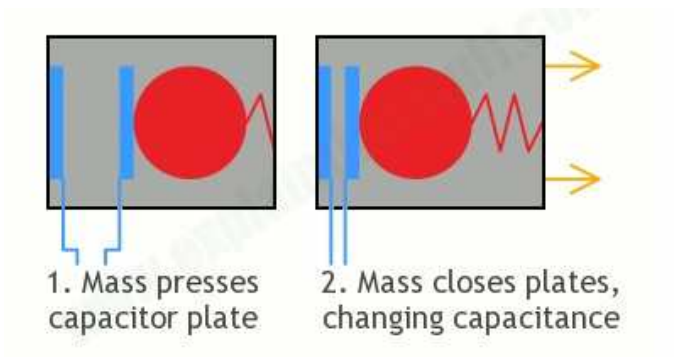

*Figura 3.6.- Funcionamiento del acelerómetro capacitivo* 

Las IMU también necesitan las medidas de otro elemento, el giróscopo pues, como se explica en el capítulo 1 de introducción, en virajes con componente centrífuga, los acelerómetros

ofrecen medidas erróneas. Debe tenerse en cuenta, que a diferencia del giróscopo mecánico, el digital no ofrece medida de ángulos directamente, sino medidas de velocidad angular, por tanto, para conocer el ángulo en un determinado instante, es necesario integrar éste dato con respecto al tiempo.

Buscando diferentes alternativas se decidió optar por comprar una pequeña placa PCB que incluye pre montado un giróscopo triaxial y un acelerómetro, también triaxial. Este pequeño IMU se comunica con cualquier microcontrolador a través del protocolo  $I<sup>2</sup>C$  en 3.3V.

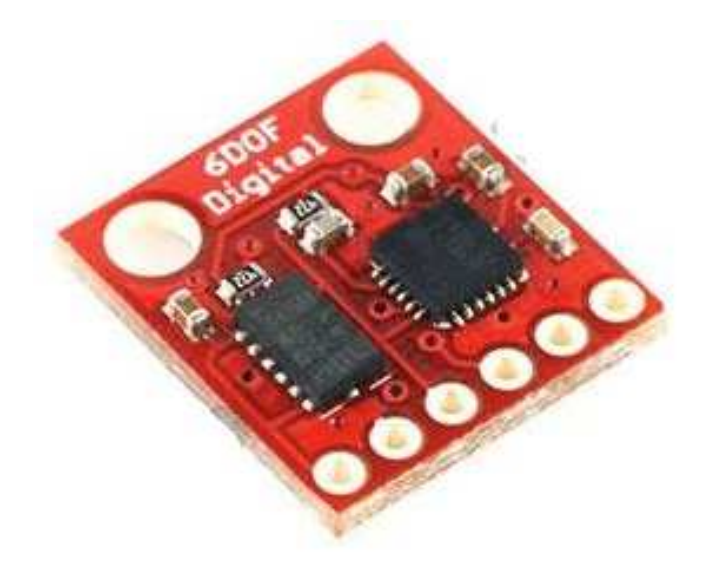

*Figura 3.7.- Placa IMU* 

## **3.2.- EL MICROCONTROLADOR**

Para leer las señales de los sensores anteriores, además de las consignas introducidas por el usuario, generar el control y gobernar el movimiento de los motores es necesaria la presencia en el sistema de un controlador lógico de algún tipo.

Desde el principio, debido a su versatilidad, facilidad de manejo, bajo precio, gran disponibilidad y gran familiarización durante el transcurso del máster, desde el principio se piensa en la opción de emplear un microcontrolador Microchip PIC como "cerebro" del sistema.

La rapidez en la respuesta no es un factor crítico en el AP que se diseña, con lo cual, la selección del microcontrolador se basa en otros aspectos.

El microcontrolador necesario ha de contar, como mínimo, con cinco entradas analógicas, tres para las consignas manuales de Altitud, Rumbo y QNH y otras dos adicionales para la medida de la velocidad y altura. También resulta imprescindible que sea capaz de comunicarse mediante protocolo I<sup>2</sup>C con los diferentes sensores instalados. Cabe aclarar que la principal característica del protocolo I²C es que utiliza dos líneas para transmitir la información: una para los datos (SDA)

y otra para la señal de reloj (SCL). También es necesaria una tercera línea, pero esta sólo es la referencia (la masa). Además de lo anterior, también debe contar con pines de salida suficientes para poder controlar los dos motores paso a paso unipolares anteriores simultáneamente. Finalmente, sería conveniente contar con la posibilidad de conectar al microcontrolador una pantalla LCD para poder monitorizar los diferentes datos, pues no se puede olvidar que se está fabricando un prototipo.

De entre la amplísima gama de los microchip PIC, se opta por el archiconocido microchip pic 16f887. El motivo de la elección, además de por cumplir los requisitos mínimos exigidos, es la gran disponibilidad de éste en los laboratorios del máster, y la experiencia previa en la programación de los mismos.

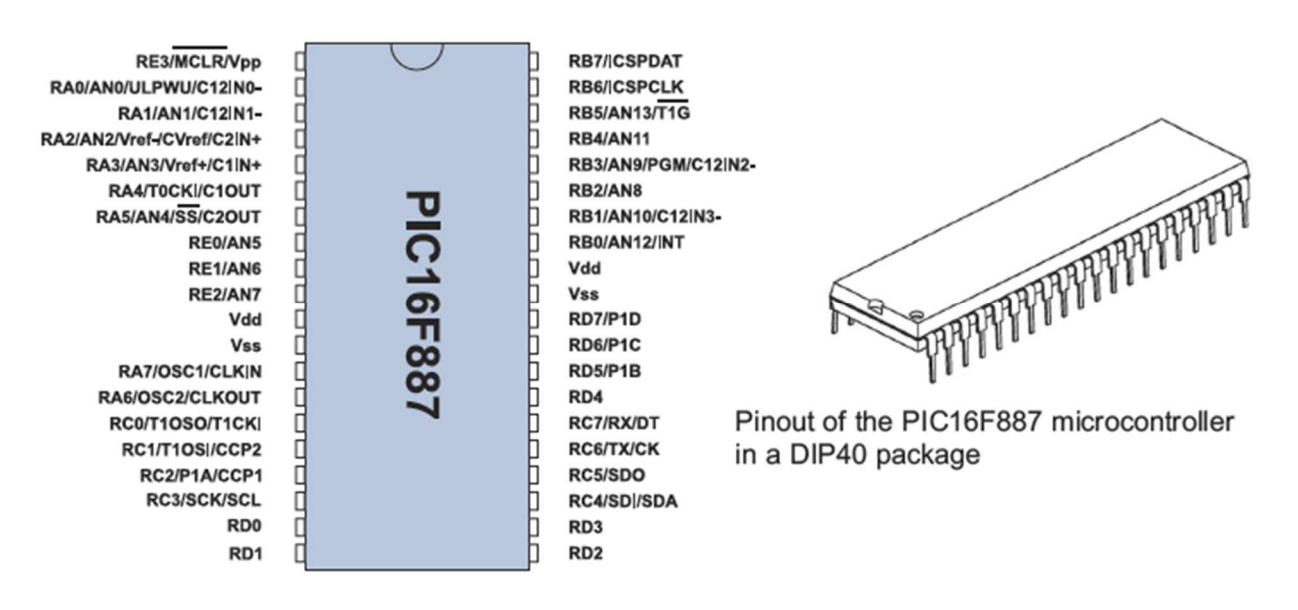

*Figura 3.8.- PIC16f887 y patillaje* 

## **3.3.-PLACA DE CIRCUITO IMPRESO (PCB)**

Para albergar todos éstos componentes, alimentar los motores y adaptar las señales correspondientes se diseña una placa de circuito impreso (PCB) con la ayuda del software Proteus 8.0.

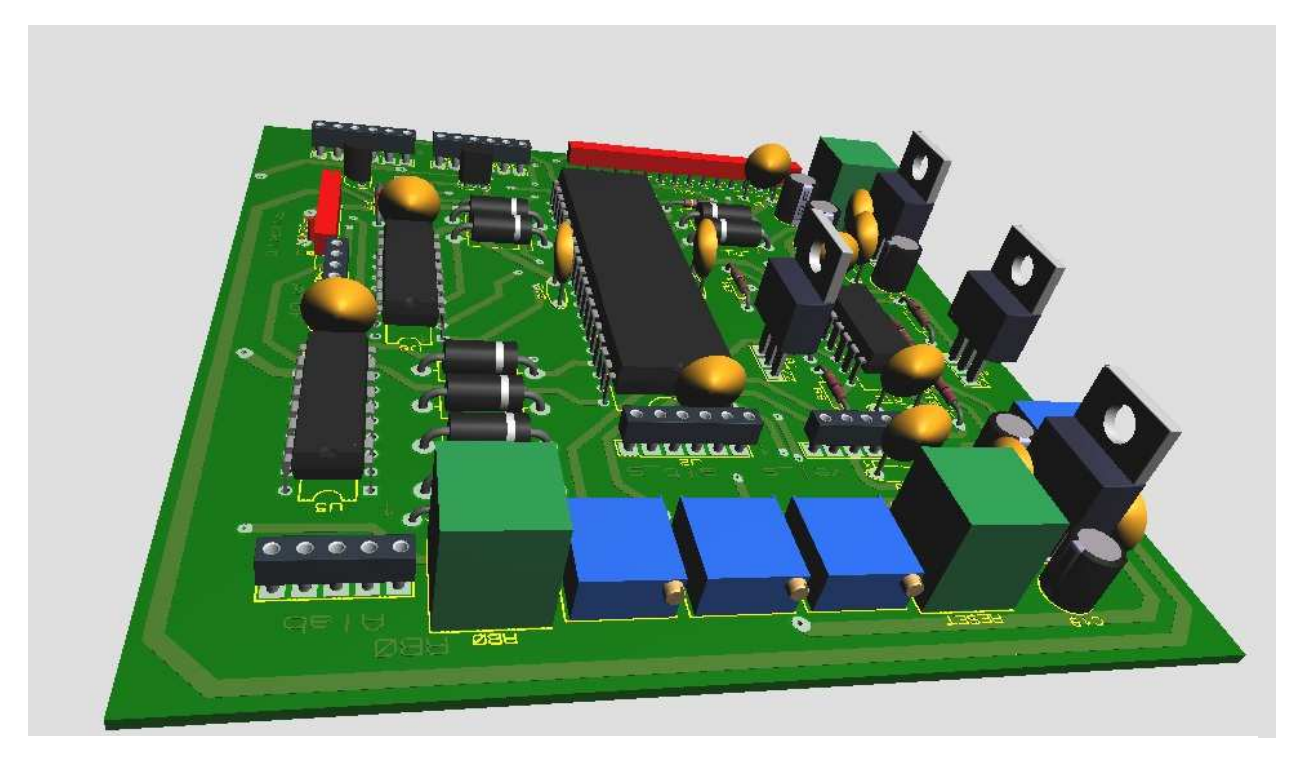

*Figura 3.9.-Placa PCB diseñada* 

## **Circuitos de adaptación de alimentaciones**

Al tratar de interconectar los diferentes componentes aparece la necesidad de disponer en la placa electrónica de tres tensiones diferentes. Por una parte, el circuito eléctrico de la aeronave sólo permite la opción de suministrar una tensión de 12V, con un límite de consumo de 6 A. Por otra, se encuentran elementos del circuito que necesitan ser alimentados a 12V, como los motores; otros a 5V, como el microcontrolador, la brújula electrónica y la pantalla LCD y, finalmente, otros que deben ser alimentados a 3,3V como el IMU. También cuenta el circuito con la necesidad de utilizar amplificadores operacionales para realizar adaptaciones de señales analógicas, que deben ser alimentados con tensión superior a 5V e inferior a 0V, como se explica más adelante.

En primer lugar, partiendo de los 12V de la alimentación se realiza una "división" de tensión en dos, mediante el uso del conocido sistema de resistencias del mismo nombre, se crea una nueva referencia de potencial del circuito, distinta a la masa propia del avión, y elevada 4V por encima de ésta, como se observa en la figura 3.10. Los transistores NPN y PNP Q1 y Q2 aportan corriente para poder ser utilizada por los diferentes elementos, a la par que el amplificador operacional U2:A estabiliza la tensión ante posibles caídas o sobretensiones.

La antigua masa del avión es en la placa la línea de tensión -4V, mientras la línea de 12V, al referirla a la nueva masa del circuito, obtenida en el centro de las resistencias R3 y R4 ofrece en éste una diferencia de potencial de +8V.

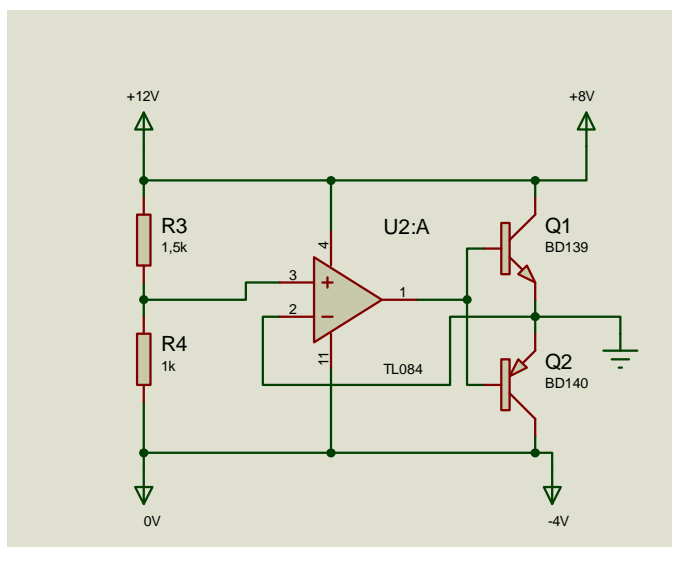

*Figura 3.10.-Divisor de tensión empleado en el circuito* 

La tensión negativa aparecida sólo se empleará para alimentar a los amplificadores operacionales, mientras la positiva se usará de base para el resto de componentes electrónicos.

El resto de tensiones necesarias para la placa electrónica son de 5 y 3,3V, obtenidas ambas mediante el uso de circuito integrados reguladores de tensión, como son el integrado 7805, capaz de generar a su salida 5V, siendo la entrada de entre 7 y 20V, o el integrado LM3940, capaz de generar en su salida 3,3V siempre que sea alimentado entre 4 y 15V. El montaje de ambos integrados es idéntico, como se observa en la figura 3.11.

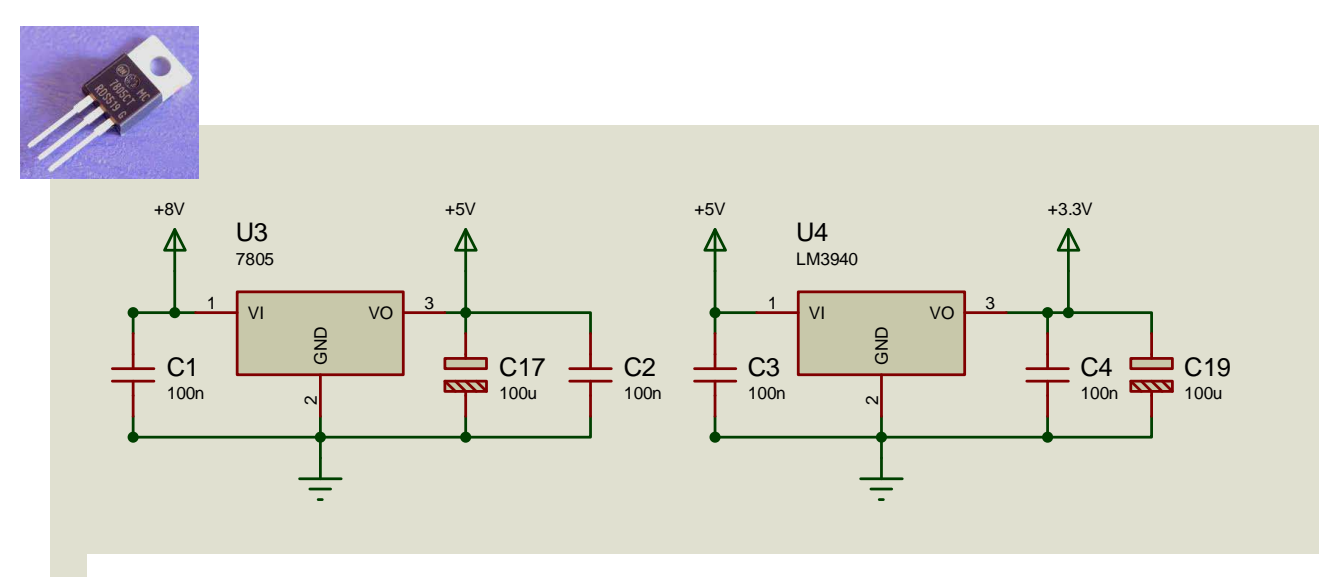

*Figura 3.11.- Montaje con reguladores de tensión y circuito 7805 (izquierda)* 

## **Adaptación de señales analógicas**

Los dos únicos sensores analógicos existentes generan señales comprendías entre 4.5V, para la medida de 0 y de 4,7 para su rango máximo, éstos valores no son válidos para el

microcontrolador PIC, pues su módulo de conversión analógico digital necesita recibir voltajes comprendidos entre 0 y 5V, ya que en caso contrario se pierde resolución en la medida.

Para resolver éste problema se montan en la placa dos circuitos de adaptación de señales, como se puede ver en la figura 3.12.

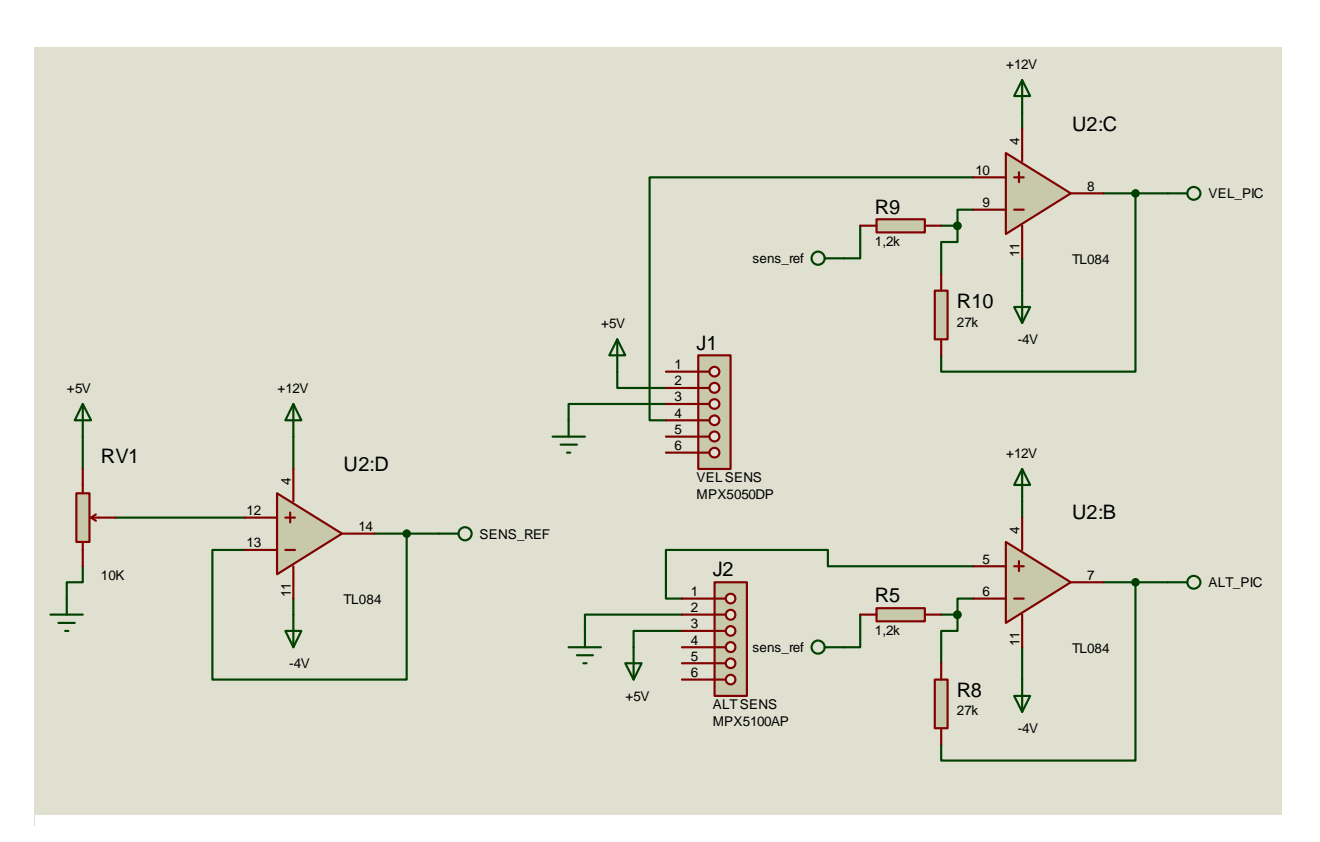

*Figura 3.12.-Circuito de adaptación de señales* 

El sistema anterior responde a la ecuación:

$$
V_{out} = \left(1 + \frac{R_1}{R_2}\right) * V_{in} - \frac{R_1}{R_2} * V_{ref}
$$
\n(3.5)

Por tanto, resulta sencillo realizar un sistema de ecuaciones, teniendo en cuenta que 4,5V a la entrada han de ser 0V a la salida y 4,7V a la entrada han de ser 5 en la salida. Éste cálculo resulta útil para calcular las resistencias necesarias, así como para conocer la tensión de referencia, generada por un potenciómetro a través de un seguidor de emisor.

### **Adaptación de señales en el bus I<sup>2</sup>C**

El bus I<sup>2</sup>C está comprendido por las líneas SDA y SCL propias de éste protocolo de comunicación. Este bus es común para todos los sensores que puedan existir conectados al microcontrolador. Cada sensor del bus es llamado por el microcontrolador mediante señales lógicas.

El bus I<sup>2</sup>C está normalmente a 1 lógico, debido a dos resistencias "pull-up" que necesita entre éstas líneas y la alimentación. Debido a que el microcontrolador trabaja a 5V, éstas resistencias deben estar entre la línea SDA y SCL y la línea de 5V, o delo contrario el PIC no será capaz de reconocer un 1 como tal.

Se encontró un problema en el manejo del bus ya que, mientras el microcontrolador y la brújula trabajan con I<sup>2</sup>C a 5V, el IMU lo hace a 3,3, teniendo, por tanto, que adaptarse la tensión. Para ello un sencillo circuito basado en transistores MOSFET resultó ser el idóneo. Véase figura

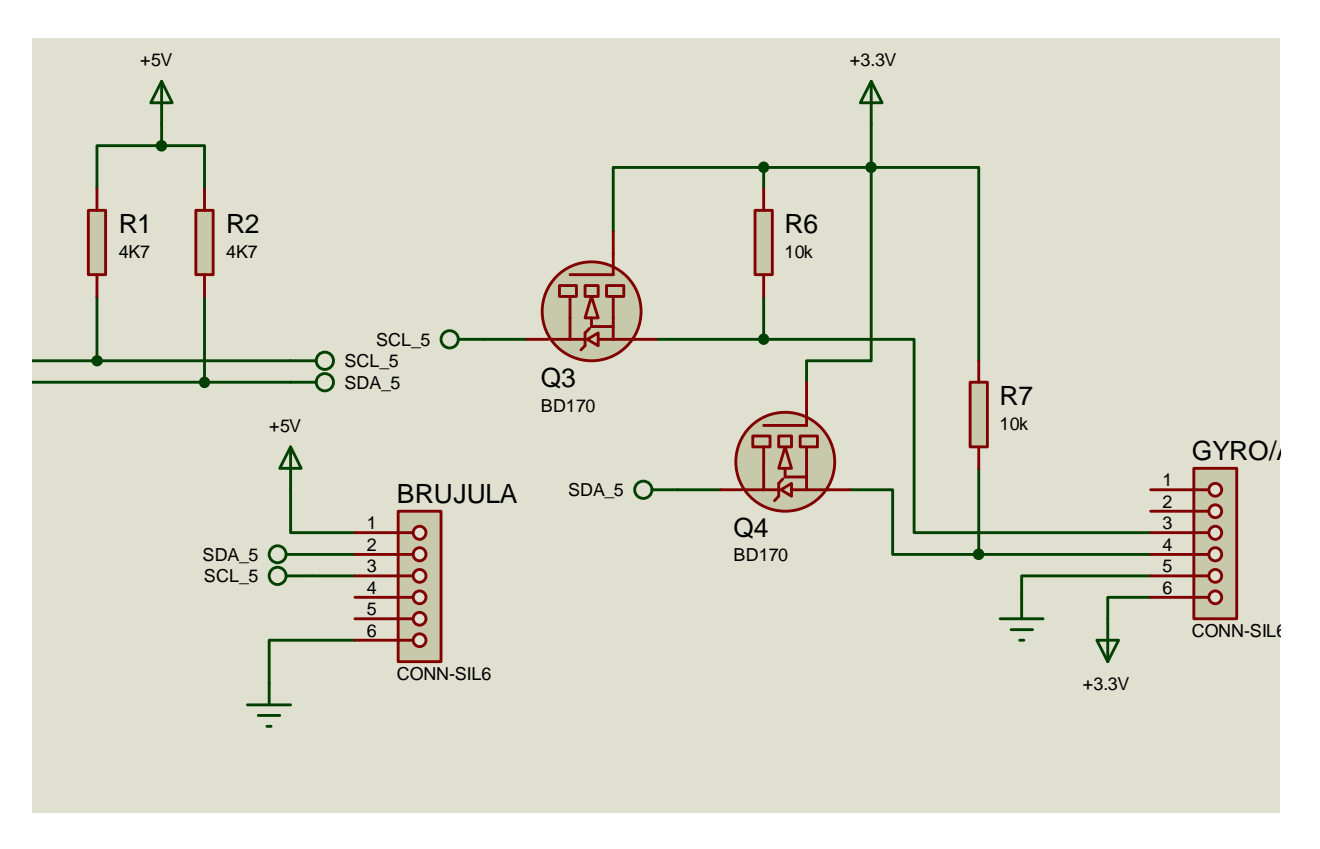

*Figura 3.13.- Adaptación de señales I<sup>2</sup>C* 

#### **Drivers para los motores paso a paso**

Para el control del motor paso a paso seleccionado para este proyecto, se generan señales lógicas en el microcontrolador, pero éstas están diseñadas para trabajar como portadoras de información, nunca para alimentar un accionamiento, por su escasa capacidad de corriente. Para suplir ésta carencia del microcontrolador se emplean los circuitos integrados llamados "drivers". Éstos motores consumen como máximo 0,4 A, por lo que la mayoría de drivers del mercado cumplen con las características, al ser capaces de suministrar, normalmente hasta 1A.

El driver seleccionado es el ULN2003A. Los motores del piloto automático están diseñados para funcionar a una tensión de 12V, sin embargo el PIC proporciona impulsos a 5v El circuito integrado ULN2003A convierte las señales lógicas del PIC en señales del mismo tipo con corrientes de hasta 1 A y 12V.

Para tener nuevamente 12V el driver se conecta a la entrada de la tensión de la instalación del avión, por tanto, las señales lógicas del microcontrolador pueden confundir al driver. Cuando el microcontrolador PIC genera un 0, pone ese pin a la referencia de potencial 0, sin embargo, para el driver, a causa del divisor de corriente anterior, ese 0 serán 4V, lo que puede ser interpretado como in 1 lógico. Para paliar éste fenómeno se recurre al empleo de diodos Zener de un voltaje superior a 4V, concretamente de 6.8V, que garantizan la existencia de un 0 en las entradas del driver cuando el PIC envíe un 0 lógico.

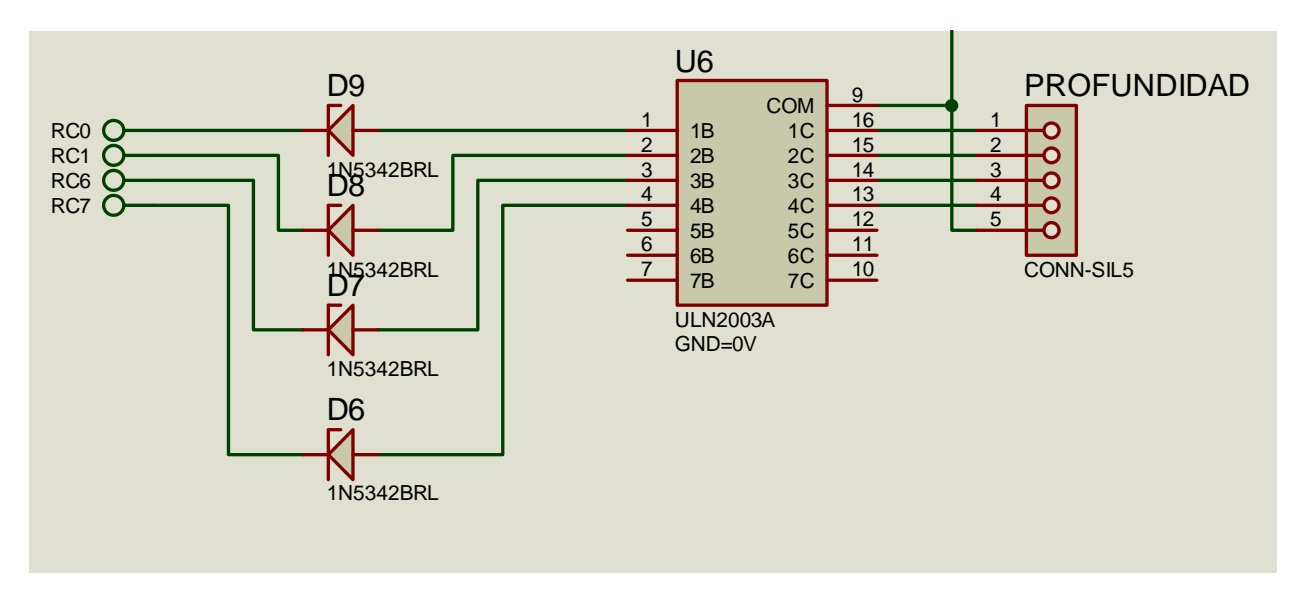

*Figura 3.14.- Uso del circuito ULN2003A junto con diodos zener.* 

## **Circuito electrónico completo**

En apartados anteriores se explican los aspectos más críticos y peculiares de la placa de circuito impreso, pero para poder hacerse una imagen global del circuito debe observarse el esquema electrónico completo. En el aparecen, además de los circuitos descritos, la conexión con una pantalla LCD, los circuitos imprescindibles para programar el microcontrolador y los potenciómetros para introducir las correspondientes consignas.

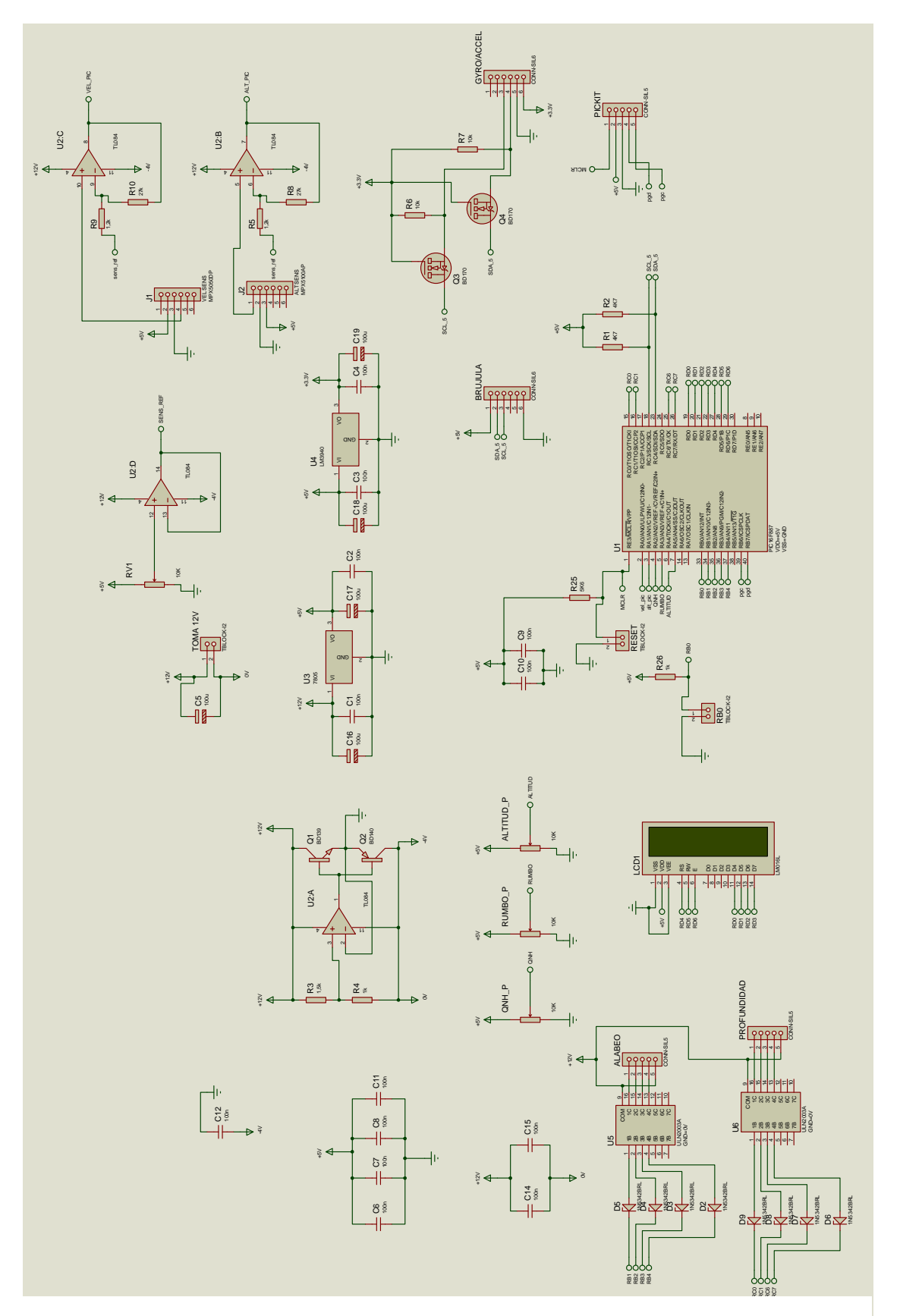

Modificación de mando para ayuda al autopilotaje de avión de uso deportivo

*Figura 3.15.- Esquema electrónico completo* 

## **4.-SISTEMA DE CONTROL**

## **4.1.- EL FILTRO DE KALMAN-FILTRO COMPLEMENTARIO**

 Tal y como se ha dicho anteriormente, para conocer los ángulos de cabeceo y alabeo de la aeronave se utiliza un IMU, este dispositivo cuenta con un acelerómetro y un giróscopo.

 El acelerómetro, por sus características parece ofrecer de forma fácil la medida de la inclinación, ya que, conocido el valor de la gravedad, y aplicando trigonometría, la disminución o amento de ésta en cada eje será trigonométricamente proporcional al ángulo que éste eje haga con la vertical. Por tanto el cálculo del ángulo a través del acelerómetro parece sencillo según estas fórmulas:

$$
\hat{\mathbf{A}}nguloY = arcotangent\, \left(\frac{X}{\sqrt{Y^2 + Z^2}}\right) \tag{4.1}
$$

$$
\hat{\text{Angulo}}X = \text{arcotangent}\,e\left(\frac{Y}{\sqrt{X^2 + Z^2}}\right) \tag{4.2}
$$

$$
\text{ÁnguloZ} = \text{arcotangent}e\left(\frac{X}{\sqrt{Y^2 + Z^2}}\right) \tag{4.3}
$$

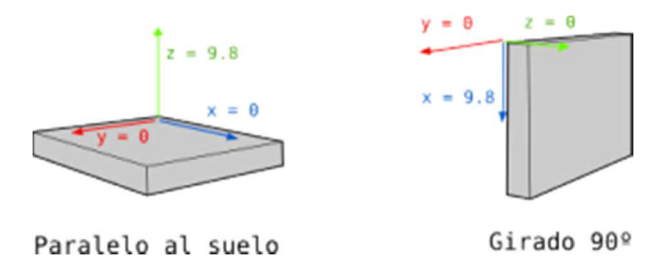

*Figura 4.1.- Acelerómetro en tres ejes* 

Por otra parte, el giróscopo detecta velocidades angulares, por tanto, parece lógico que para calcular el ángulo en que se encuentran basta con conocer el estado inicial y sumarle la integral con respecto al tiempo de esa velocidad medida

Desgraciadamente, en la realidad estos cálculos no son tan sencillos. Por una parte los acelerómetros detectan aceleraciones, es decir, todo tipo de aceleraciones, no sólo la de la gravedad, además del fenómeno anterior ya descrito que aparece en aeronaves. Esto hace que aparezcan ruidos inesperados e inestabilidades en las señales, ofreciendo medidas erróneas. Por otra parte, la medida de los giróscopos ha de ser integrada con respecto al tiempo, de modo que en cada integración genera un pequeño error. Éste error, denominado *drift* hace que pasado un cierto tiempo la media proporcionada sea completamente errónea.

Para paliar este fenómeno se recurre al uso de filtros. Estos algoritmos matemáticos consiguen eliminar el ruido y el drift proporcionando una media de los ángulos muy fiable.

El más famoso y mejor de todos los existentes es el desarrollado por Rudolf E. Kalman en 1960. Éste algoritmo es considerado uno de los mayores avances de todo el sXX, permitió, entre otras cosas, el desarrollo de la carrera espacial, además de ser la base de multitud de aparatos de navegación. Este algoritmo es capaz de predecir el error a través de iteraciones anteriores eliminándolo con gran precisión.

La gran desventaja del Filtro de Kalman es su gran complejidad de implementación así como su elevado coste de procesamiento. Existe otro algoritmo, infinitamente más limitado, pero que ofrece resultados aceptables, el filtro complementario, cuyo nombre viene, precisamente, de complementar el giróscopo con el acelerómetro.

El filtro complementario, es en realidad la suma de un filtro pasa altos para el giróscopo, que sólo tiene en cuenta variaciones a alta frecuencia, y un filtro pasa bajos para el acelerómetro, teniendo en cuenta en éste caso, sólo variaciones de baja frecuencia.

En la práctica se traduce en calcular previamente, de modo independiente los ángulos con el acelerómetro y el giróscopo y realizar después la complementación:

 $Ángulo (actual) = 0.98 + (Ángulo ( anterior) + MediaGiróscopo * )$  $[intervalo \text{ te } T] + 0.2 * \text{ÁnguloAcelerómetro}$  (4.4)

Los coeficientes 0,98 y 0,02 son los coeficientes que permiten dar más o menos peso dentro del cálculo a un sensor u otro.

## **3.2.- EL REGULADOR**

 Como se explica en capítulos anteriores, éste sistema cuenta en realidad con dos controles independientes, en de cabeceo del avión y el de alabeo del mismo.

En control de alabeo de una aeronave de éstas características no requiere de cambios bruscos de rumbo. Es preferible que los giros se hagan lentamente hasta alcanzar la consigna deseada. Para el control de alabeo, se decide implantar un regulador proporcional de dos escalones, es decir, si la distancia entre la consigna y el rumbo real es superior a un cierto valor, tomamos en un principio 45º, el ángulo de alabeo será ligeramente superior que en el caso contrario, por tanto el motor hará un recorrido más amplio que si la diferencia fuese inferir a éste valor.

 Para el control de cabeceo, es decir de ascenso o descenso se propone como opción un regulador todo o nada, es decir, una pequeña variación en el mando que permita que el avión ascienda o descuenta hasta el nivel seleccionado.

Por otro lado, cuando el avión se encuentre recto y nivelado, es decir, con los errores tanto de rumbo como de altitud igual a 0, los ángulos ce cabeceo (Z en el IMU) y de alabeo (Y en el IMU) deberán ser 0, permitiendo una pequeña variación de  $\pm 1^{\circ}$ . Toda variación de ángulo que se detecte en éste estado será corregida por los motores también mediante todo o nada, girando varios grados en sentido horario, o anti horario.

Haciendo uso de la trigonometría y de las dimensiones de la manivela de motor explicada en el capítulo 2 de éste documento, se puede estimar el movimiento de la palanca por cada grado de giro del motor, siendo este desplazamiento de 0,23mm por grado girado del eje.

## **3.3.- PROGRAMA DEL MICROCONTROLADOR**

Para programar todas las funcionalidades explicadas se genera un programa en código C, el lenguaje de programación por excelencia explicado durante el desarrollo de la titulación.

Para ello se usa el compilador de C CCS y en entorno de programación suministrado por el propio fabricante del microcontrolador. El denominado microchip MPLab X IDE 1.90.

El procedimiento para programar éste tipo de dispositivos consta de dos fases. En la primera fase, tras redactar el programa correspondiente y depurarlo de errores sintácticos con el compilador CCS, se programa el mirocontrolador usando el programador pickit3 en modo depuración. Esto permite encontrar fallos inesperados en el programa y comprobar la interacción del microcontrolador programado con el resto de elementos del hardware.

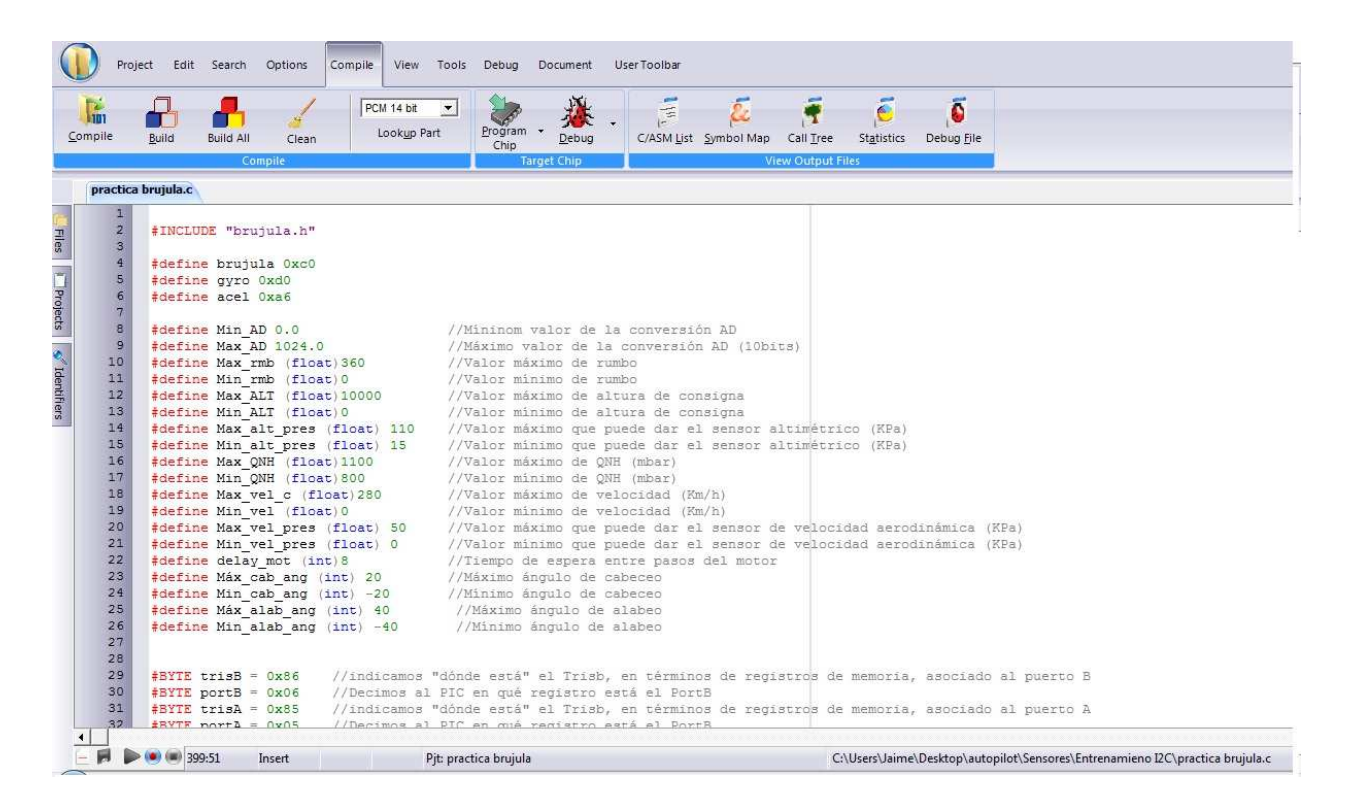

*Figura 4.2.- Aspecto del compilador de C CCS* 

## **Estructura del programa**

El programa generado para este proyecto se estructura en tres grandes bloques. Por una parte, el programa principal o "main" dónde se configuran todos los puertos y funciones del PIC, además de albergar el bucle de ejecución continua. El otro gran bloque del programa es la subrutina asociada a la interrupción del timer1, cada cierto tiempo (100ms en este caso) se realiza la toma de datos, cálculos y el bucle de control, y por último las funciones. Etas últimas son llamadas por

las diferentes partes del programa para realizar una tarea concreta, simplificando enormemente la programación.

En el main, trabajando con PIC, mediante funciones existentes en las librerías del código C, se debe configurar todas las funciones e interrupciones que sea necesario utilizar para el correcto funcionamiento del programa.

En éste caso, en el main se configura el reloj de funcionamiento del microprocesador, que será interno a 4Mhz, también se configuran como entradas analógicas los puertos que se utilizan en el programa a tal efecto, se debe incluir también en éste aparado las configuraciones de los temporizadores, si fuesen necesarios y se arrancan las interrupciones que se utilicen. En el main, también se encuentra el bucle de ejecución continua. En este bucle el PIC escribe constantemente en la pantalla LCD el valor del QNH introducido por el usuario. Adicionalmente, y activando el pulsador asociado a la interrupción, es usuario pueda cambiar manualmente la información a visualizar, siendo las tres opciones posibles: el QNH, rumbo real y consigna y altura real y consigna.

Los bucles de control propiamente dichos se encuentran programados en la interrupción por desbordamiento del TIMER1. Las interrupciones son pequeños programas que "interrumpen" la ejecución del programa principal. Esta interrupción salta periódicamente, siguiendo un periodo programado, en este caso de 100ms. En el timer1, se realizan por éste orden, las siguientes funciones:

- 1. Se leen las 5 señales analógicas que llegan al PIC: QNH, consigna de Rumbo, consigna de altitud, presión altimétrica y presión dinámica. Éstas medidas se realizan usando el módulo de conversión analógico-digital del PIC, configurado para una conversión de 10 bits, es decir ofrecen un valor de hasta 1024.
- 2. Se transforman las magnitudes medidas en valores físicos habituales.
- 3. Se leen los registros deseados de los sensores  $I^2C$ .
- 4. Se aplica el filtro complementario.
- 5. Se genera el lazo de control.
- 6. Se llama a las funciones que hacen girar a los motores.

El programa de control demuestra ser, en ocasiones, demasiado grande y pesado para el microcontrolador PIC, que obliga a menudo a recurrir a linealizaciónes, es decir, sustituir funciones con gran cantidad de operaciones matemáticas, típicamente raíces, funciones exponenciales, potenciales, etc. En ecuaciones lineales, a través de la regresión lineal. Esto, que sirve para ensayos en laboratorio, hace que la pérdida de fidelidad en las medidas pueda invalidar una determinada medida en un uso real.

Para realizar éstas regresiones lineales se utiliza el programa Microsoft Excel.

| AKCHIV                             | <b>INICIU</b> | <b>INSERTAR</b> |            |                                    | <b><i>UISENU UE PAGINA</i></b>             |                                                                                                    | <b>FUKIVIULAS</b>                                                                                                    | <b>UAIUS</b>                  | <b>KEVISAK</b>                                                                                                    | <b>AIGIV</b>             | <b>ALKUBAI</b>        | <b>LIJEIVU</b> |                         |
|------------------------------------|---------------|-----------------|------------|------------------------------------|--------------------------------------------|----------------------------------------------------------------------------------------------------|----------------------------------------------------------------------------------------------------|-------------------------------|----------------------------------------------------------------------------------------------------|--------------------------|-----------------------|----------------|-------------------------|
|                                    | X.<br>晒,      |                 |            |                                    |                                            | Calibri (Cuerpo) $* 10 \rightarrow A^* $ $\equiv \equiv \equiv \gg$ $*$ $\equiv$ $\approx$ Ajustar texto |                                                                                                    | General<br>$^{+0.00}_{-0.00}$ |                                                                                                    |                          |                       |                |                         |
| Pegar<br>Portapapeles Fa<br>Fuente |               |                 |            |                                    |                                            |                                                                                                    | N K <b>S</b> $\cdot$ $\boxed{B}$ $\cdot$ $\boxed{\Delta}$ $\cdot$ $\boxed{A}$ $\cdot$ $\boxed{\equiv}$ $\equiv$ $\boxed{\equiv}$ $\Longleftrightarrow$ $\boxed{\equiv}$ Combinary centrar $\cdot$ $\boxed{\Xi}$ $\cdot$ % 000 |                               |                                                                                                    | Formato<br>condicional - |                       |                |                         |
|                                    |               |                 |            | $F_{20}$                           | Alineación<br>$\overrightarrow{r_{\rm M}}$ |                                                                                                    |                                                                                                    | Número<br>G.                  |                                                                                                    |                          |                       |                |                         |
|                                    | Gráfico 1     |                 | $f_x$      |                                    |                                            |                                                                                                    |                                                                                                    |                               |                                                                                                    |                          |                       |                |                         |
|                                    | A             | B               | $\epsilon$ |                                    | D                                          |                                                                                                    | E                                                                                                    | F.                            | G                                                                                                    | H                        | $\mathbf I$           |                |                         |
| 1                                  | $\Omega$      | 0               |            |                                    |                                            |                                                                                                    |                                                                                                    |                               |                                                                                                    |                          |                       |                |                         |
| $\overline{2}$                     | 153,504516    | $\mathbf{1}$    |            | Linealización de ecuación de Pitot |                                            |                                                                                                    |                                                                                                    |                               |                                                                                                    |                          |                       |                |                         |
| $\overline{3}$                     | 217,088168    | $\overline{2}$  |            | 600                                |                                            |                                                                                                    |                                                                                                    |                               |                                                                                                    |                          |                       |                | گھ                      |
| $\overline{4}$                     | 265,877621    | 3               |            |                                    |                                            |                                                                                                    |                                                                                                    |                               |                                                                                                    |                          | $y = 40,081x + 109,4$ |                |                         |
| 5                                  | 307,009032    | 4               |            | 500                                |                                            |                                                                                                    |                                                                                                    |                               | <b>Provident Comment Comment Comment Comment Comment Comment Comment Comment Comment Comment Comment Comment Comment Comment Comment Comment Comment Comment Comment Comment Comment Comment Comment Comment Comment Comment Com</b> |                          |                       |                | $\overline{\mathbb{Y}}$ |
| 6                                  | 343,246532    | 5               |            |                                    |                                            |                                                                                                    |                                                                                                    |                               |                                                                                                    |                          |                       |                |                         |
| $\overline{7}$                     | 376,007737    | 6               |            | 400                                |                                            |                                                                                                    |                                                                                                    |                               |                                                                                                    |                          |                       |                |                         |
| $\bf 8$                            | 406,134774    | $\overline{7}$  |            |                                    |                                            |                                                                                                    |                                                                                                    |                               |                                                                                                    |                          |                       |                |                         |
| $\mathcal{G}$                      | 434,176336    | 8               |            | 300                                |                                            |                                                                                                    |                                                                                                    | $\widehat{\mathbb{Q}^{(1)}}$  |                                                                                                    |                          |                       |                |                         |
| 10                                 | 460,513547    | 9               |            |                                    |                                            |                                                                                                    | Anti-race-                                                                                                    |                               |                                                                                                    |                          |                       |                |                         |
| 11                                 | 485,423901    | 10              |            | 200                                |                                            | $e^{-i\lambda^{2^{n+1}}}$                                                                                |                                                                                                    |                               |                                                                                                    |                          |                       |                |                         |
| 12                                 | 509,116882    | 11              |            |                                    |                                            |                                                                                                    |                                                                                                    |                               |                                                                                                    |                          |                       |                |                         |
| 13                                 |               |                 |            | 100                                |                                            |                                                                                                    |                                                                                                    |                               |                                                                                                    |                          |                       |                |                         |
| 14                                 |               |                 |            | $\overline{0}$                     |                                            |                                                                                                    |                                                                                                    |                               |                                                                                                    |                          |                       |                |                         |
| 15                                 |               |                 |            |                                    | $\bf{0}$                                   | $\overline{2}$                                                                                           |                                                                                                    | 4                             | 6                                                                                                    | 8                        | 10                    | 12             |                         |
| 16                                 |               |                 |            |                                    |                                            |                                                                                                    |                                                                                                    |                               |                                                                                                    |                          |                       |                |                         |
| 17                                 |               |                 |            |                                    |                                            |                                                                                                    |                                                                                                    |                               |                                                                                                    |                          |                       |                |                         |
| 10                                 |               |                 |            |                                    |                                            |                                                                                                    |                                                                                                    |                               |                                                                                                    |                          |                       |                |                         |

Modificación de mando para ayuda al autopilotaje de avión de uso deportivo

*Figura 4.3.- Linealización de la ecuación del tubo de Pitot* 

## **5.-PROTOTIPO DESARROLLADO**

Debido a la enorme complejidad del sistema, tras el desarrollo teórico anterior, se decide fabricar y probar primeramente el sistema electrónico por separado. Para ello se produce una placa de circuito impreso PCB con las características anteriormente explicadas, de enorme importancia también para poder comprobar el funcionamiento del programa diseñado.

La placa desarrollada fue montada, con todos sus componentes y probada con éxito. Cabe destacar, que, por no contar con los motores PAP preceptivos para éste caso, se emplearon en las pruebas otros similares con menor capacidad de carga, circunstancia sin importancia, dado que en ésta fase se trata de un prototipo para ensayos en laboratorio Se puede afirmar que la parte hardware de este proyecto cumple las expectativas puestas pues funciona según lo esperado.

Ésta placa permite la mejora del programa de control, el cual, tras probar módulo a módulo por separado, comienza a tener operativos gran parte de sus bloques.

Aunque el lazo de control aún no se ejecuta como es debido, las señales se leen con seguridad y el prototipo comienza a funcionar.

Se puede afirmar que éste proyecto está en fase de mejora del prototipo en laboratorio, con avances constantes.

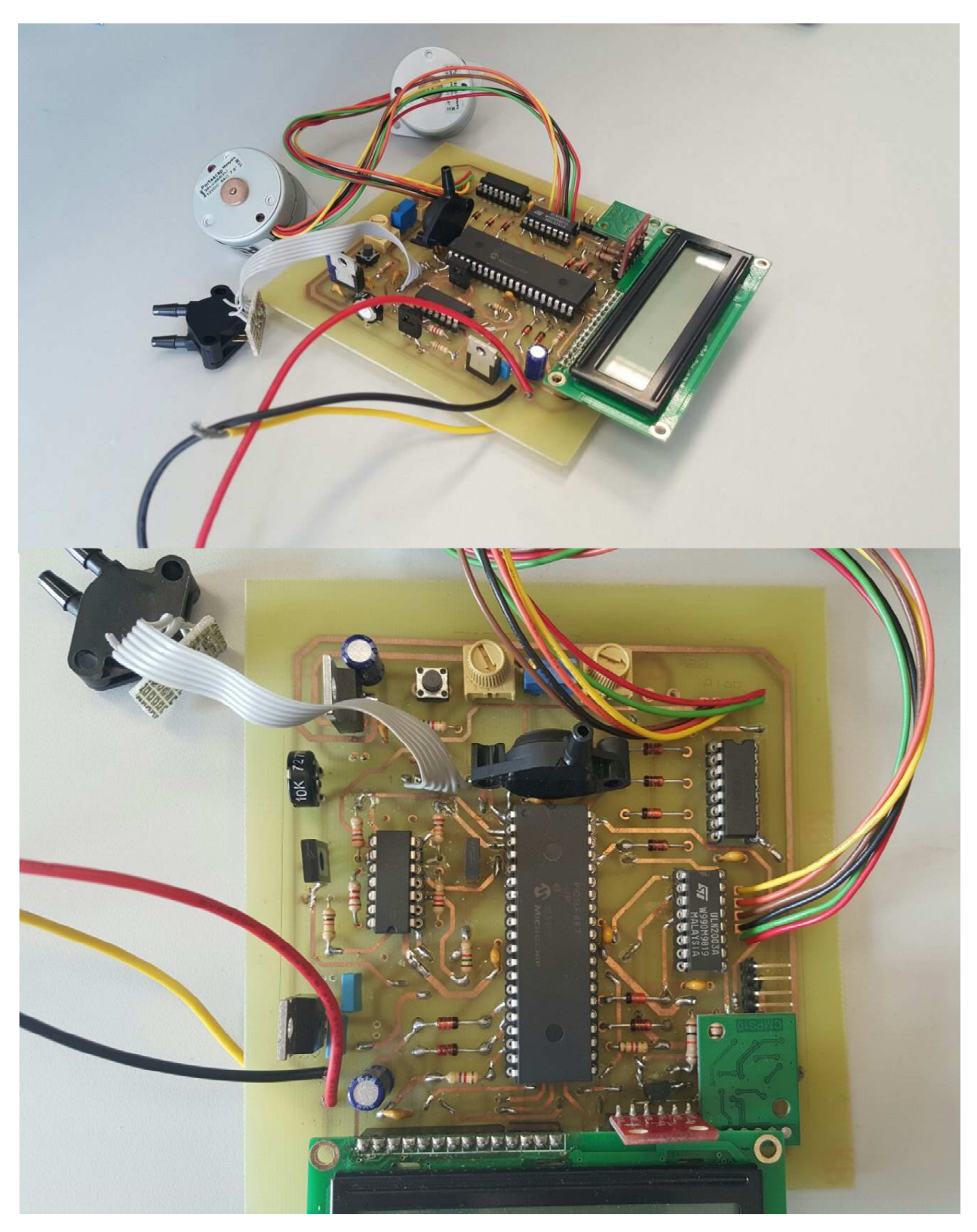

Modificación de mando para ayuda al autopilotaje de avión de uso deportivo

*Figura 4.3.- Placa PCB desarrollada.* 

# **6.- CONCLUSIONES**

La ingeniería mecatrónica permite el estudio y generación de dispositivos capaces de automatizar y controlar casi cualquier cosa.

En éste proyecto, dedicado al estudio, diseño y construcción de un piloto automático para aviones de uso deportivo se ha llegado a la fase de estudio del prototipo en el laboratorio.

Como conclusiones técnicas cabe destacar que, para éste proyecto, tal vez hubiese sido preferible el empleo de un ordenador embebido, tipo Arduino o Beagle bone, en vez de un microcontroladpr, pues éste tiene una capacidad de cálculo y procesos demasiado limitada, sin embargo, el empleo de un microcontrolador obliga a adquirir habilidades en el campo del montaje electrónico.

## **CONCLUSIÓN FINAL**

A través de los conocimientos adquiridos en el Master, se dispone de las herramientas necesarias para poder acometer un proyecto de mecátrónica, desde su planteamiento inicial, desarrollo, fabricación montaje y documentación final del mismo, pero los conocimientos adquiridos sólo sirven como introducción y requieren un esfuerzo adicional para dominarlos.

## **7.- PLANOS**

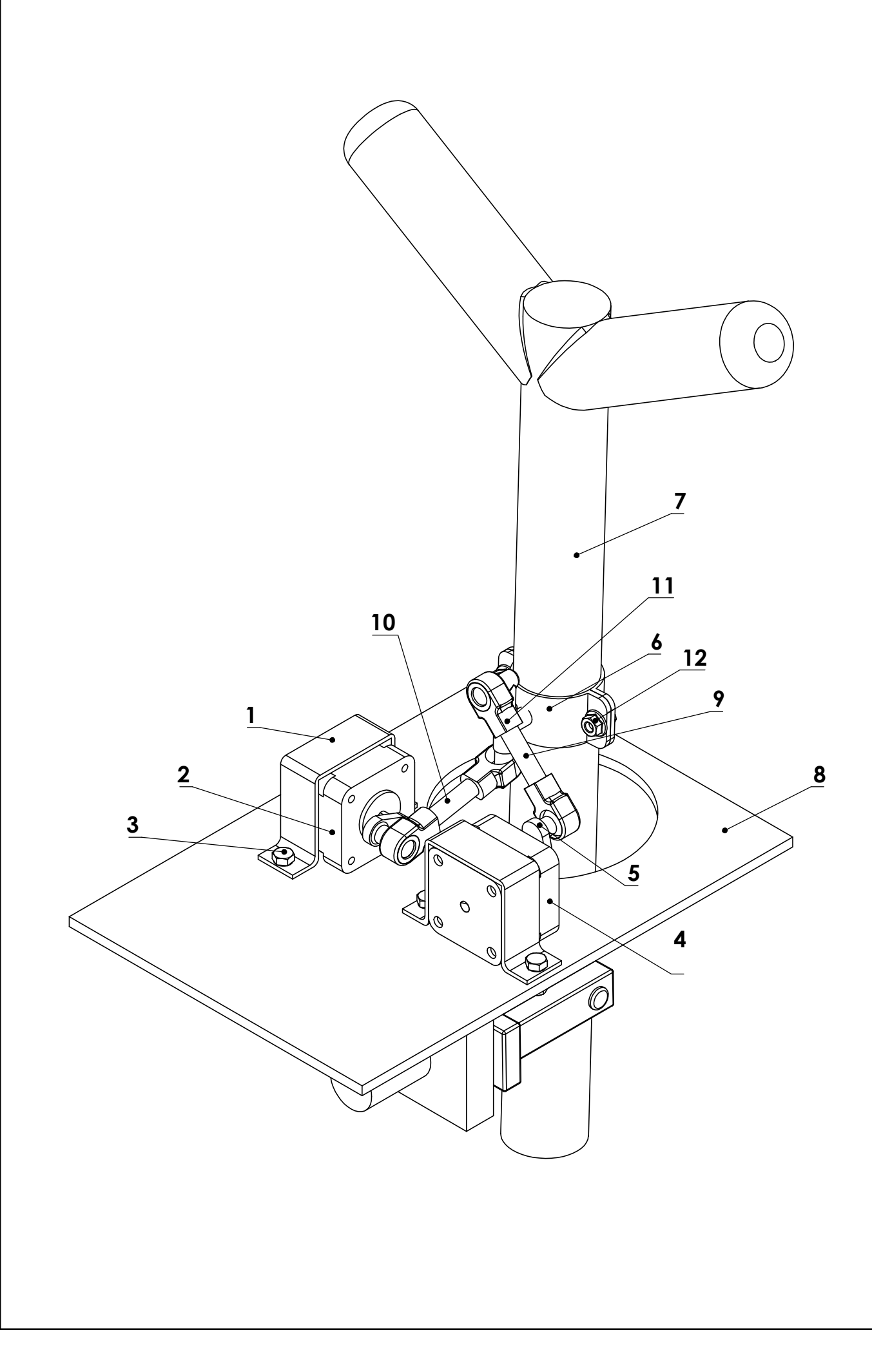

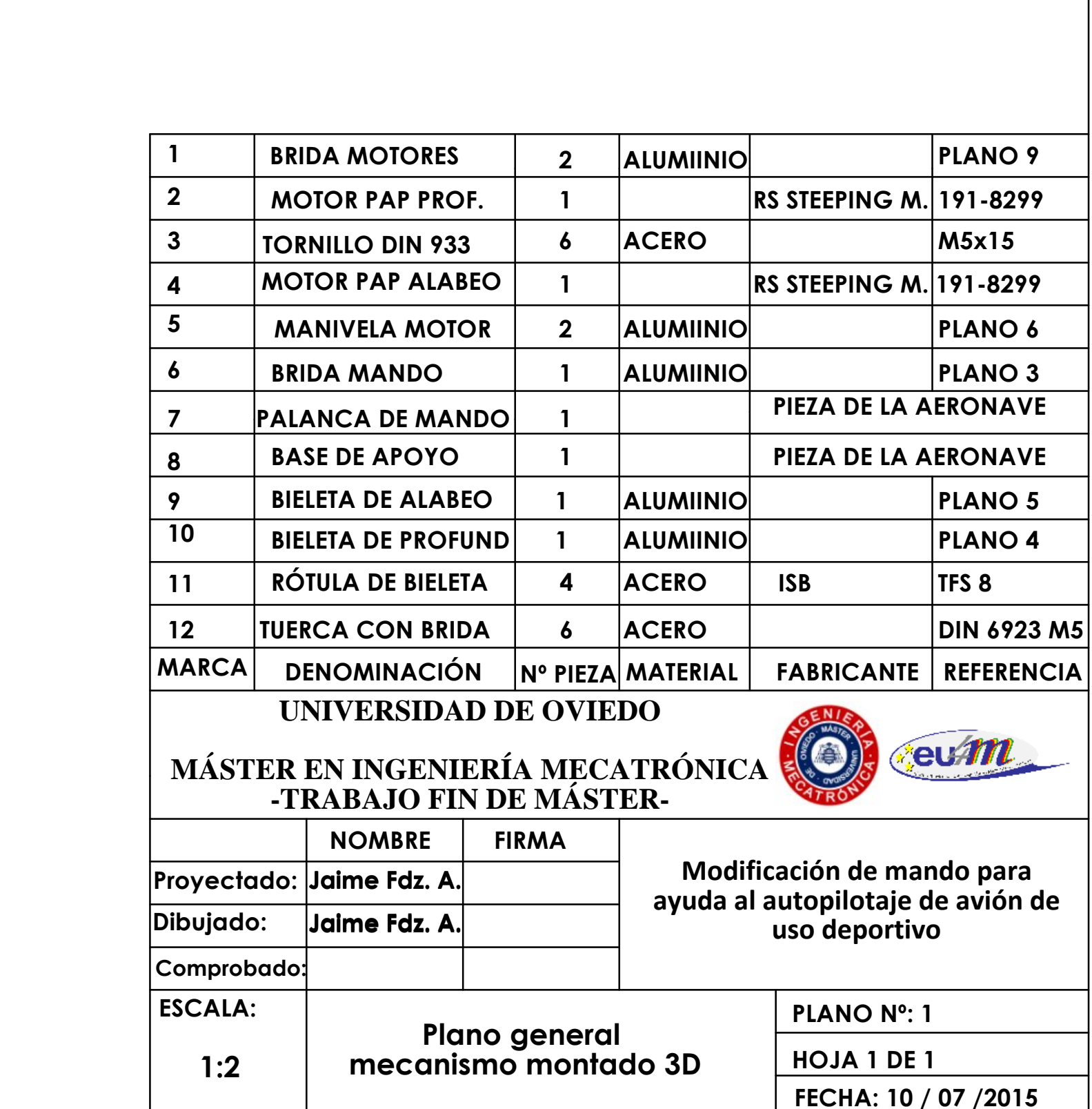

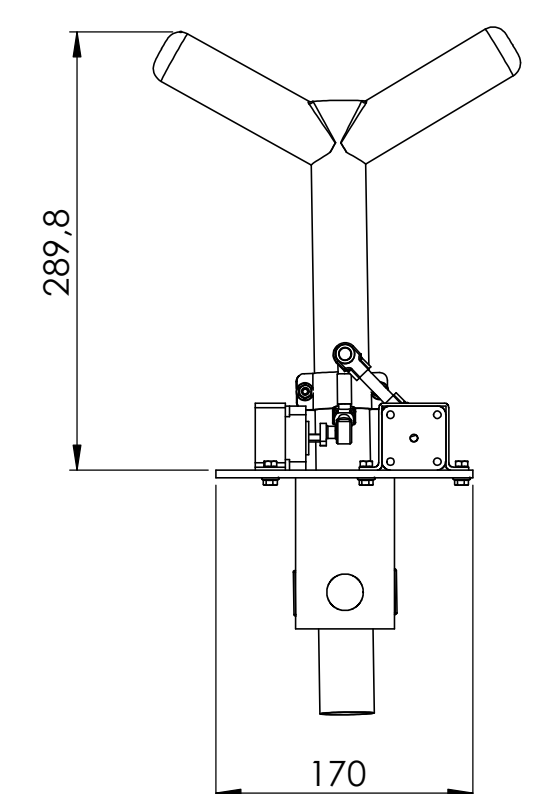

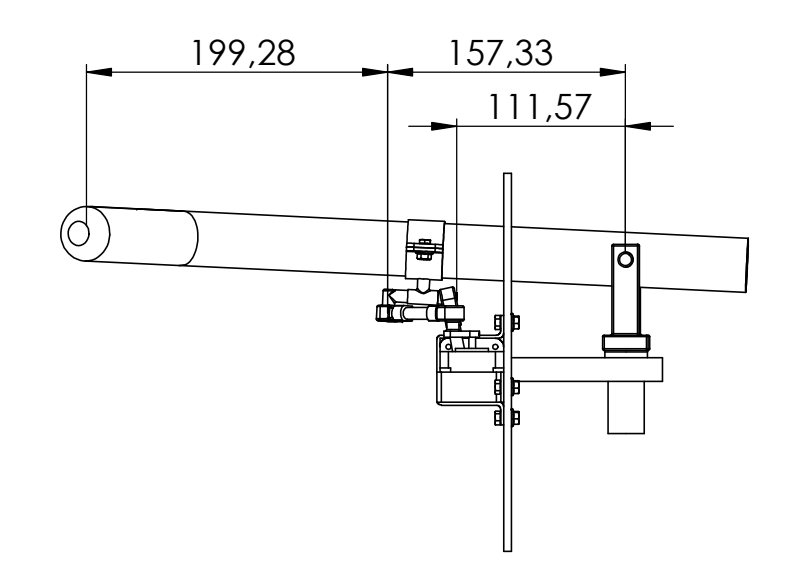

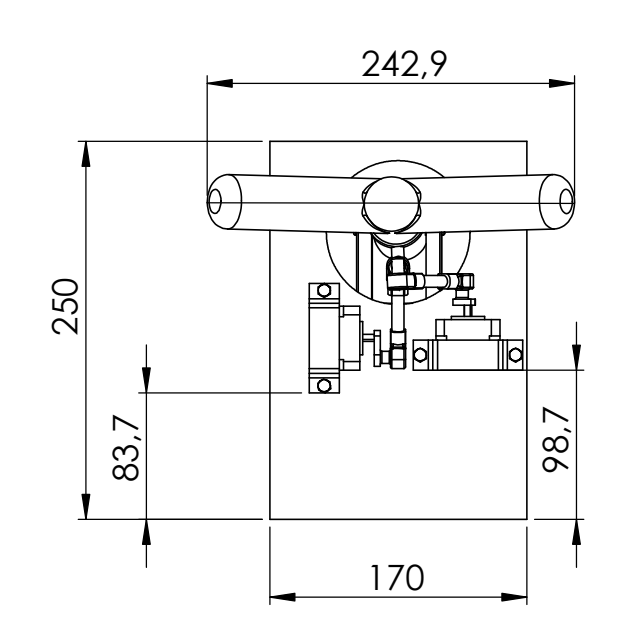

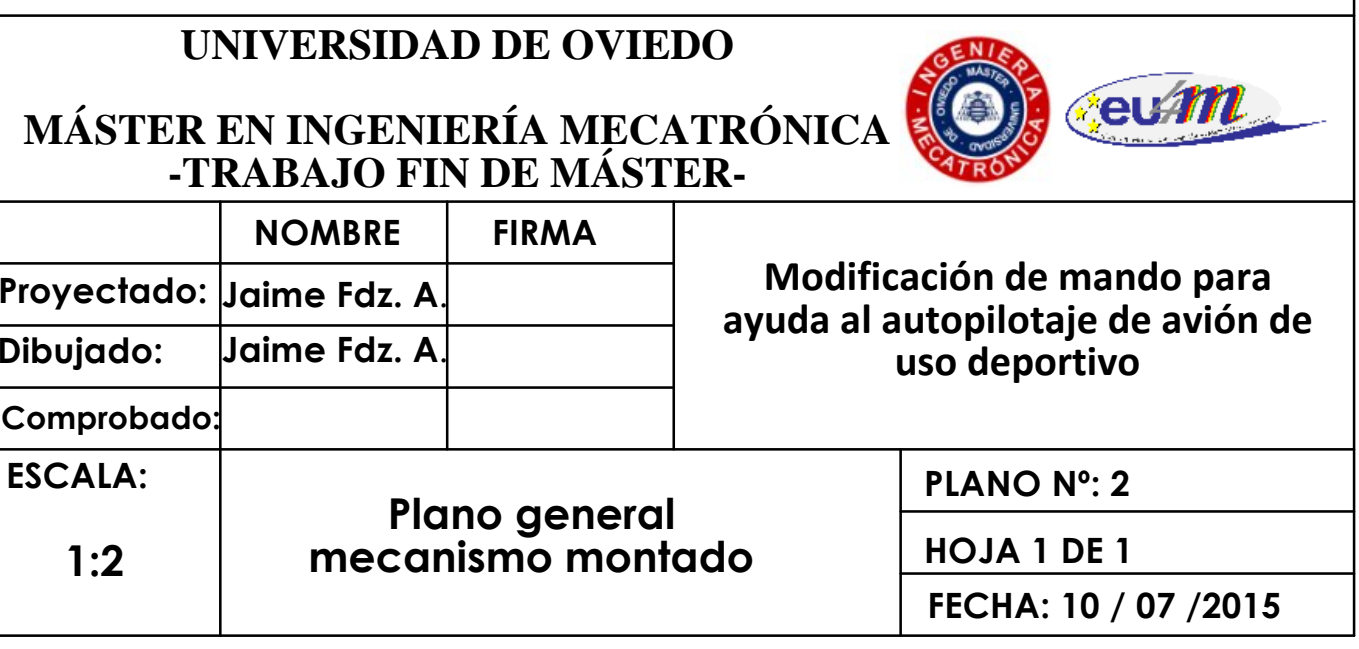

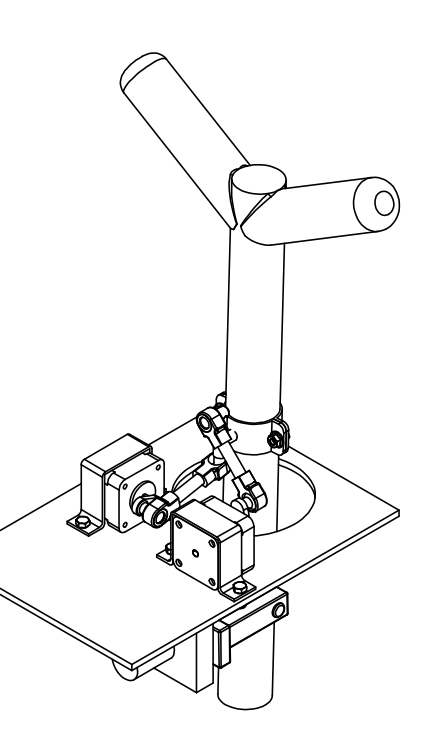

2.300g**Peso:**

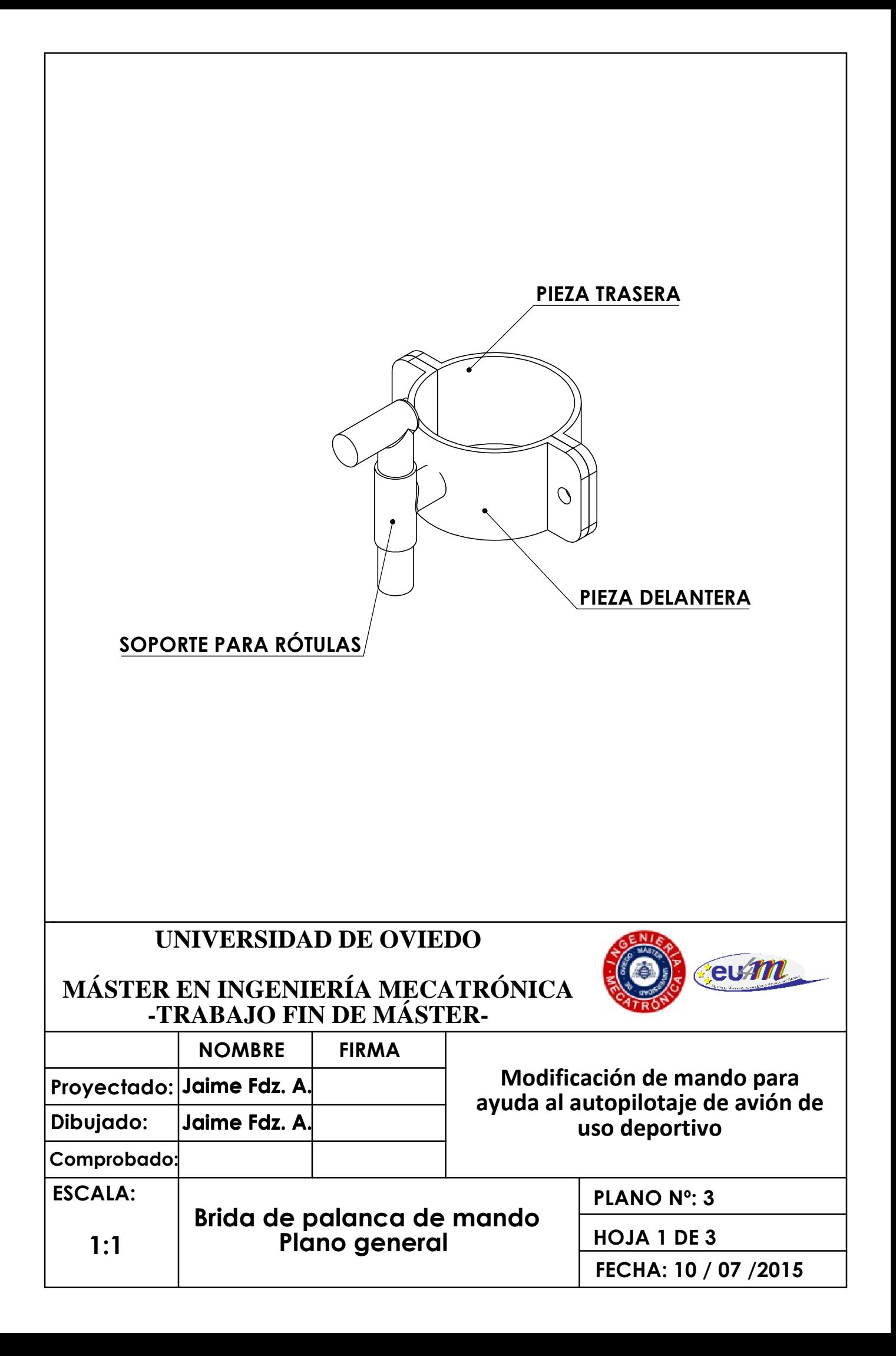

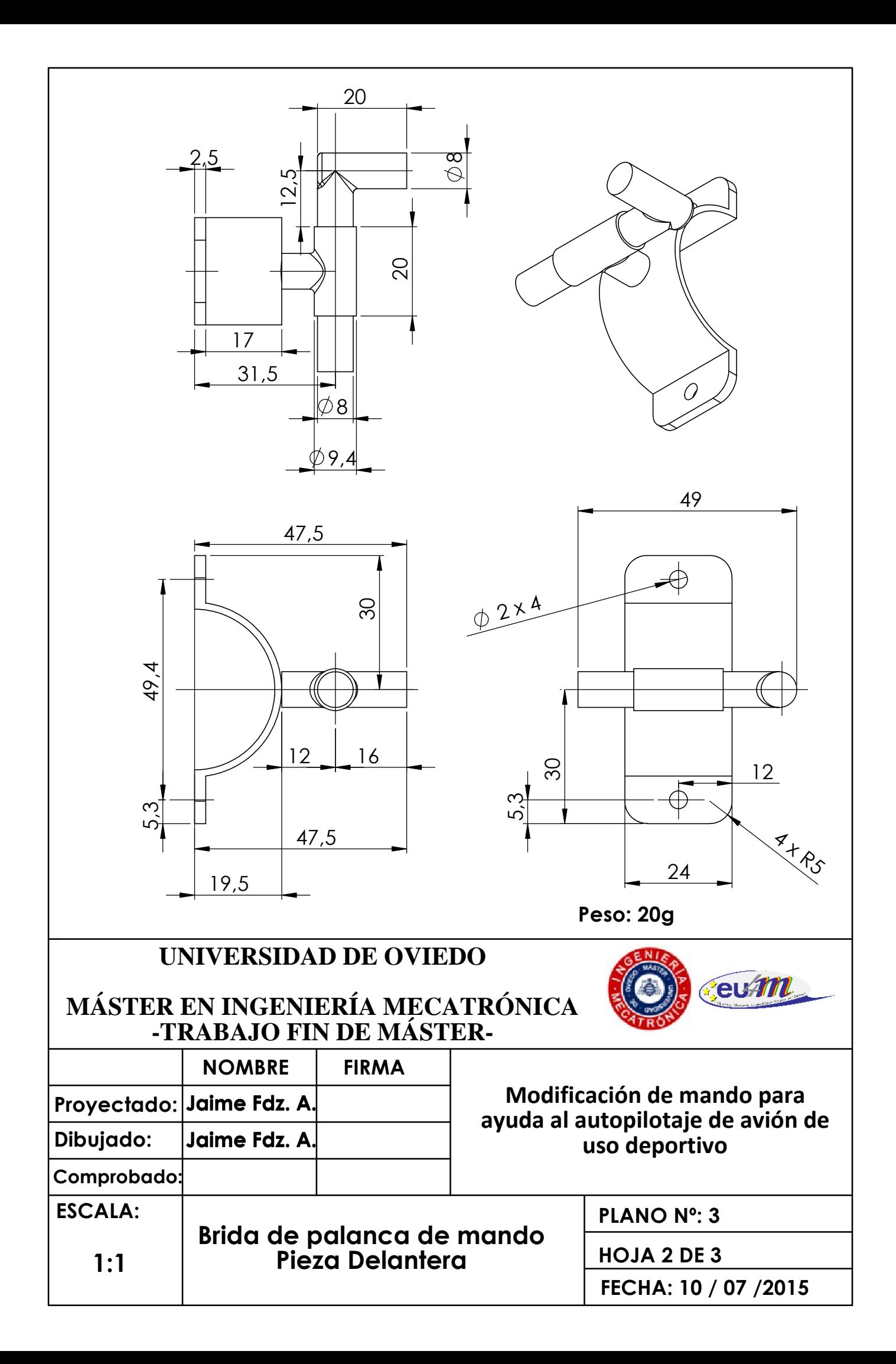

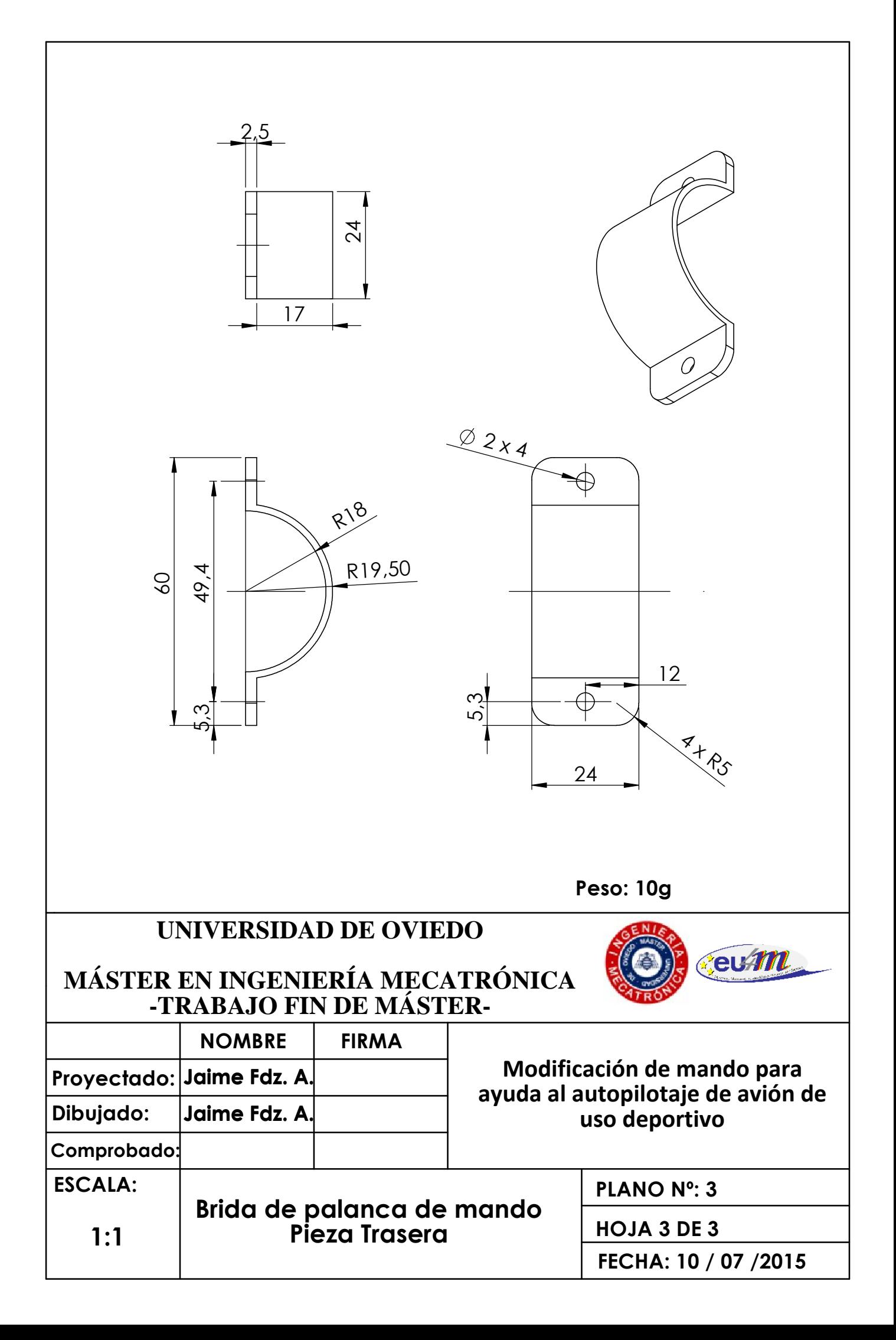

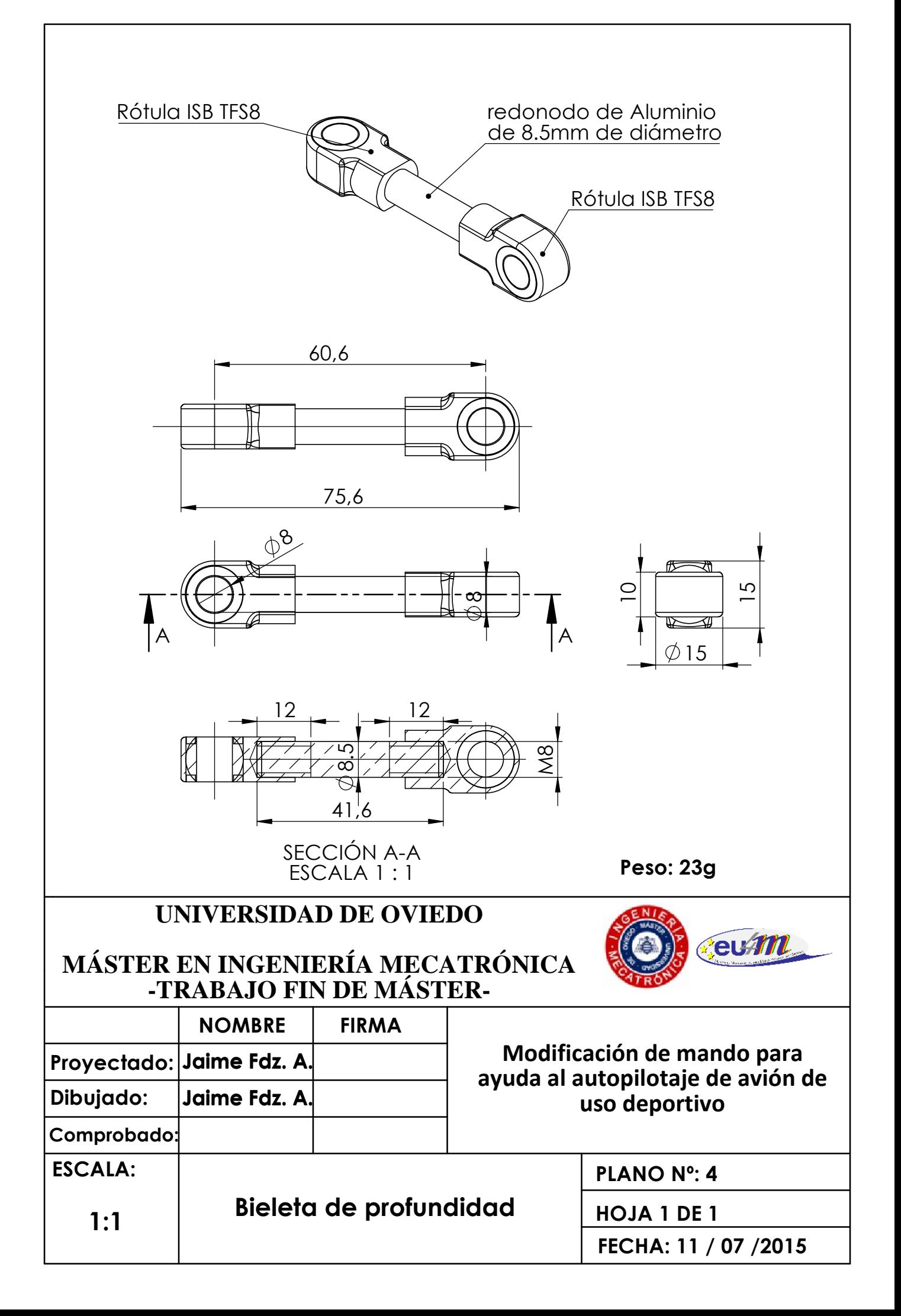

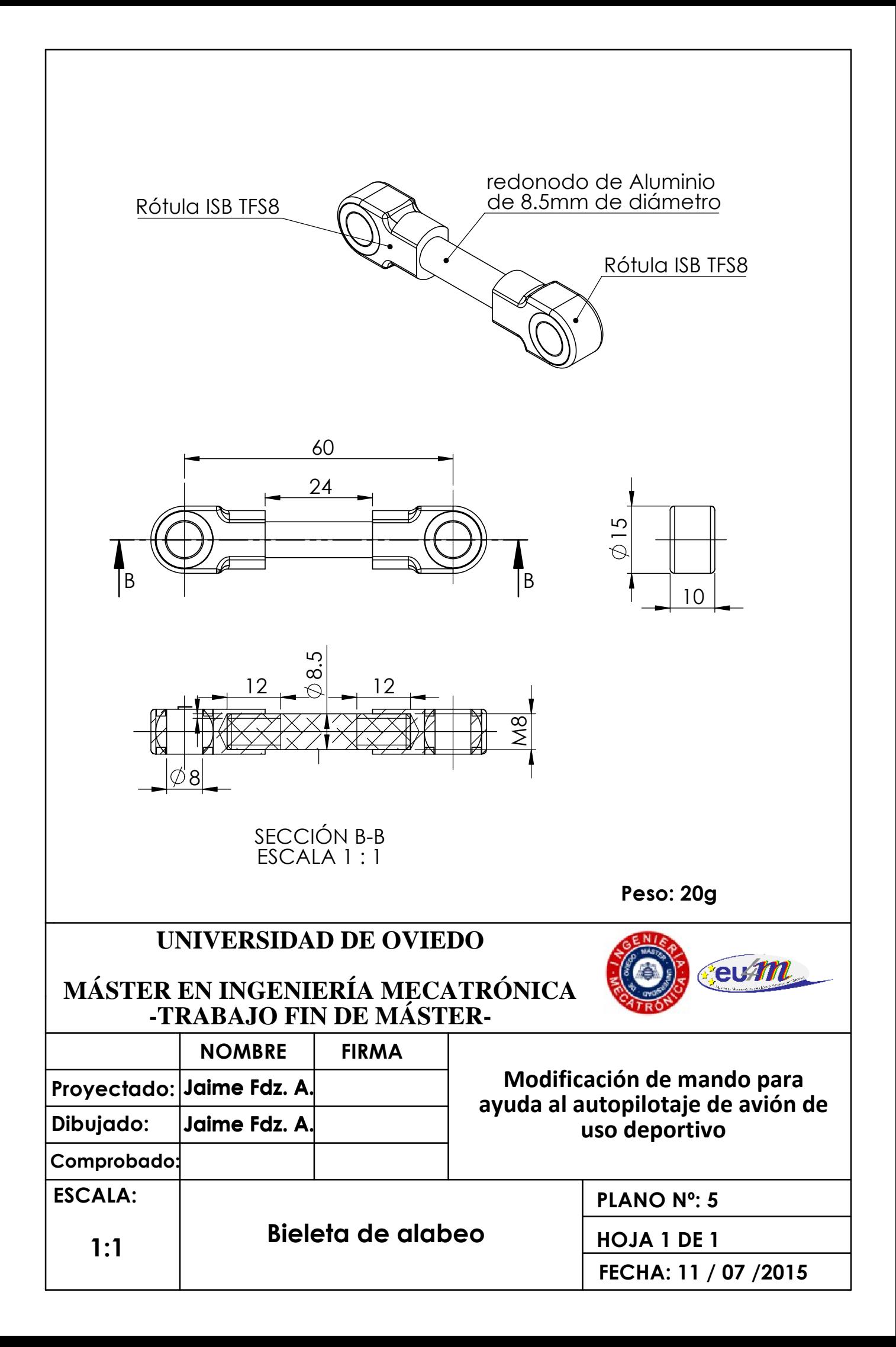

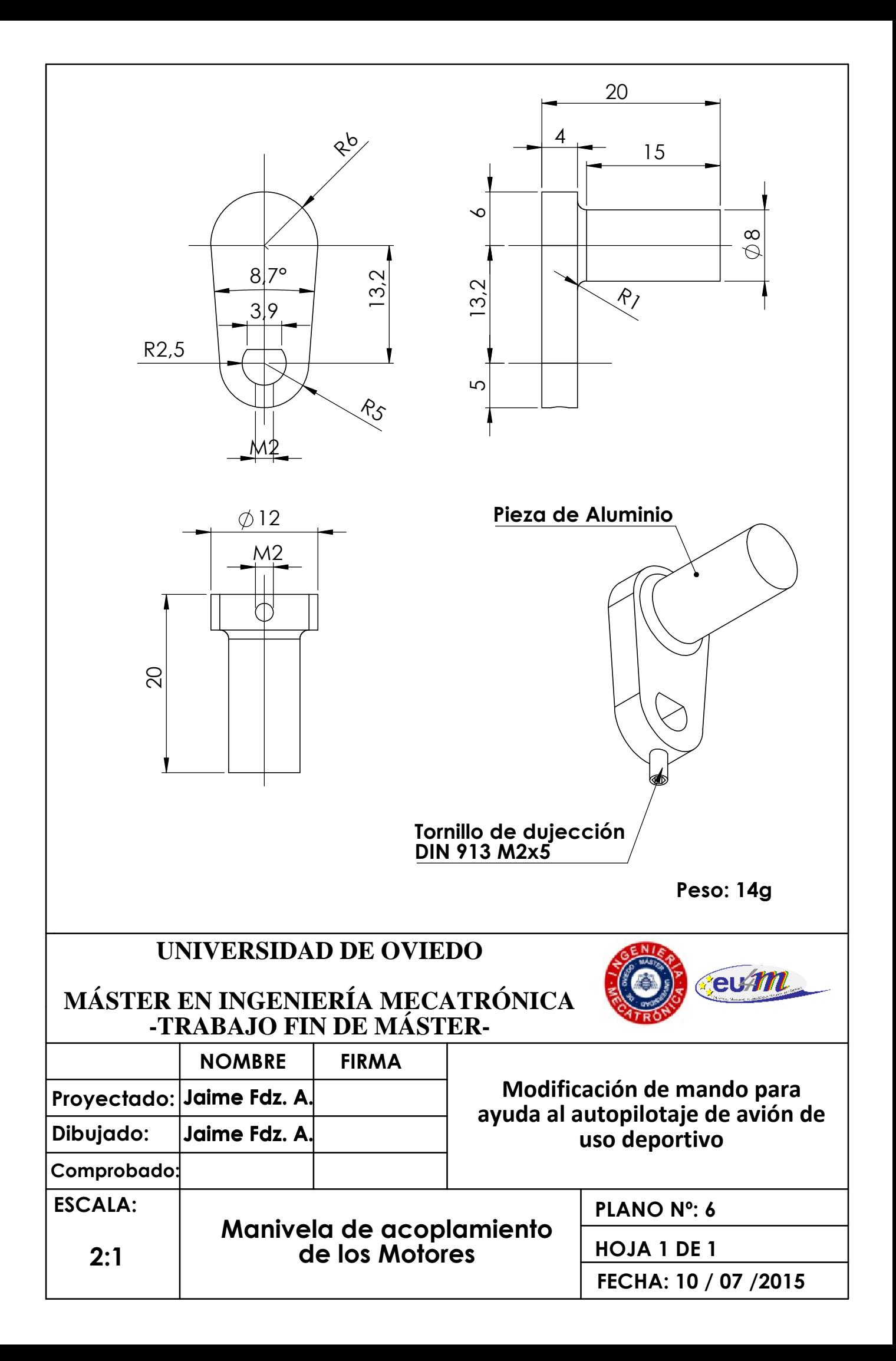

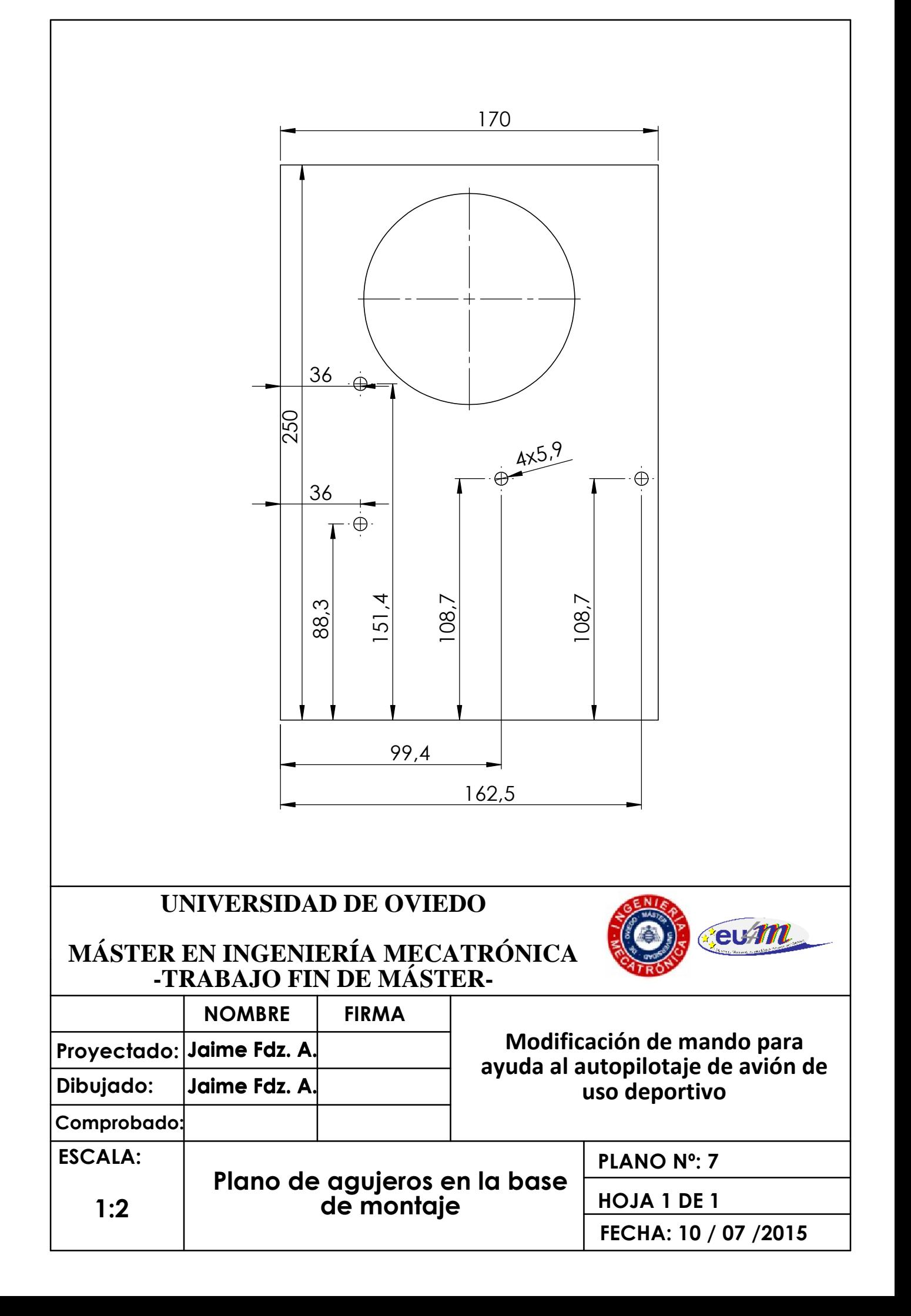

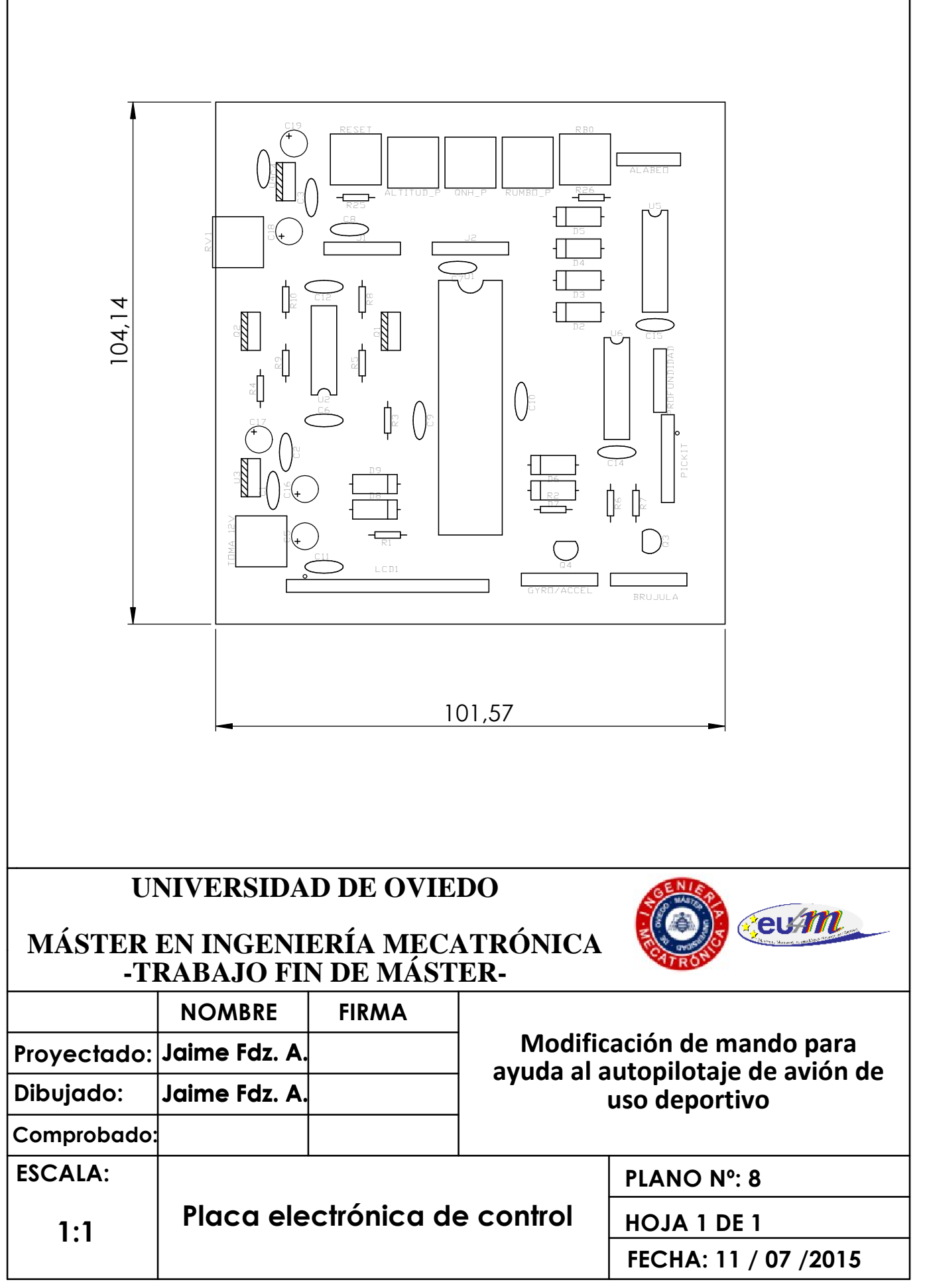

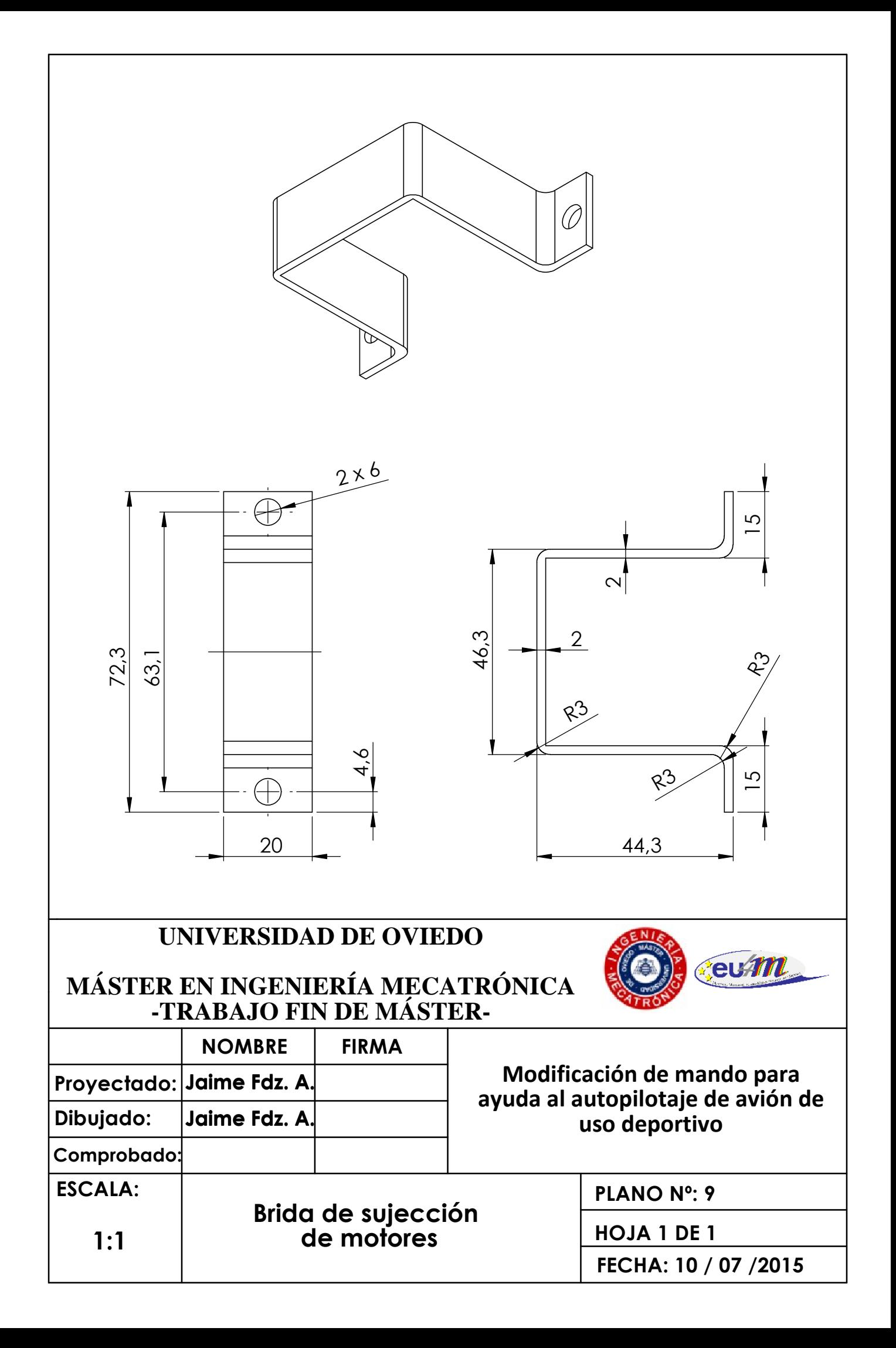

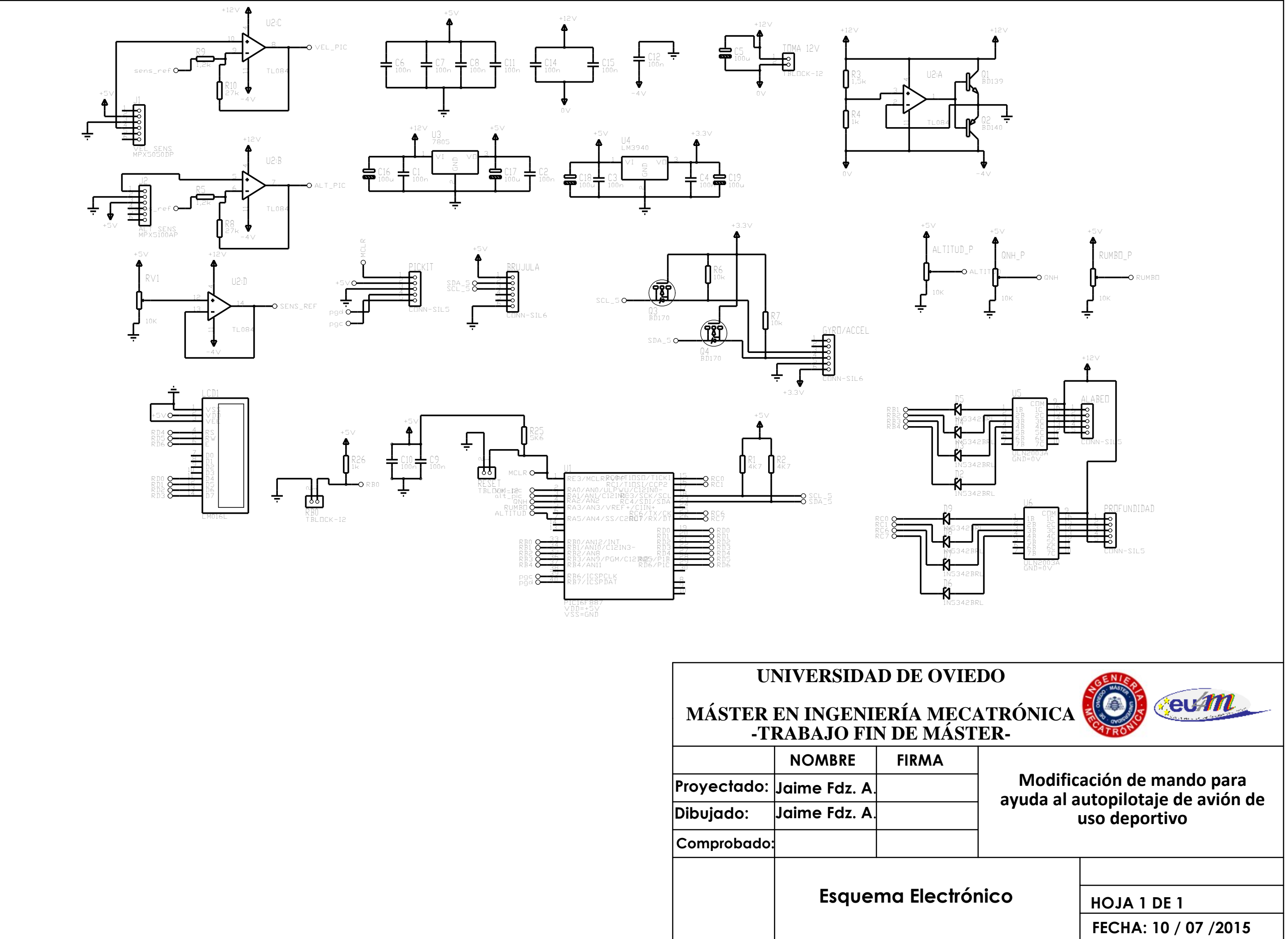

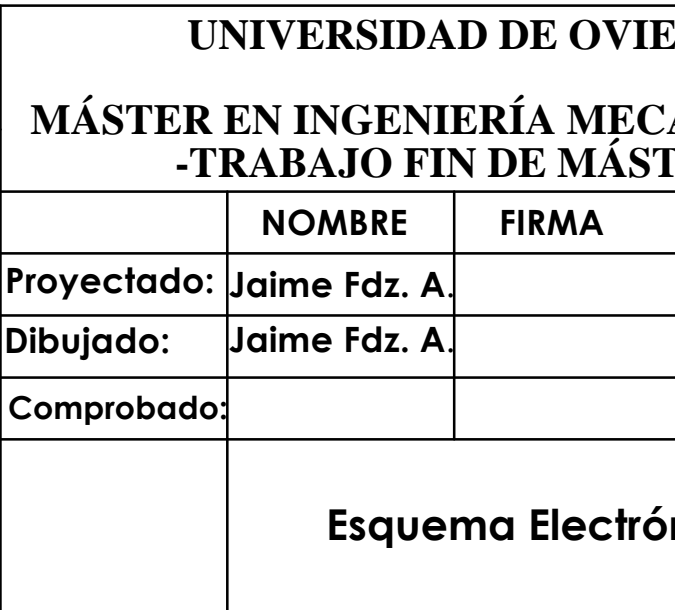

# **8.- BIBLIOGRAFÍA**

- https://abcienciade.wordpress.com/2009/06/19/tubo-de-pitot-en-los-aviones/
- http://www.explainthatstuff.com/accelerometers.html
- https://es.wikipedia.org/wiki/I%C2%B2C
- "Manual de vuelo" Miguel Ángel Muñoz http://www.manualvuelo.com/
- "Principios de Vuelo" Joaquín C. Adsuar, 2010 Editorial Paraninfo
- "Meteorología aeronáutica" Joaquín C. Adsuar, 2010 Editorial Paraninfo
- "Microcontroladores PIC, diseño práctico de aplicaciones" José María Angulo Usategu – McGrow Hill
- "El hombre Vuela, historia y técnica de vuelo"-Dr. Paul Karlson, Alemania, 1942 (traducción de Edutorial Labor)
- "Tutorial de Arduino y MPU-6050"- http://robologs.net/2014/10/15/tutorial-de-arduino-ympu-6050/

# **ANEXOS**

C:\Users\Jaime\Desktop\autopilot\Trabajo Fin de Máster- Jaime Fernández Alonso\Anexos\Programa del Microcontrolador\Brujula.h #include <16F887.h> #device \*=16#device ADC=10

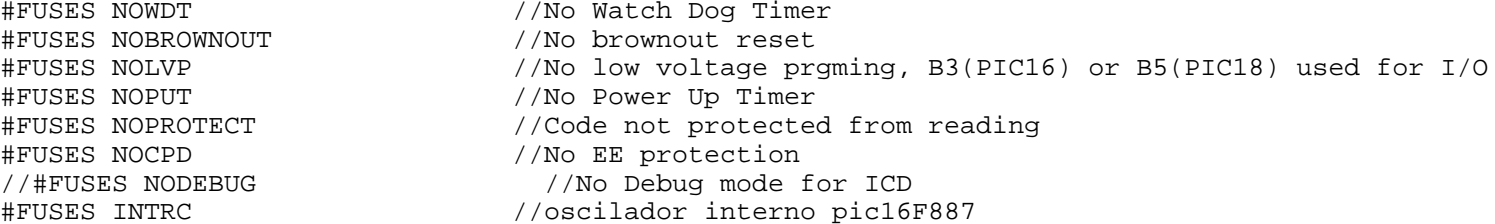

//#use delay(clock=4000000) //FORCE\_HW

#use delay(internal=4000000) //usamos oscilador interno del pic 887

#USE I2C (MASTER,SDA=PIN\_C4,SCL=PIN\_C3,FORCE\_HW)

#include "LCD\_PICDEM2 plus\_v2006.c"

 #include <stdlib.h> #include <stdio.h>#include <math.h>

C:\Users\Jaime\Desktop\autopilot\Trabajo Fin de Máster- Jaime Fernández Alonso\Anexos\Programa del Microcontrolador\Programa TFM

 #INCLUDE "brujula.h" #define brujula 0xc0 #define gyro 0xd0 #define acel 0xa6 #define Min\_AD 0.0 //Míninom valor de la conversión AD #define Max\_AD 1024.0 //Máximo valor de la conversión AD (10bits) #define Max\_rmb (float)360 //Valor máximo de rumbo//Valor mínimo de rumbo #define Min rmb (float)0 #define Max\_ALT (float)10000 //Valor máximo de altura de consigna #define Min\_ALT (float)0 //Valor mínimo de altura de consigna #define Max\_alt\_pres (float) 110 //Valor máximo que puede dar el sensor altimétrico (KPa) #define Min\_alt\_pres (float) 15 //Valor mínimo que puede dar el sensor altimétrico (KPa) #define Max\_QNH (float)1100 //Valor máximo de QNH (mbar)//Valor mínimo de ONH (mbar) #define Min QNH (float)800 #define Max\_vel\_c (float)280 //Valor máximo de velocidad (Km/h) #define Min\_vel (float)0 //Valor mínimo de velocidad (Km/h) #define Max\_vel\_pres (float) 50 //Valor máximo que puede dar el sensor de velocidad aerodinámica (KPa) #define Min\_vel\_pres (float) 0 //Valor mínimo que puede dar el sensor de velocidad aerodinámica (KPa) #define delay\_mot (int)8 //Tiempo de espera entre pasos del motor #define Máx\_cab\_ang (int) 20 //Máximo ángulo de cabeceo//Mínimo ángulo de cabeceo #define Min cab ang (int)  $-20$ //Máximo ángulo de alabeo #define Máx alab ang (int) 40 //Mínimo ángulo de alabeo #define Min alab ang (int) -40 #BYTE trisB = 0x86 //indicamos "dónde está" el Trisb, en términos de registros de memoria, asociado al puerto B #BYTE portB = 0x06 //Decimos al PIC en qué registro está el PortB #BYTE trisA = 0x85 //indicamos "dónde está" el Trisb, en términos de registros de memoria, asociado al puerto A #BYTE portA = 0x05 //Decimos al PIC en qué registro está el PortB #BYTE trisC = 0x87 //indicamos "dónde está" el Trisb, en términos de registros de memoria, asociado al puerto C #BYTE portC = 0x07 //Decimos al PIC en qué registro está el PortC #bit control\_ = portA.6 //Definimos como bit de control el 6 del puerto A #bit M1 = portC.0 //Definimos M1 como el bit 0 del puerto C #bit M2 = portC.1 //Definimos M2 como el bit 1 del puerto C #bit M3 = portC.6 //Definimos M3 como el bit 6 del puerto C #bit M4 = portC.7 //Definimos M4 como el bit 7 del puerto C #bit RA4= portA.4#bit RB0=portB.0

C:\Users\Jaime\Desktop\autopilot\Trabajo Fin de Máster- Jaime Fernández Alonso\Anexos\Programa del Microcontrolador\Programa TFM #bit TMR1IF=0x0C.0 //Flag tmr1#bit RBIF=0x8B.0 //flag interrupción por rb0

long int AD\_R;

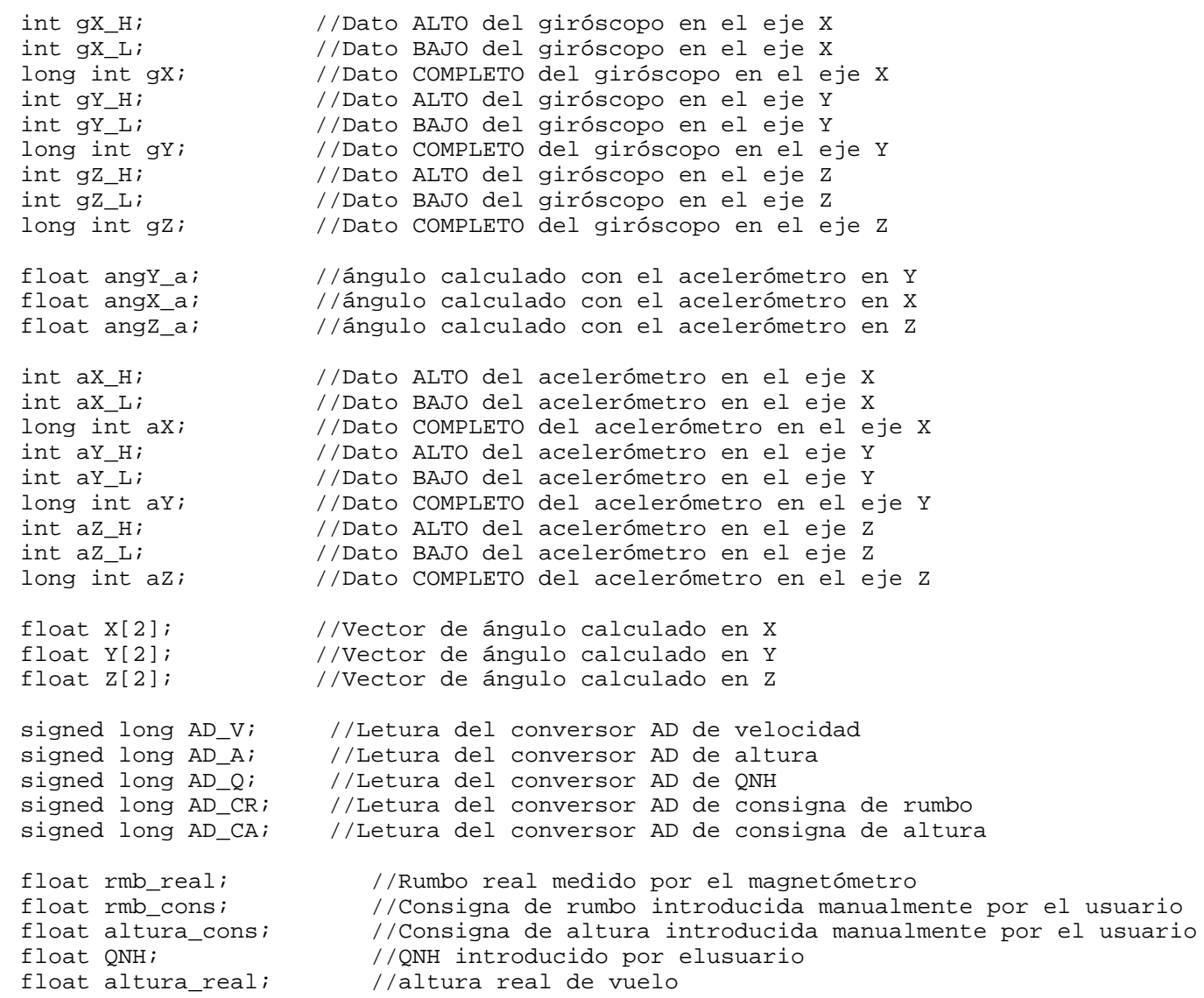
```
C:\Users\Jaime\Desktop\autopilot\Trabajo Fin de Máster- Jaime Fernández Alonso\Anexos\Programa del Microcontrolador\Programa TFM
 float vel; //Velocidad real de vuelo
 float alt_pres; //Presión indicada por el sensor de altura
 float vel_pres; //Presión indicada por el sensor de velocidadfloat e rbm; //Error de rumbo

 float e_alt; //Error de altura int i=0; //Contador quue se incrementará en RB0 isr void escribe(int disp, int address, byte data) //Función para escribir en registros de dispositivos I2C {i2c start(); \frac{1}{2} // Genera secuencia de START.

 i2c_write(disp); // Envía byte de control para escribir.
 i2c_write(address); // Envía la dirección EEPROM; primero la parte i2c_write(data); // Envía el dato a almacenar en la EEPROM. i2c_stop(); // Genera secuencia de STOP.
 delay_ms(10); // Espera que el dato se almacene en EEPROM } byte leer(int disp, int address) //Función para leer registros de dispositivos I2C  { byte data; // Dato a leer de la EEPROM i2c start(); \frac{1}{2} // Genera secuencia de START.

 i2c_write(disp); // Envía byte de control para escribir. i2c_write(address); // Envía la dirección del registro
 i2c_start(); // Genera otra secuencia de START
 i2c_write(disp+1); // Envía byte de control para leer.data=i2c read(0); // Lee el dato.

 i2c_stop(); // Genera una secuencia de STOP. return(data); // Devuelve el dato leído. }
 void Desplazatabla (int n, float *pt)//Desplaza vectores del tamaño n que se indique mediante punteros,\ell/\ell de modo que el valor 1 empieza a ocupar el puesto 2, el 2 eln 3 y así hasta \epsilon { int i;for(i=n;i>1;i--)\{ \{ \}pt[i-1]=pt[i-2];
```
C:\Users\Jaime\Desktop\autopilot\Trabajo Fin de Máster- Jaime Fernández Alonso\Anexos\Programa del Microcontrolador\Programa TFM } } void paso(int paso\_n, short motor) { if(motor==1) { switch (paso\_n) { case 1: $M1 = 0;$  $M2=1;$  $M3=0;$  $M4=1;$  break; case 2: $M1=0;$  $M2=0;$  $M3=0;$  $M4=1;$  break; case 3: $M1=1;$  $M2=0;$  $M3=0;$  $M4=1;$  break; case 4: $M1=1;$  $M2=0;$  $M3=0;$  $M4=0;$  break; case 5: $M1=1;$  $M2=0;$  $M3=1;$ 

case 6:

 $M4=0;$ break;

 $M1=0;$  $M2=0;$  $M3=1;$ 

C:\Users\Jaime\Desktop\autopilot\Trabajo Fin de Máster- Jaime Fernández Alonso\Anexos\Programa del Microcontrolador\Programa TFM  $M4 = 0;$  break; case 7: $M1 = 0;$  $M2=1;$  $M3=1;$  $M4=0;$  break; case 8: $M1=0;$  $M2=1;$  $M3=0;$  $M4=0;$  break; } } else { switch (paso\_n) $\{$  case 1: portB= 0b00101000; break; case 2: portB=0b00001000; break; case 3: portB=0b01001000; break; case 4: portB=0b01000000; break; case 5: portB=0b01010000; break; case 6: portB=0b00010000; break; case 7: portB=0b0011000; break;case 8:

C:\Users\Jaime\Desktop\autopilot\Trabajo Fin de Máster- Jaime Fernández Alonso\Anexos\Programa del Microcontrolador\Programa TFM portB=0b00100000; break; } } }float YdesdeX(float Xmax, float Xmin, float Ymax, float Ymin, float Xi)//Función para facilitar el cálculo de valores  $//linear por interpolation, conociendo los ext$  { float Yi; Yi=(((Ymax-(Ymin))\*(Xi-(Xmin)))/(Xmax-(Xmin)))+Ymin; return Yi; } #SEPARATE /\*#INT\_TIMER1 void TIMER1\_isr() {set timer1(45536); //se precarga el timer 1 para que desborde cada 100ms Desplazatabla(2,X);  $\frac{1}{10}$  //Se desplaza el veltor de los ángulos X para que el último valor se quarde en el elemento X Desplazatabla(2, Y);  $\frac{1}{10}$  //Se desplaza el veltor de los ángulos Y para que el último valor se quarde en el elemento Y Desplazatabla(2,Z);  $\frac{1}{10}$  //Se desplaza el veltor de los ángulos Z para que el último valor se quarde en el elemento  $\frac{1}{10}$ set adc channel(0); //selecciona la entrada analógica 0, la entrada del sensor de velocidad aerodinámica delay us(25);  $//se$  espera 25 us a que realice la conversión. Tcm=12\*Tad=12\*2us=24us AD\_V=read\_adc(ADC\_START\_AND\_READ); //Lanzamos y recogemos el resultado vel pres=YdesdeX(Max AD,Min AD,Max vel pres,Min vel pres,(float)AD V); //se calcula la presión leida por el sensor set adc channel(1); //selecciona la entrada analógica 1, la entrada del sensor de altura delay\_us(25); //se espera 25 us a que realice la conversión. Tcm=12\*Tad=12\*2us=24usAD\_A=read\_adc(ADC\_START\_AND\_READ); //Lanzamos y recogemos el resultado alt pres=YdesdeX(Max AD,Min AD,Max alt pres,Min alt pres,(float)AD A); //se calcula la presión medida por el sensor set adc channel(2); //selecciona la entrada analógica 2, la entrada del potenciómetro del ONH delay us(25);  $//se$  espera 25 us a que realice la conversión. Tcm=12\*Tad=12\*2us=24us AD\_R=read\_adc(ADC\_START\_AND\_READ); //Lanzamos y recogemos el resultado QNH=YdesdeX(Max\_AD,Min\_AD,Max\_QNH,Min\_QNH,(float)AD\_Q); //se calcula el QNH en mbar set\_adc\_channel(3); //selecciona la entrada analógica 3, la entrada del potenciómetro del rumbodelay us(25);  $//se$  espera 25 us a que realice la conversión. Tcm=12\*Tad=12\*2us=24us

```
 6
```

```
C:\Users\Jaime\Desktop\autopilot\Trabajo Fin de Máster- Jaime Fernández Alonso\Anexos\Programa del Microcontrolador\Programa TFM
 AD_R=read_adc(ADC_START_AND_READ); //Lanzamos y recogemos el resultado
  rmb_cons=YdesdeX(Max_AD,Min_AD,Max_rmb,Min_rmb,(float)AD_CR); //se calcula el rumbo en º deseado por el usuarioset adc channel(4); //selecciona la entrada analógica 4, la entrada del potenciómetro de la consigna de altitud
 delay us(25); //se espera 25 us a que realice la conversión. Tcm=12*Tad=12*2us=24us
AD_R=read_adc(ADC_START_AND_READ);                        //Lanzamos y recogemos el resultado
  altura_cons=YdesdeX(Max_AD,Min_AD,Max_ALT,Min_ALT,(float)AD_CA); //se calcula la consigna en pies de altura// vel=(sqrt(2.0*(vel pres*1000.0))/1.1)*3.6; //se calvula la velocidad aerodinámica en Km/h //demas
 vel = (40.081*vel pres) + 109.4;altura real=(ONH-(alt pres*10.0))*27; //altura real de vuelo teniendo en cuenta la presión a n
  rmb_real=((leer(brujula, 1))*360.0/255.0); //se lee el rumbo real de la brújula // se leen los datos del IMU gX_H=leer(gyro,29);
 gX_L=leer(gyro,30);
 gX=(gX_H<<8)+gX_L; gY_H=leer(gyro,31);
 gY_L=leer(gyro,32);
 gY=(gY_H<<8)+gY_L; gZ_H=leer(gyro,33);
 gZ_L=leer(gyro,34);
 gZ=(gZ_H<<8)+gZ_L;aX H=leer(acel,51);

 aX_L=leer(acel,50);
 aX=(aX_H<<8)+aX_L;aY H = leer(acel, 53);

 aY_L=leer(acel,52);
 aY=(aY_H<<8)+aY_L; aZ_H=leer(acel,55);
 aZ_L=leer(acel,54);
 aZ=(aZ_H<<8)+aZ_L; //FILTRO COMPLEMENTARIOangY a=atan((aX)/sqrt((aY*aY)+(aZ*az)));

 angX_a=atan((aY)/sqrt((aX*aX)+(aZ*aZ)));
 angZ_a=atan((aX)/sqrt((aX*aX)+(aY*aY)));
```

```
 7
```
C:\Users\Jaime\Desktop\autopilot\Trabajo Fin de Máster- Jaime Fernández Alonso\Anexos\Programa del Microcontrolador\Programa TFM

```
X[0]=(0.1*angXa)+(0.9*(X[1]+qX*(180.0/3.14)*0.1));
 Y[0]=(0.1*angY_a)+(0.9*(Y[1]+gY*(180.0/3.14)*0.1));
 Z[0]=(0.1*angZ_a)+(0.9*(Z[1]+gZ*(180.0/3.14)*0.1)); //CONTROL //Si los errores no superan el 1% en rumbo, y el 10% en altura, se considera //que rumbo y consigna coinciden e_rbm= rmb_cons-rmb_real; 
 if (e_rbm<=(rmb_cons*0.01)) e_rbm=0;e alt= altura cons-altura real;
  if (e alt \leq (altura cons*0.1))
  e alt=0; //Control de altura
 if((e_alt==0)&&((Z[0]<=Max_cab_ang)&&(Z[0]>=Min_cab_ang))\{
 motor_cab(stop); }
 else if((e_alt<0)&&((Z[0]<=Max_cab_ang)&&(Z[0]>=Min_cab_ang))\{ \{ \}
 motor_cab(-10); //se ordena al motor de cabeceo girar 10º en sentido antihorario }
 else if((e_alt>0)&&((Z[0]<=Max_cab_ang)&&(Z[0]>=Min_cab_ang))\{
 motor_cab(10); //se ordena al motor de cabeceo girar 10º en sentido horario }
```
// Pendiente de terminar la programación del lazo de control

```
 TMR1IF=0; //bajada la bandera del timer 1 }*/
 #SEPARATE
 #INT_EXT
 void EXT_isr(void)  {if (i == 0) {
```
C:\Users\Jaime\Desktop\autopilot\Trabajo Fin de Máster- Jaime Fernández Alonso\Anexos\Programa del Microcontrolador\Programa TFM  $i++;$ 

```
 }
 else if (i==1) {
 i++; }
 else if (i==2) {
 i++; }
 else {i=0; }
```

```
 RBIF=0;//Bajar la bandera de la interrupocion RB0  }
```

```
 void main() {  setup_oscillator(OSC_4MHZ); //Seleccionamos oscilador interno de 4MhzX[0] = 0;
 X[1]=0;
 Z[0]=0;Z[1]=0;
 Y[0]=0;
 Y[1]=0; trisB=0; //configuramos los bits del puerto B como entradas; trisC=0;
 trisA=0b11111101; //configuración bit puero A como entradas output_float (PIN_C3); // Dejamos flotantes los terminales
 output_float (PIN_C4); // asociados a la comunicación I2C. lcd_init(); //Se inicializa el LCD setup_adc_ports(sAN0|sAN1|sAN2|sAN3|sAN4); //Se activanlas entradas 0,1, 2, 3 y 4 como analógicas
```

```
setup_adc(ADC_CLOCK_DIV_8); //1/Tad=4MHz/8=>-Tad=2us>1,6us
```
C:\Users\Jaime\Desktop\autopilot\Trabajo Fin de Máster- Jaime Fernández Alonso\Anexos\Programa del Microcontrolador\Programa TFM

```
 TMR1IF=0; //flag interrupción timer 1 RBIF=0; //flag interrupción RBOsetup timer 1(T1 INTERNAL|T1 DIV BY 4);//se configura el timer1 con prescaler de 4 para que desborde cada 10ms
   enable interrupts(INT TIMER1); //Se ativa la interrupción por desbordamiento del timer1
   enable_interrupts(INT_EXT); //Activación interrupciones por RBO pulsacion

 ext_int_edge(H_TO_L); //Interrupción por flanco de bajada en pulsador RB0enable interrupts(GLOBAL); //Se activa la función de las interrupciones
    while (TRUE) /* Bucle continuo de ejecución. */ {if(i == 0) {lcd gotoxy(1,1); //Se sitúa el puntero del LCD al principio de la primera línea.
 printf(lcd_putc,"QNH: %f", QNH); //se saca por el LCD el QNH actual }
 else if(i==1) {
 lcd_gotoxy(1,1); //Se sitúa el puntero del LCD al principio de la primera línea.
 printf(lcd_putc,"Cons_rmb: %f", rmb_cons); //se saca por el LCD la consigna de rumbolcd qotoxy(1,2); //Se sitúa el puntero del LCD al principio de la segunda línea.
 printf(lcd_putc,"Rumbo %f", rmb_real); //se saca por el LCD el rumbo real }
 else if (i==3) {
 lcd_gotoxy(1,1); //Se sitúa el puntero del LCD al principio de la primera línea.
 printf(lcd_putc,"Cons_alt: %f", altura_cons); //se saca por el LCD la consigna de alturalcd qotoxy(1,2); //Se sitúa el puntero del LCD al principio de la segunda línea.
 printf(lcd_putc,"Altura %f", altura_real); //se saca por el LCD la altura real }
```
}

}